#### DOF: 15/05/2017

ACUERDO que tiene por objeto emitir las Disposiciones Generales en las materias de Archivos y de Gobierno Abierto para la Administración Pública Federal y su Anexo Único.

#### Al margen un sello con el Escudo Nacional, que dice: Estados Unidos Mexicanos - Secretaría de la Función Pública -Archivo General de la Nación.

ARELY GÓMEZ GONZÁLEZ, Secretaria de la Función Pública, y MARÍA DE LAS MERCEDES DE VEGA ARMIJO, Directora General del Archivo General de la Nación, con fundamento en lo dispuesto en los artículos 37, fracciones VI, XXII, XXIII y XXVI, de la Ley Orgánica de la Administración Pública Federal; 41, 44, fracciones X, XIV, XVI y XXIII, de la Ley Federal de Archivos; 6, fracciones I y XXIV, del Reglamento Interior de la Secretaría de la Función Pública, así como 22, fracciones X y XVI, del Estatuto Orgánico del Archivo General de la Nación. v

#### **CONSIDERANDO**

Que la Ley General de Transparencia y Acceso a la Información Pública prevé en sus artículos 42, fracción XXI, y 59, la necesidad de diseñar, implementar y evaluar acciones y mecanismos de apertura qubernamental, lo cual permitirá meiorar el entendimiento de la sociedad acerca de las funciones y acciones gubernamentales, así como crear las condiciones para consolidar un gobierno más abierto al escrutinio público como elemento indispensable para el fortalecimiento de una efectiva rendición de cuentas:

Que la Lev Federal de Transparencia y Acceso a la Información Pública establece en su artículo 2, fracción VI, como parte de sus obietivos, consolidar la apertura de las instituciones del Estado mexicano mediante iniciativas de gobierno abierto que mejoren la gestión pública a través de la difusión de la información en formatos abiertos y accesibles, así como la participación efectiva de la sociedad en la atención de los mismos;

Que la citada Lev Federal en materia de transparencia incorpora en su artículo 66, las pautas de la apertura qubernamental en el Poder Ejecutivo Federal, como es la obligación de establecer políticas internas para conducirse de forma transparente; generar las condiciones que permitan la participación de ciudadanos y grupos de interés; crear mecanismos para rendir cuentas de sus acciones, y promover la eficacia tanto en la organización de su trabajo como en su propio desempeño;

Que la Alianza para el Gobierno Abierto es uno de los principales instrumentos internacionales de los que México forma parte para impulsar el gobierno abierto en la Administración Pública Federal, el cual se integra al menos por 75 países y promueve la adopción de los principios de transparencia, rendición de cuentas, participación ciudadana e innovación;

Que en tanto se establecen las bases y principios de coordinación del Sistema Nacional Anticorrupción, es necesario encauzar la política de apertura gubernamental en la Administración Pública Federal considerando para ello los Lineamientos para determinar los catálogos y publicación de información de interés público y para la emisión y evaluación de políticas de transparencia proactiva, aprobados por el Consejo Nacional del Sistema Nacional de Transparencia, Acceso a la Información Pública y Protección de Datos Personales, mediante Acuerdo publicado en el Diario Oficial de la Federación el 15 de abril de  $2016;$ 

Que en materia de datos abiertos y de innovación en el uso de las tecnologías de la información y comunicación, las dependencias y entidades de la Administración Pública Federal deben observar el Decreto por el que se establece la regulación en materia de Datos Abiertos, publicado en el Diario Oficial de la Federación el 20 de febrero de 2015, así como las disposiciones aplicables a la Ventanilla Única Nacional;

Que el Plan de Trabajo Institucional de la Secretaría de la Función Pública, incorpora en su numeral 1.1.3, el objetivo de evitar la sobrerregulación en la Administración Pública Federal, como sucede con aquella normativa que en su oportunidad fue compilada en un solo instrumento jurídico para quiar las acciones de las dependencias y entidades del Gobierno Federal hasta en tanto fue promulgada la reforma constitucional en materia de transparencia, y posteriormente publicadas las Leyes General y Federal de Transparencia y Acceso a la Información Pública, y

Que derivado de la revisión de las disposiciones generales y procedimientos de aplicación general para las dependencias y entidades de la Administración Pública Federal en materia de archivos, se determinó oportuna su actualización para eficientar su aplicación y, por lo que respecta a la materia de transparencia, se detectó la necesidad de incorporar la normativa que impulsará la cultura de apertura gubernamental además de eliminar la sobrerregulación en beneficio de la eficiencia del servicio público, por lo que hemos tenido a bien expedir las siguientes:

## DISPOSICIONES GENERALES EN LAS MATERIAS DE ARCHIVOS Y DE GOBIERNO ABIERTO PARA LA ADMINISTRACIÓN PÚBLICA FEDERAL Y SU ANEXO ÚNICO

## Título Primero

#### De las Disposiciones Generales

#### Capítulo I

#### Del Ámbito de Aplicación y Definiciones

1. Las presentes disposiciones generales y su anexo único, tienen por objeto establecer las políticas, estrategias, acciones y procedimientos administrativos en las materias de archivos y de gobierno abierto que se deberán observar en el Gobierno Federal.

El lenguaje empleado en este instrumento no pretende generar ninguna clase de discriminación, ni marcar diferencias entre hombres y muieres, por lo que las referencias o alusiones hechas a un género y otro representan tanto al masculino como al femenino, abarcando ambos sexos.

Las presentes disposiciones generales y su anexo único podrán servir de marco de referencia y de buenas prácticas, para los sujetos obligados de la Ley Federal de Archivos distintos al Poder Ejecutivo Federal.

Para los efectos de las presentes disposiciones generales y de su anexo único, sin perjuicio de que se mencionen en plural o singular, y como glosario en las materias de archivos y gobierno abierto, los operadores considerarán las definiciones, siglas y acrónimos siguientes:

#### I. Definiciones:

Accesibilidad: Información que se presenta de tal manera que todas las personas puedan consultarla, examinarla y utilizarla, independientemente de sus capacidades técnicas, cognitivas o físicas, considerando los ajustes razonables.

Acta de baia documental: Documento oficial que certifica que prescribieron los valores administrativos, legales, fiscales o contables de la documentación generada por una dependencia o entidad y que permite la acción de ejecutar la destrucción de documentos de archivo por no contener valores históricos.

Acta de transferencia secundaria: Documento oficial que certifica que la documentación generada por una dependencia o entidad posee valores evidenciales, testimoniales e informativos con el objeto de ser transferidos a un archivo histórico

Actualidad: Última versión de la información que es resultado de la adición, modificación o generación de datos a partir de las acciones y actividades de la dependencia o entidad en ejercicio de sus funciones o atribuciones.

Ajustes Razonables: Modificaciones y adaptaciones necesarias y adecuadas que no impongan una carga desproporcionada o indebida, cuando se requieran en un caso particular, para garantizar a las personas con discapacidad el goce o ejercicio, en igualdad de condiciones con las demás, de todos los derechos humanos y libertades fundamentales.

Anexo único: Manual en la materia de archivos para la Administración Pública Federal.

Archivo: Conjunto orgánico de documentos en cualquier soporte, que son producidos o recibidos en el ejercicio de sus atribuciones o en el desarrollo de las actividades de las dependencias y entidades.

Archivo de concentración: Unidad responsable de la administración de documentos cuya consulta es esporádica y que permanecen en ésta hasta su destino final.

Archivo histórico: Fuente de acceso público y unidad responsable de administrar, describir, conservar y divulgar la memoria documental institucional, así como la integrada por documentos o colecciones documentales facticias con valor permanente y de relevancia para la memoria nacional.

Archivo de trámite: Unidad definida en la fracción V del artículo 4 de la LFA, responsable de la administración de documentos de uso cotidiano, necesario para el ejercicio de las atribuciones de una unidad administrativa, hasta su transferencia primaria.

Área coordinadora de archivos: Instancia definida en la fracción VIII del artículo 4 de la LFA, encargada de promover y vigilar el cumplimiento de las disposiciones en materia de administración de archivos y gestión documental, así como de coordinar las áreas operativas del sistema institucional de archivos.

Áreas operativas: Unidad de correspondencia u oficialía de partes, Archivo de trámite, Archivo de concentración y, en su caso, Archivo histórico, las cuales integran el Sistema institucional de

#### archivos.

Apertura gubernamental: Acciones, instrumentos y mecanismos que impulsan al interior de la Administración Pública Federal, el acceso a la información pública, la utilización de datos abiertos, la generación de políticas de transparencia institucional y gobierno abierto, mediante la innovación, la colaboración y la participación ciudadana,

Audiencias estratégicas: Organizaciones de la sociedad civil, colegios de profesionistas, cámaras empresariales, organismos gremiales y otros actores clave de la sociedad, de la academia o del sector privado cuva relevancia en la vida pública nacional pueda facilitar la difusión y asimilación de la información socialmente útil. Los líderes de opinión o expertos en temas de interés público, así como los particulares podrán considerarse audiencia estratégica, por su relevancia o liderazgo en el tema de la información socialmente útil de que se trate.

Baja documental: Eliminación de aquella documentación que ha prescrito en sus valores administrativos, legales, fiscales o contables y que no contenga valores históricos.

Catálogo de disposición documental: Registro general y sistemático que establece los valores documentales. vigencia documental, los plazos de conservación y destino final.

Clasificación archivística: Proceso definido en la fracción XI del artículo 4 de la LFA, que consiste en la identificación y agrupación de expedientes, a partir del Cuadro general de clasificación archivística, mediante una clave alfanumérica

Comité: Órgano colegiado al que hace referencia el artículo 64 de la Ley Federal de Transparencia y Acceso a la Información Pública.

Comprensibilidad: Información que es sencilla, clara y entendible para cualquier persona.

Confiabilidad: Información que es creíble y fidedigna, y que proporciona elementos y/o datos que permiten la identificación de su origen, fecha de generación, de emisión y difusión.

Conservación: Conjunto de procedimientos y medidas preventivas o correctivas destinados a garantizar la integridad física de los documentos de archivo sin alterar la información contenida en los mismos.

Consulta de documentos: Actividades relacionadas con la implementación de controles de acceso a los documentos debidamente organizados que garantizan el derecho que tienen los usuarios mediante la atención de requerimientos.

Correspondencia: Comunicaciones oficiales sustentadas en documentos que fluven de un destino a otro.

Cuadro general de clasificación archivística: Instrumento técnico definido en la fracción XVII del artículo 4 de la LFA que refleja la producción documental con base en las atribuciones y funciones de cada dependencia o entidad.

Datos: Registro informativo simbólico, cuantitativo o cualitativo, generado u obtenido por las dependencias y entidades de la Administración Pública Federal

Datos Abiertos: Los definidos en el Decreto por el que se establece la regulación en materia de Datos Abiertos, publicado en el Diario Oficial de la Federación el 20 de febrero de 2015.

Declaratoria de prevaloración: Aquella mediante la cual el productor de la documentación, declara bajo protesta de decir verdad, que han prescrito los valores primarios y, en su caso, que ésta contiene valores secundarios, y que los documentos no se encuentran bajo los siguientes supuestos: originales referentes a activo fijo, obra pública, valores financieros, aportaciones a capital, empréstitos, créditos concedidos e inversiones en otras entidades, así como juicios, denuncias o procedimientos administrativos de responsabilidades, pendientes de resolución, o expedientes con información reservada y/o confidencial cuyos plazos no han prescrito, conforme a las disposiciones aplicables.

Dependencias: Secretarías de Estado y sus órganos administrativos desconcentrados, Consejería Jurídica del Ejecutivo Federal, Oficina de la Presidencia de la República, Órganos Reguladores Coordinados, y Procuraduría General de la República

Destino final: Selección sistemática de los expedientes de los archivos de trámite o concentración cuvo plazo de conservación o uso ha prescrito, con el fin de darlos de baja o transferirlos a un archivo histórico.

Dictamen de destino final: Documento oficial mediante el cual se da a conocer el análisis e

identificación de los valores documentales para establecer criterios de disposición y acciones de transferencia.

Digitalización: Técnica en materia de archivos que permite la migración de información que se encuentra guardada de manera analógica (soportes en papel, video, casetes, cinta, película, microfilm u otros) a una que sólo puede leerse o interpretarse con una infraestructura informática.

Documento: Testimonio material de un hecho o acto realizado en el ejercicio de una actividad o función por dependencias o entidades, o personas físicas, jurídicas, públicas o privadas, registrado en cualquier soporte (papel, cintas, discos magnéticos, películas, fotografías, etcétera).

Documento de archivo: El que registra un acto administrativo, jurídico, fiscal o contable, creado, recibido, manejado y usado en el ejercicio de las facultades y actividades de las dependencias y entidades, independientemente del soporte en el que se encuentren.

Documento de archivo electrónico: El que registra un acto administrativo, jurídico, fiscal o contable, creado, recibido, manejado y usado en el ejercicio de las facultades y actividades de la dependencia o entidad, que requiere de un dispositivo electrónico para su registro, almacenamiento, acceso, lectura, transmisión, respaldo y preservación.

Documento de comprobación administrativa inmediata: Aquél producido de forma sistemática y que contiene información variable que se maneja por medio de formatos, tales como vales de fotocopias, fichas de control de correspondencia, solicitudes de papelería, entre otros. No son fundamentales para la gestión institucional por lo que la vigencia de estos documentos no excederá un año y no deberán transferirse al archivo de concentración, eliminándolos de conformidad con el procedimiento establecido para ello.

Documento contable: Documentos originales que generan y amparan registros en la contabilidad de las dependencias o entidades y demuestran que recibieron o proporcionaron, en su caso, los bienes y servicios que generaron obligaciones o derechos; recibieron o integraron dinero en efectivo o títulos de crédito o sufrieron transformaciones internas o eventos económicos que modificaron la estructura de sus recursos o de sus fuentes.

Entidades: Organismos públicos descentralizados, empresas de participación estatal mayoritaria, y los fideicomisos públicos que en términos de la Ley Orgánica de la Administración Pública Federal y de la Ley Federal de las Entidades Paraestatales sean considerados entidades de la Administración Pública Federal Paraestatal. Las Empresas Productivas del Estado podrán considerarse entidades en los casos en que no se contravenga el régimen especial y las facultades que les otorgan sus leyes específicas.

Expediente: Unidad documental constituida por uno o varios documentos de archivo, ordenados lógica y cronológicamente, y relacionados por un mismo asunto, actividad o trámite.

Ficha técnica de prevaloración: Documento para la autorización del Destino final, que contiene la descripción de las características generales del Archivo y de la Unidad administrativa productora de la documentación.

Ficha técnica de valoración documental: Instrumento que permite identificar y establecer el contexto y valoración de la serie documental.

Firma Electrónica Avanzada: Conjunto de datos y caracteres que permiten la identificación del firmante, que ha sido creada por medios electrónicos bajo su exclusivo control, de manera que está vinculada únicamente al mismo y a los datos a los que se refiere, lo que permite que sea detectable cualquier modificación ulterior de éstos. Ia cual produce los mismos efectos jurídicos que la firma autógrafa.

Fondo documental: Conjunto de documentos producidos orgánicamente por la dependencia o entidad, que se identifica con el nombre de éstas.

Formatos abiertos: Los definidos en el Decreto por el que se establece la regulación en materia de Datos Abiertos, publicado en el Diario Oficial de la Federación el 20 de febrero de 2015.

Franqueo: Actividad realizada para registrar el importe de cualquier envío y para imprimirlos en los sobres enviados a través del Servicio Postal Mexicano

Gestión documental: Tratamiento integral de la documentación a lo largo de su ciclo vital a través de la ejecución de procesos de producción, organización, acceso y consulta, conservación, valoración y disposición documental.

Glosa: Integrar, de forma lógica y cronológica, los documentos dentro de un expediente.

Grupos de apoyo: Equipo de servidores públicos adscritos a las unidades administrativas de las dependencias y entidades, aprobado por su Comité para que coadyuven con este último y/o con la Unidad de Transparencia en la realización de actividades asignadas específicamente, así como aquellos que la Unidad de Transparencia de las

coordinadoras de sector promuevan integrar con servidores públicos de la propia dependencia o de otros actores del sector público, privado, académico v/o social para fines específicos.

Grupo interdisciplinario: Aquél integrado por los titulares del Área coordinadora de archivos, de la Unidad de Transparencia, de las áreas o unidades administrativas de planeación estratégica, jurídica, de mejora continua, de los órganos internos de control o de las unidades de responsabilidades, de las áreas responsables de la información y, en su caso, del Archivo histórico.

Gobierno Abierto: Modelo de gestión pública colaborativa y abierta entre gobierno y sociedad basado en los principios de transparencia, rendición de cuentas, participación ciudadana e innovación.

Guía: Formato que la empresa de mensajería proporciona para realizar los envíos de correspondencia.

Información de interés público: Información publicada proactivamente con propósitos específicos, que propicia la generación de conocimiento público y contribuye a mejorar la toma de decisiones de los ciudadanos y de las autoridades

Instrumento de consulta: Término genérico que sirve para denominar cualquier descripción o instrumento de referencia realizado o recibido por un servicio de archivos en el desarrollo del control administrativo e intelectual de los documentos, tales como quía general, inventario o catálogo.

Instrumentos de control archivístico: Instrumentos técnicos que propician la organización y conservación de los documentos a lo largo de su ciclo vital, los cuales son el Cuadro general de clasificación archivística y el Catálogo de disposición documental

Integridad: Atributo de un documento de archivo que garantiza que la información contenida en él no ha sufrido alteraciones y que es exacta y veraz.

Inventarios documentales: Instrumentos de consulta definidos en la fracción XXVII del artículo 4 de la LFA, en los que describen las series y expedientes de un archivo y que permiten su localización (inventario general). transferencia (inventario de transferencia) o baja documental (inventario de baja documental).

Lineamientos del Sistema Nacional de Transparencia: Lineamientos para determinar los catálogos y publicación de información de interés público; y para la emisión y evaluación de políticas de transparencia proactiva, publicados en el Diario Oficial de la Federación el 15 de abril de 2016.

Mecanismos de participación ciudadana: Aquellos a través de los cuales el gobierno y la sociedad se relacionan y articulan para fortalecer la planeación, ejecución, seguimiento y evaluación de políticas públicas.

Metadato: Conjunto de datos que describen el contexto, contenido y estructura de los documentos de archivo y su administración a través del tiempo, y que sirven para identificarlos, facilitar su búsqueda, administración y control de su acceso.

Muestreo: Operaciones por las que, en el curso de una selección documental y en vista de su conservación, se retienen algunos documentos siguiendo criterios determinados a fin de inferir el valor de una o varias características del conjunto

Oportunidad: Información publicada a tiempo para preservar su valor y utilidad para la toma de decisiones de los **USUATIOS** 

Organización documental: Conjunto de operaciones intelectuales y mecánicas destinadas a la clasificación, ordenación y descripción de los distintos grupos documentales, con el propósito de agrupar, consultar y recuperar eficaz y oportunamente la información (identificación,

clasificación, ordenación y descripción). Las operaciones intelectuales consisten en identificar y analizar los tipos de documentos, su procedencia, origen funcional y contenido, en tanto que las operaciones mecánicas son aquellas actividades que se desarrollan para la ubicación física de los expedientes.

Plan de Acción de Gobierno Abierto: Conjunto de compromisos que en materia de gobierno abierto realiza la Administración Pública Federal en colaboración con la sociedad civil y el Instituto Nacional de Transparencia, Acceso a la Información y Protección de Datos Personales, con una vigencia determinada.

Procedimiento: Sucesión cronológica de actos concatenados entre sí, que se constituyen en una unidad, en función de la realización de una actividad o tarea específica dentro de un ámbito predeterminado de aplicación. Todo procedimiento involucra actividades y tareas de los servidores públicos, la determinación de tiempos de realización, el uso de recursos materiales y tecnológicos y la aplicación de métodos de trabajo.

Producción: Proceso a través del cual se lleva a cabo la recepción, distribución y trámite de los documentos de archivo.

Registro Central: Sistema de control que comprende las actividades encaminadas a custodiar y proteger el acervo histórico, con el objeto de registrar información útil para los usuarios.

Responsable del archivo de concentración: Servidor público nombrado por el titular de la dependencia o entidad, con conocimientos y experiencia en archivística, encargado del acervo documental semiactivo.

Responsable del archivo de trámite: Servidor público nombrado por el titular de cada unidad administrativa, quien definirá su nivel jerárquico, encargado del acervo documental en la unidad administrativa de su adscripción.

Responsable del archivo histórico: Servidor público nombrado por el titular de la dependencia o entidad, con conocimientos y experiencia en archivística, encargado del acervo documental con valores secundarios.

Sección: Cada una de las divisiones del fondo, basada en las atribuciones de cada dependencia o entidad, de conformidad con las disposiciones legales aplicables.

Secretaría: Secretaría de la Función Pública

Serie: División de una sección que corresponde al conjunto de documentos producidos en el desarrollo de una misma atribución general y que versan sobre una materia o asunto específico.

Servidores públicos: Toda persona que desempeñe un empleo, cargo o comisión de cualquier naturaleza en una dependencia o entidad, en términos de las disposiciones constitucionales y legales vigentes.

Sistema de gestión de documentos: Aplicación informática de gestión y control establecida en una dependencia o entidad, para la organización y conservación de documentos de archivo en soporte papel y electrónico.

Sistema institucional de archivos: Conjunto de registros, procesos, procedimientos, criterios, estructuras, herramientas y funciones que desarrolla cada dependencia o entidad y que sustenta la actividad archivística, de acuerdo con los procesos de gestión documental.

Soporte documental: Material físico en el que se registra la información, tales como papel, pergamino, papiro, cintas y discos magnéticos, películas y fotografías.

Titular de la unidad administrativa: Servidor público responsable de la unidad administrativa.

Titular de la Unidad: Servidor público responsable de la Unidad de Transparencia.

Transferencia: Traslado controlado y sistemático de expedientes de consulta esporádica de un archivo de trámite al archivo de concentración (transferencia primaria) y de expedientes que deben conservarse de manera permanente, del archivo de concentración al archivo histórico (transferencia secundaria).

Transparencia Proactiva: Conjunto de actividades que promueven la identificación, generación, publicación y difusión de información adicional a la establecida con carácter obligatorio por la normatividad aplicable, que permite la generación de conocimiento público útil con un objeto claro enfocado en las necesidades de sectores de la sociedad determinados o determinables.

Unidad administrativa: Área a la que se confieren atribuciones específicas en el reglamento interior, estatuto orgánico o disposición equivalente dentro de las dependencias y entidades.

Unidad de correspondencia: Área encargada de brindar los servicios centralizados de recepción y despacho de la correspondencia oficial dentro de las dependencias o entidades, conocidas genéricamente como oficialía de partes o ventanilla única.

Unidad de Transparencia: Instancia a que hace referencia el artículo 61 de la Ley Federal de Transparencia y Acceso a la Información Pública.

Valor documental: Condición de los documentos que les confiere características administrativas, legales, fiscales o contables en los archivos de trámite o concentración (valores primarios); o bien, evidenciales, testimoniales e informativas en los archivos históricos (valores secundarios).

Valoración documental: Actividad que consiste en el análisis e identificación de los valores documentales para establecer criterios de disposición y acciones de transferencia.

Veracidad: Información que es exacta y dice, refiere o manifiesta siempre la verdad respecto de lo generado, utilizado o publicitado por las dependencias y entidades en ejercicio de sus funciones o atribuciones.

Verificabilidad: Información posible de comprobar su veracidad, así como examinar el método por el cual fue generada.

Vigencia documental: Periodo durante el cual un documento de archivo mantiene sus valores administrativos, legales, fiscales o contables, de conformidad con las disposiciones jurídicas vigentes y aplicables.

II. Siglas y acrónimos:

AGA: Instrumento internacional, para impulsar la apertura gubernamental en la administración pública y promover en ésta la adopción de los principios de transparencia, rendición de cuentas, participación ciudadana e innovación.

AGN: Archivo General de la Nación.

**CONALITEG:** Comisión Nacional de Libros de Texto Gratuitos.

CA: Coordinador de archivo, responsable del área coordinadora de archivo.

DGAGA: Disposiciones generales en las materias de archivos y de gobierno abierto de la Administración Pública Federal.

**DRDA:** Decreto por el que se establece la regulación en materia de Datos Abiertos.

EIDA: Esquema de Interoperabilidad y de Datos Abiertos de la Administración Pública Federal.

INAI: Instituto Nacional de Transparencia, Acceso a la Información y Protección de Datos Personales.

**LAVDDFD:** Lineamientos para analizar, valorar y decidir el destino final de la documentación de las dependencias y entidades del Poder Ejecutivo Federal.

LCUSAGCD: Lineamientos para la Creación y Uso de Sistemas Automatizados de Gestión y Control de Documentos.

**LFA:** Lev Federal de Archivos.

LFTAIP: Ley Federal de Transparencia y Acceso a la Información Pública.

LGBN: Ley General de Bienes Nacionales.

LGOCAPEF: Lineamientos Generales para la Organización y Conservación de los Archivos del Poder Ejecutivo Federal.

LGTAIP: Ley General de Transparencia y Acceso a la Información Pública.

LIORCAR: Lineamientos para la Organización y Conservación de los Archivos.

MAAGRMSG: Manual Administrativo de Aplicación General en materia de Recursos Materiales y Servicios Generales.

NACG 01: Norma de Archivo Contable Gubernamental.

OIC: Órgano interno de control en la dependencia o entidad.

RAC: Responsable del archivo de concentración.

RAT: Responsable del archivo de trámite.

RAH: Responsable del archivo histórico.

**RLFA:** Reglamento de la Ley Federal de Archivos.

SPD: Servidor Público Designado. Son los servidores públicos designados por el titular de la unidad administrativa a la que se encuentren adscritos y que tienen bajo su responsabilidad las obligaciones referidas en este manual.

SPH: Servidor Público Habilitado. Son los servidores públicos designados por el titular de la Unidad para recibir y dar trámite a las solicitudes de acceso a la información, en unidades administrativas distintas a la Unidad de Transparencia de la dependencia o entidad.

TIC: Tecnologías de la información y comunicaciones.

**UARRM:** Unidad administrativa responsable de los recursos materiales.

UCG: Unidad de Contabilidad Gubernamental de la Secretaría de Hacienda y Crédito Público.

UPAGCI: Unidad de Políticas de Apertura Gubernamental y Cooperación Internacional de la Secretaría de la Función Pública.

## Capítulo II

#### De los Responsables de su Aplicación

- Corresponderá a los titulares de las dependencias y entidades, conforme al ámbito de sus respectivas atribuciones,  $\mathbf{R}$ proveer las acciones necesarias para que se cumplan las políticas, estrategias, acciones y procedimientos administrativos en las materias de archivos y gobierno abierto en los términos del presente Acuerdo y su anexo único.
- 4. Los titulares de las dependencias y entidades, en el ámbito de sus respectivas atribuciones, se asegurarán de:
	- $\mathbf{L}$ Abstenerse de emitir disposiciones, acuerdos, normas, lineamientos, oficios circulares y procedimientos, de carácter interno, que no deriven de facultades expresamente previstas en leves o reglamentos, relacionadas con las materias objeto de las presentes disposiciones generales y su anexo único, y
	- II. Propiciar y verificar que se cumplan las disposiciones que emita el AGN a fin de garantizar la gestión documental, así como las determinaciones y resoluciones del INAI en materia el acceso a la información y de protección de datos
- La aplicación de las políticas, estrategias, acciones y procedimientos administrativos contenidos en las presentes 5. disposiciones generales y su anexo único, corresponde a los servidores públicos, conforme a las atribuciones o funciones que les confieren las disposiciones jurídicas aplicables.
- Las dependencias y entidades, conforme a los criterios que emita el AGN y a su disponibilidad presupuestaria, 6. capacitarán en materia de administración y gestión documental a los servidores públicos que sean responsables de las áreas de coordinación de archivo, de los archivos de concentración, histórico, y de trámite, así como al personal que integre las unidades de correspondencia y de las áreas de TIC, a efecto de que cuenten con los conocimientos, habilidades, destrezas y aptitudes requeridos en las presentes disposiciones generales.

#### Título Segundo

#### De los Archivos

## Capítulo I

## De la Administración de la Correspondencia y los Archivos

- En términos de la LFA, el RLFA, los LGOCAPEF, los LAVDDFD, los LIORCAR y los LCUSAGCD, las dependencias y  $7<sub>z</sub>$ entidades deberán observar lo siguiente:
	- Prever que sus Sistemas institucionales de archivos cuenten con una estructura organizacional operativa, tanto para  $\mathbf{L}$ el Área coordinadora de archivos, como para las Áreas operativas;
	- $\Pi$ . Asegurar que el coordinador de archivos satisfaga el perfil establecido en el RLFA y cuente con las competencias de planeación, organización, dirección y control, y
	- III. Realizar, a través del responsable de la coordinación de archivos y de sus unidades administrativas y, en su caso, con el apoyo del AGN, las acciones necesarias para la administración de archivos y gestión documental, a fin de garantizar la organización, disponibilidad, localización, integridad y conservación de los archivos.
- Corresponderá a las dependencias y entidades, a través del coordinador de archivos, elaborar los Instrumentos de control archivístico apegándose a lo establecido en los LAVDDFD, y considerando al efecto las siguientes etapas:
	- Identificación: Investigar, analizar e identificar las características de las series documentales con base en las  $\mathbf{L}$ atribuciones y funciones de cada dependencia o entidad, que estarán contenidas en el Cuadro general de clasificación archivística, vinculando los procesos institucionales a la estructura archivística;
	- II. Valoración: Analizar e identificar los valores documentales para establecer la vigencia documental y en su caso, los plazos de conservación, con el objeto de determinar los criterios de destino final de las series documentales. Es la etapa en la que se elaboran las Fichas técnicas de valoración documental:
	- III. Regulación: Integrar el Catálogo de disposición documental en el formato determinado, reflejando lo establecido en las Fichas técnicas de valoración documental. El instrumento deberá contar con al menos los siguientes apartados:
		- a) Introducción. Explicar el contexto institucional de la dependencia o entidad correspondiente;
- b) Objetivo general. Enunciar la finalidad del instrumento:
- $c)$ Ámbito de aplicación. Indicar el personal, áreas o unidades que implementarán y se apegarán a dicho instrumento
- $d)$ Marco jurídico. Incluir la fundamentación normativa interna y la aplicable en materia de administración de archivos y gestión documental:
- $e)$ Metodología de elaboración. Explicar cómo fue elaborado el instrumento anexando evidencias de cada una de las etapas de elaboración:
- Instructivo de uso. Señalar las instrucciones que permitan la comprensión y aplicación del instrumento;  $f$ )
- $\alpha$ Series. Incluir la relación de series documentales con valor documental, vigencias documentales, plazos de conservación y técnica de selección;
- h) Hoja de cierre. Incluir al menos las firmas de los integrantes del Comité; una leyenda que indique el número de secciones, series y en su caso, subseries documentales, así como su valor, vigencia, plazos de conservación y técnica de selección;
- i) Fichas técnicas de valoración documental, y
- Control: Presentar para su autorización del Comité el Catálogo de disposición documental integrado con los  $\mathbf{N}$ elementos enunciados en la fracción anterior. Una vez autorizado se deberá remitir mediante oficio al AGN, junto con el Acta de autorización, solicitando su registro y validación.
- La actualización del Catálogo de disposición documental deberá llevarse a cabo con base en alguno de los siguientes  $9<sub>1</sub>$ supuestos:
	- I. Cambios en el sistema de control interno institucional autorizados por los órganos de regulación correspondientes, y
	- $\mathbf{H}$ . Reconsideración de la identificación y valoración documental debidamente fundada y motivada.
- 10. Para la elaboración de los Instrumentos de control archivístico, las dependencias y entidades podrán solicitar, a través del coordinador de archivos, asesoría técnica al AGN en la que participará el Grupo interdisciplinario. La asesoría técnica será con carácter orientador en términos del artículo 20 del RLFA.
- 11. Las dependencias y entidades deberán asegurar que los comunicados y el intercambio de información que realicen con el AGN se realice de manera exclusiva a través del coordinador de archivos.
- 12. El Grupo interdisciplinario es un equipo de profesionales de la misma institución, cualificados en diferentes disciplinas que, en el ámbito de sus atribuciones, coadyuvará en el análisis de la normatividad y planeación estratégica institucionales, colaborando con las áreas productoras de la documentación en el establecimiento de los valores, vigencias, plazos de conservación y destino final de las series durante el proceso de elaboración de Fichas técnicas de valoración que en su conjunto conforman el Catálogo de disposición documental.
- 13. La conformación del Grupo interdisciplinario deberá contribuir al fortalecimiento del Sistema institucional de archivos, propiciar el acceso a la información y la rendición de cuentas.

La convocatoria y la información necesaria sobre los asuntos a tratar en las reuniones del Grupo interdisciplinario se entregarán a los integrantes de éste, con al menos tres días hábiles de anticipación a su celebración.

Los integrantes del Grupo interdisciplinario, podrán designar a un servidor público del nivel inmediato inferior para que lo represente en la reunión previamente convocada, en que por necesidades del servicio se encuentre impedido de asistir,

- Para la propuesta u opinión sobre valores, vigencias, plazos de conservación y el destino final de las series  $14.$ documentales, el Grupo interdisciplinario realizará un análisis de las funciones institucionales y de los procesos de trabajo asociados a éstas, considerando:
	- I. La planeación estratégica y normatividad:
		- a) El estudio de la normatividad;
		- b) La identificación de las funciones institucionales:
		- c) La relación y vinculación de funciones con sus procesos de trabajo, sus reglas normativas y operativas que les aplica a los documentos que se producen como evidencia y registro de las actividades;
		- El desglose jerárquico de los procesos de trabajo en sus componentes o partes más significativas; d)
		- $e)$ La interdependencia y secuencia en los procesos de trabajo, y
		- $f$ La alineación a la operación funcional, misional y objetivos estratégicos de la dependencia o entidad de acuerdo con el cumplimiento de las metas e indicadores planteadas en el Plan Nacional de Desarrollo, y
	- II. Los criterios siguientes:
		- a) Procedencia. Considerar que el valor de los documentos depende del nivel jerárquico que ocupa el productor, por lo que se debe estudiar la producción documental de las unidades administrativas en el ejercicio de sus funciones, desde el más alto nivel jerárquico, hasta el operativo, realizando una completa identificación de los procesos institucionales hasta llegar a nivel de procedimiento;
		- Diplomático. Analizar la estructura, contexto y contenido de los documentos que integran la serie,  $b)$ considerando que los documentos originales, terminados y formalizados tienen mayor valor que las copias, a menos que éstas obren como originales dentro de los expedientes;
		- Contexto. Considerar la importancia y tendencias socioeconómicas, programas, y actividades que inciden de  $\mathbf{c}$ manera directa e indirecta en las funciones del productor de la documentación;
		- Contenido. Privilegiar los documentos que contienen información fundamental para reconstruir la actuación de  $d$ la dependencia o entidad, de un acontecimiento, de un periodo concreto, de un territorio o de las personas,

considerando para ello la exclusividad de los documentos, es decir, si la información solamente se contiene en ese documento o se contiene en otro, así como los documentos con información resumida, y

Utilización. Considerar los documentos que han sido objeto de demanda frecuente por parte del órgano  $e)$ productor, investigadores o ciudadanos en general, así como el estado de conservación de los mismos.

Además de los criterios anteriores, se deberá tomar en cuenta el valor que pueden tener en un futuro los documentos producidos, vislumbrando las aportaciones al conocimiento y evidencias que pueden ofrecer de las circunstancias, sucesos, lugares, actividades y decisiones de los que

dan testimonio, como aquellos documentos que sirven de referencia para el desarrollo de cualquier actividad de la dependencia o entidad, o que son de interés para la sociedad en general, la investigación o la cultura.

- 15. Las dependencias y entidades deberán establecer los métodos y mecanismos necesarios para regular y controlar la producción, organización, acceso y consulta, valoración y destino final, para lo cual observarán lo siguiente:
	- Τ. Contar con el Catálogo de disposición documental validado por el AGN para estar en posibilidad de promover la baja o transferencia de documentos producidos a partir de 2005;
	- Identificar plenamente la documentación para su destino final de acuerdo con el Catálogo de disposición H. documental vigente, en apego al artículo 6, fracción XVIII de la Ley General de Bienes Nacionales y la normatividad aplicable para realizar la desincorporación de los mismos;
	- III. Integrar sus expedientes de baja documental y transferencia secundaria, conforme a lo siguiente:
		- a) Para el expediente de baja documental: acuse de la solicitud de dictamen de destino final enviada al AGN, declaratoria de prevaloración, ficha técnica de prevaloración e inventario de baja, oficio de respuesta emitido por el AGN, dictamen de destino final, acta de baja documental y acta circunstanciada, y
		- b) Para el expediente de transferencia secundaria: acuse del oficio de solicitud de dictamen de destino final, oficio de respuesta a la solicitud de dictamen de destino final, dictamen de destino final, acta de transferencia secundaria, inventario de transferencia secundaria, ficha técnica de prevaloración y declaratoria de prevaloración:
	- IV. Considerar que la documentación contable identificada con probable valor histórico, de acuerdo con la Norma de Archivo Contable Gubernamental, será objeto de transferencia secundaria en apego a los criterios técnicos archivísticos emitidos por el AGN.
- 16. Corresponderá a las dependencias y entidades determinar las áreas administrativas encargadas de recibir y entregar correspondencia oficial, controlar y despachar la correspondencia de entrada y salida adoptando medidas y mecanismos eficientes para el almacenamiento, protección y salvaguarda de la documentación que se genere, debiendo observar lo siguiente:
	- Т. Implementar un sistema que permita la eficiente y oportuna administración de la correspondencia, para que la recepción, registro, control, seguimiento y despacho de documentación y de paquetería oficial interna y externa, se realice con la formalidad y oportunidad que permita salvaguardar su atención;
	- $\mathbf{II}$ . Para la recepción de documentos o paquetería, el sistema manual o informático deberá asignar:
		- a) Folios consecutivos;
		- $b)$ Fecha y hora de recepción:
		- $\mathbf{c}$ Destinatario:
		- Remitente:  $\mathsf{d}$
		- Tipo de documento:  $e)$
		- Número de documento;  $f$
		- Descripción breve del asunto: q)
		- h) Observaciones;
		- Anexos, y i)
		- Los demás que se estimen pertinentes en atención a la naturaleza de las funciones y atribuciones de la i) dependencia o entidad o que sean necesarios por disposición legal, reglamentaria o administrativa;
	- III. Para el caso de envíos de correspondencia, documentos o paquetería, el sistema deberá permitir el registro de:
		- a) Área o unidad administrativa que solicita o realiza el envío;
		- $\mathsf{b}$ Tipo de documento, paquete o correspondencia;
		- Número del documento;  $\mathbf{c})$
		- d) Fecha del documento;
		- $e)$ Nivel de importancia:
		- Número de guía que ampara el envío;  $f$
		- $g)$ Modalidad de entrega, y
		- h) Aquellos que se estimen indispensables para el adecuado control y seguimiento de la correspondencia oficial;
	- IV. En la recepción física de la correspondencia, mensajería o paquetería, el área administrativa encargada de recibir y entregar la correspondencia oficial, identificará el acuse de recibo correspondiente, el cual contendrá:
		- a) Sello;
- b) Fecha:
- $c)$ Hora de la recepción;
- Nombre y firma del servidor público habilitado para recibir:  $\mathsf{d}$
- $e)$ Número de fojas que integran el documento, y
- La descripción de las copias, fotos, discos u otros elementos análogos que se anexen al escrito u oficio  $f$ principal, o en su caso, la leyenda "sin anexos";
- V. En la recepción física de la correspondencia, mensajería o paquetería, el área administrativa encargada de recibir y entregar la correspondencia oficial deberá abstenerse de recibir:
	- $a)$ Documentos de carácter judicial o administrativo que prevean un plazo legal o un mandato de autoridad que implique una obligación a cargo de las áreas de la dependencia o entidad. Los cuales deberán ser entregados directamente en las áreas o unidades administrativas encargadas de su tramitación;
	- b) Documentos de carácter eminentemente personal, tales como: estados de cuenta bancarios, recibos de cobro de derechos, impuestos y otros, así como notificaciones judiciales, boletaje de transportación terrestre o aéreo, publicidad y análogos a los señalados, y
	- Animales, fluidos o tejido orgánico, alimentos, dinero, valores, documentos contables o negociables, objetos  $c)$ frágiles o valiosos, sustancias o residuos peligrosos; armas de cualquier tipo, artículos perecederos o de fácil descomposición, entre otros:
- VI. Cuando se trate de mensajería con la levenda de clasificado, reservado o confidencial, o de sobres cerrados, sólo serán recibidos por el área encargada de recibir y entregar la correspondencia oficial siempre que puedan capturarse en el sistema manual o informático los datos mínimos de identificación; en caso contrario se remitirá al destinatario, sin necesidad de ulterior trámite;
- VII. El responsable de la administración de la correspondencia oficial propondrá, con base en las características de la dependencia o entidad y de sus unidades administrativas, la ubicación y los horarios de atención para la recepción y envío de la correspondencia, los cuales serán autorizados, previa opinión de la unidad o área jurídica, por el oficial mayor u homólogo, quien se encargará de instruir su difusión en los portales de internet de la dependencia o entidad y mediante cartelones, distintivos o señalamientos ubicados en los lugares de acceso al área donde se localice la recepción de correspondencia;
- VIII. Tratándose de documentos y asuntos de carácter judicial o administrativo que prevean plazos legales o mandatos de autoridad que impliquen una obligación a cargo de las áreas o unidades de las dependencias y entidades, serán entregados y recibidos en los horarios que determinen las áreas competentes, y registrados éstos en el sistema manual o informático disponible;
- IX. En materia de documentos o paquetería oficial, el área administrativa encargada de recibir y entregar la correspondencia oficial, asignará niveles de importancia, conforme las instrucciones del área o unidad solicitante del envío y tomará en cuenta los tiempos de distribución de la correspondencia recibida, así como los horarios de recepción para envíos locales y foráneos a través de los servicios de mensajería y paquetería:
- Para el caso de envíos de mensajería y paquetería, nacional e internacional, el área o unidad administrativa  $X_{n}$ solicitante deberá atender las restricciones de seguridad establecidas por las empresas prestadoras del servicio e invariablemente deberán proporcionar:
	- a) Nombre completo del servidor público, cargo y unidad administrativa remitente:
	- $b)$ Nombre completo de la persona, cargo, área o unidad administrativa y dependencia, organismo o entidad destinataria:
	- Domicilio del destinatario y remitente que incluyan calle, número exterior en su caso interior, oficina, piso,  $\mathbf{c}$ colonia, código postal, delegación o municipio, estado y país;
	- $d$ Identificación de la correspondencia que refleje su relevancia para manejo, trámite y envío, mediante leyendas tales como: "relevante", "confidencial" o "urgente";
	- $e)$ Solicitud y guía respectiva, en caso de contar con el servicio contratado de mensajería, y
	- $f$ ) Otros requisitos que resulten indispensables para el envío de la correspondencia al interior o exterior del país;
- XI. En caso de pérdida, destrucción, sustracción o daño de la correspondencia oficial, el área encargada de su administración procederá a comunicarlo al titular del área de su adscripción, quien a su vez informará por escrito al remitente y al destinatario para adoptar las medidas que resulten necesarias y obtener su reposición y, en caso de advertir negligencia o actos ilícitos, procederá a dar vista de los hechos a la autoridad competente.
- 17. Como parte del Sistema institucional de archivos, todo documento generado en el ejercicio de las funciones de los servidores públicos deberá:
	- Ser tratado conforme a los principios y procesos archivísticos, independientemente del soporte en que se П. encuentren:
	- Integrarse a expedientes con base en la lógica administrativa en la que se genera un asunto, en forma cronológica  $\mathbf{II}$ . para dar la trazabilidad al trámite que se originó, evitando la creación de minutarios;
	- $III.$ Los expedientes en soporte papel que por su tamaño lo requieran, deben ser integrados en legajos para facilitar su manipulación y consulta, y
	- IV. En los archivos de trámite y concentración, los expedientes podrán asegurarse mediante el cosido con hilo de algodón y los documentos deberán foliarse para así evitar pérdida o sustracción de la información.
- 18. Los documentos de comprobación administrativa inmediata deben ser identificados y registrados en un listado general que detalle los tipos documentales, así como su vigencia, el cual debe ser incorporado al Catálogo de disposición

documental vigente, debiéndose observar asimismo lo siguiente:

- I. Los documentos de comprobación administrativa inmediata podrán ser eliminados con base en el listado general de los documentos de comprobación administrativa inmediata que genera la dependencia o entidad de acuerdo con el artículo 6, fracción XVIII, de la Ley General de Bienes Nacionales y la normatividad aplicable para realizar la desincorporación de los mismos;
- $\Pi$ . La eliminación de los documentos de comprobación administrativa inmediata no requiere del dictamen de destino final emitido por el AGN, y
- III. La vigencia de los documentos de comprobación administrativa inmediata no excederá de un año y no deberán transferirse al archivo de concentración.
- 19. En los casos en que las dependencias y entidades custodien documentos producidos con anterioridad a 2005, sin que éstos hayan sido objeto de valoración alguna, deberán garantizar la aplicación de este proceso técnico archivístico, con el objetivo de identificar el contenido y carácter de la información y determinar su destino final de conformidad con lo siquiente:
	- I. La normatividad aplicable a los trámites o asuntos de que dan testimonio los documentos;
	- Frecuencia de uso y utilidad institucional de los documentos, y  $\mathbf{II}$ .
	- III. El orden en que fueron producidos los documentos, respetando la secuencia de la atención del trámite o asunto del que deriven
	- En tanto no se concluya la valoración documental, no será posible promover el destino final de dichos documentos.
- 20. Las dependencias y entidades que soliciten el dictamen de destino final de los documentos producidos con anterioridad a 2005 se apegarán a los procedimientos correspondientes de baja o transferencia secundaria, según sea el caso, establecidos para tal efecto observando lo siguiente:
	- I. El inventario podrá omitir la sección, serie y, en su caso, subserie;
	- $\Pi$ . El inventario en su caso, incluirá la clave o código que se utilizó para la identificación de los expedientes, y
	- $III.$ La descripción de los expedientes deberá reflejar de forma precisa y clara los trámites o asuntos de que dan testimonio los documentos.
- 21. Para consulta y préstamo de los expedientes, las dependencias y entidades deberán observar lo siguiente:
	- El titular de la unidad administrativa designará a los servidores públicos autorizados para solicitar el préstamo y  $\mathbf{L}$ consulta de expedientes de archivo;
	- H. Cuando los expedientes de la documentación en trámite se encuentren ubicados en las unidades administrativas bajo custodia del servidor público que genera la documentación, será suficiente que los responsables de los archivos de trámite lleven un control de los expedientes mediante inventarios documentales que permitan conocer la ubicación de los mismos y del servidor público que los tiene bajo su cuidado;
	- Cuando los expedientes en los archivos de trámite o de concentración contengan información clasificada en los HIL. términos de las disposiciones legales aplicables, los responsables de esos archivos deberán verificar que los servidores públicos se encuentren acreditados previamente para préstamo y consulta, y
	- IV. Corresponderá al responsable de los archivos de trámite y concentración asegurarse de que se cuenten con los registros de firmas actualizados de aquellos servidores públicos designados para recibir un préstamo y consultar los expedientes señalados en las fracciones I y III del presente numeral.
- 22. Las dependencias y entidades establecerán mecanismos que garanticen que los servidores públicos que causen baja o se separen de su empleo, cargo o comisión, devuelvan los expedientes que hayan solicitado al Archivo de trámite, de concentración, o en su caso, al histórico, mediante la liberación de no existencia de préstamos en los archivos de la unidad administrativa; al efecto, las áreas competentes instrumentarán los procedimientos para observar esta disposición
- 23. Las dependencias y entidades garantizarán la identificación, registro, administración y acceso a los documentos de archivo, apoyándose en el uso de TIC, considerando al efecto lo previsto en la LFA, el RLFA y los LCUSAGCD.

#### Capítulo II

#### De los Documentos de Archivo Electrónicos

- 24. Además de lo previsto en las disposiciones aplicables, las dependencias y entidades tomarán en cuenta los siguientes aspectos para la administración de documentos de archivo electrónicos:
	- Establecer en el Plan anual de desarrollo archivístico, las acciones que garanticen los siguientes procesos en la  $\mathbf{L}$ gestión documental electrónica:
		- a) Incorporación;
		- b) Registro;
		- c) Clasificación:
		- Asignación de acceso y seguridad;  $d)$
		- $\mathbf{e}$ Valoración documental:
		- $f$ Almacenamiento;
		- $g)$ Uso y trazabilidad, y
		- $h)$ Destino final:

H.

- Para garantizar el uso y conservación de los documentos de archivo electrónicos, se deberá establecer una estrategia de conservación a largo plazo que contemple, al menos, que la información sea:
- $a)$ Legible en el futuro: La información electrónica, al ser una secuencia de bits, deberá ser accesible en los sistemas informáticos, al menos, en los que se creó, se almacena, se accede a ella, o en los que se utilizarán para su almacenamiento futuro;
- Entendible: Las instrucciones para su comprensión deberán conservarse así como cualquier tipo de  $b)$ documentación que ayude a la computadora a comprender las secuencias de bits, por ejemplo, los metadatos incluidos o vinculados a un documento redactado por un procesador de textos;
- Identificable: Los documentos deben contar con los metadatos que les den una calidad de único con base en  $\mathbf{c}$ lo establecido en los LCUSAGCD, los LGOCAPEF y demás disposiciones aplicables;
- Recuperable: La recuperación de los documentos depende del software debido a que a través de éste logra la  $d$ vinculación de la estructura lógica de los objetos de información con su ubicación física en un depósito;
- Comprensible: La información para que sea comprensible, no basta sólo que se conserve su contenido, sino  $e)$ que es necesario conservar sus contextos de creación y uso, es decir, sus metadatos, que son los que añaden significado al contenido informativo, y
- $f$ ) Auténtica: La información auténtica es aquella fiable debido a que a lo largo del tiempo no ha sido alterada, por lo que para conseguir esta autenticidad, se debe garantizar:
	- i. Transferencia y custodia: La estrategia de conservación de la información debe contar con mecanismos de transferencia fiables que aseguren que se mantendrá inalterada aquella que lleque del entorno de producción:
	- Entorno de almacenamiento: El entorno de almacenamiento debe ser estable y no hostil para los ii. soportes de conservación de la información, y
	- iii. Acceso y protección: La información debe contar con restricciones de acceso bien definidas, así como con medios para protegerla de toda alteración accidental o de mala fe. Algunas de estas protecciones son tecnológicas, como son soportes magnéticos y ópticos no reescribibles o regrabables, arquitecturas cliente-servidor seguras de sólo lectura, algoritmos de cifrado, uso de firma digital o firma electrónica avanzada o de compresión que funcionan como huellas digitales, entre otras.
- 25. Para el control, conservación y disposición de archivos electrónicos se podrá atender a lo establecido en los LCUSAGCD.

Cuando no exista un sistema automatizado para la gestión de documentos, se establecerán las bases de datos que permitan el control de los documentos con los metadatos establecidos.

- 26. Para emprender proyectos de digitalización de documentos, las dependencias y entidades deberán observar lo siguiente:
	- El proyecto de digitalización se contemplará en el Plan anual de desarrollo archivístico en el que deberá quedar  $\mathbb{L}$ establecida la finalidad de la digitalización dependiendo del ciclo vital de la documentación objeto de dicho procedimiento;
	- II. Todos los grupos documentales sujetos a digitalizar deben estar organizados (identificados, clasificados, ordenados y descritos) con base en el Cuadro general de clasificación archivística y haber sido valorados conforme al Catálogo de disposición documental;
	- III. Realizar una planificación detallada para la viabilidad del proyecto de digitalización que considere:
		- a) Un riguroso análisis legal, de costo-beneficio y de tiempo, y
		- $b)$ Indicar claramente los beneficios esperados frente al costo de la inversión a realizar; además de los recursos de presupuesto necesarios para adelantar los proyectos respectivos, tanto en materia de organización de los documentos como en los procesos tecnológicos inherentes a la captura de las imágenes, tales como la descripción de los documentos, la construcción de los índices y el control técnico de calidad, y las actividades que pueden demandar recursos considerables del presupuesto asignado al proceso de digitalización;
	- IV. La planificación deberá expresarse en un plan de digitalización de documentos de archivo que contemple al menos los siguientes aspectos:
		- a) Descripción de las necesidades de los usuarios;
		- $\mathbf{b}$ Justificación:
		- $c)$ Viabilidad técnica y económica:
		- Beneficios esperados;  $d)$
		- Objetivos generales y específicos;  $e)$
		- $f$ Alcance;
		- Plan de trabajo;  $g)$
		- $h$ Análisis y selección de los grupos documentales a digitalizar;
		- Descripción de las fases del proceso de digitalización; i)
		- i) Gestión de riesgos;
		- $\mathsf{k}$ Adopción de estándares de preservación a largo plazo, y
		- $\blacksquare$ Políticas de seguridad de la información;
- V. Los documentos digitalizados deberán administrarse con un sistema automatizado de gestión de documentos que permita registrar, resquardar y controlar los documentos de archivo electrónicos, vinculándolos con los de soporte nanel:
- VI. Conservar el documento en soporte papel aun cuando haya sido digitalizado, a menos que exista disposición legal, contable o administrativa que determine la eliminación o baja, misma que debe ser reflejo de lo establecido en el Catálogo de disposición documental, y
- VII. Asegurar la inalterabilidad de la información garantizando, mediante la tecnología que se utilice, que los documentos digitales corresponden fielmente con el documento en soporte papel.
- 27. La digitalización de documentos de archivo podrá tener varias finalidades de acuerdo con el ciclo vital del documento y con las necesidades de cada dependencia y entidad, por lo que se podrá implementar, entre otros, para:
	- $\mathbf{L}$ Migración de información de soporte físico a digital, con la finalidad de integrar expedientes electrónicos y optimizar un flujo de trabajo para un proceso en específico, para lo cual se tomará en cuenta lo siguiente:
		- Se podrá realizar en unidades de correspondencia, oficialía de partes u oficinas de atención al público, las  $a)$ cuales requieren control y trámite inmediato debido a que generan altos volúmenes de documentación, con lo cual se integrarían expedientes electrónicos tipo con documentos digitales;
		- Todos los documentos digitalizados formarán parte de expedientes electrónicos asociando las imágenes con  $b)$ las series documentales, y serán clasificados a partir del Cuadro general de clasificación archivística, determinando su valor y vigencia con base en el Catálogo de disposición documental, y
		- Se deben aplicar los procesos de depuración y transferencia mediante el estudio pormenorizado, de acuerdo  $c)$ con el Catálogo de disposición documental, de las series documentales a digitalizar, del que resultará el establecimiento de los valores primarios y secundarios de éstas:
	- $\mathbf{H}_{\mathbf{r}}$ Consulta de documentación semiactiva con la finalidad de tener disponibles y accesibles los documentos e información: para servir de apovo a los programas de evaluación y calidad, y para facilitar y soportar la toma de decisiones. En este tipo de procedimiento se considerarán los aspectos siguientes:
		- Los expedientes deberán pertenecer a asuntos concluidos y por lo tanto, tratarse de expedientes cerrados a  $a)$ los que no se incorporarán nuevos documentos y que estarán sujetos a eliminación o transferencia secundaria de acuerdo con el Catálogo de disposición documental, y
		- El acceso a esta documentación estará determinado por niveles de acceso dentro del sistema de  $b)$ administración de documentos, debido a que será el área generadora la que dispondrá las condiciones de acceso a la serie o expedientes, según sea el caso;
	- III. Consulta, difusión y conservación para generar copias de seguridad o respaldo de documentos de archivo con valor histórico, científico o cultural, para habilitarlos en sustitución de los originales en caso de que se presenten siniestros que afecten a los archivos o documentos de conservación permanente. Este tipo de digitalización debe orientarse a buscar el servicio inmediato y directo de consulta; potenciar la accesibilidad y difusión de series documentales; preservar de su deterioro las piezas más frágiles y/o valiosas, al evitar de esta forma su

consulta directa o bien completar fondos documentales, cuyo origen, procedencia o tema sean afines, repartidos entre varias instituciones, facilitando con ello su conocimiento y uso. Antes de llevar a cabo este tipo de digitalización deben atenderse los siguientes rubros:

- $a)$ Cumplir con un tratamiento archivístico riguroso y garantizar que los grupos documentales susceptibles de digitalización cuenten con instrumentos de consulta basada en los estándares de descripción que corresponda, y
- Establecer las prioridades de digitalización, las cuales estarán basadas en las necesidades de los usuarios y  $b)$ los recursos disponibles de la dependencia o entidad, por lo que es necesario tomar en cuenta que:
	- j. Los documentos estén siendo sometidos a una intensa consulta, lo que provoca riesgos en su conservación o bien peligro de deterioro;
	- Se trate de documentos con gran valor histórico o probatorio que contengan información relevante: ji. documentos de gran valor histórico cuyos soportes sean muy frágiles o de fácil degradación física, o bien aquellos que ya han comenzado a sufrir los efectos de un agente degradante, lo que provocaría pérdida de información:
	- iii. Un grupo de expertos deberá determinar el estado físico en el que se encuentra el grupo documental a digitalizar, a fin de que verifique si será necesario implementar un programa de conservación que permita la estabilización de los materiales seleccionados;
	- La selección de los equipos para realizar los procesos de digitalización deberá basarse en las iv. características de los grupos documentales, considerando que un grupo documental podrá requerir de diferentes tipos de equipos para la digitalización;
	- v. Se establezca un programa de gestión de calidad del proceso de digitalización:
	- vi. La exposición del documento a varios procesos de digitalización podría dañarlo de forma irreversible, y
	- vii. Se garantice que los documentos digitalizados reciban un tratamiento archivístico adecuado y que se asegure su conservación a largo plazo, así como la difusión de los documentos digitales;
- IV. Contingencia y continuidad de la operación con la finalidad de asegurar la disponibilidad de información en caso de catástrofe, de forma que se garantice la continuidad de las operaciones una vez superada la emergencia, para lo cual debe sequirse lo siquiente:
	- Podrá llevarse a cabo por tipos documentales tomando en cuenta que el propósito consiste en tener  $a)$ disponibles y accesibles los documentos e información para establecer las operaciones de la dependencia o entidad. v
- Tanto los documento en soporte papel como los digitalizados deben recibir un adecuado tratamiento  $b)$ archivístico
- 28. Un proceso de digitalización de documentos de archivo, debe contemplar como mínimo las etapas siguientes:
	- a) Recepción de documentos y transferencia al área de digitalización;
	- Verificación del estado y de la cantidad de documentos recibidos;  $b)$
	- Preparación de documentos retirando elementos tales como clips, grapas, residuos de goma u otros objetos con el  $\mathbf{c}$ fin de permitir una mejor digitalización;
	- Control de calidad de los documentos preparados;  $\mathsf{d}$
	- $e)$ Creación de la base de datos y campos;
	- $f$ ) Digitalización de los documentos;
	- Control de calidad de los documentos digitalizados; g)
	- Aplicación de la tecnología que permita la corrección durante el escaneo;  $h)$
	- $\ddot{\phantom{0}}$ Indización de los documentos:
	- $\ddot{\mathbf{i}}$ Control de calidad:
	- $\mathbf{k}$ Reproceso:
	- I) Ingreso al sistema de gestión de archivos, y
	- $m$ ) Devolución de los documentos digitalizados, previa ordenación de los documentos físicos de acuerdo con su posición original.
- Para la gestión de los correos electrónicos relacionados con las funciones y atribuciones de las dependencias o  $29.$ entidades, éstas podrán:
	- Τ. Utilizar cuentas de correo electrónico para las unidades administrativas con propósitos institucionales, identificadas con el nombre de las mismas, además de las cuentas de correo electrónico que se asignan a los servidores públicos;
	- Utilizar plantillas predeterminadas para el envío de mensajes por el correo electrónico que contemplen los П. siguientes campos:
		- a) Cuenta de correo electrónico institucional;
		- b) Nombre de la unidad administrativa productora del documento de correo electrónico de archivo;
		- Fecha de la transmisión del documento de correo electrónico de archivo;  $c)$
		- $d)$ Denominación de la unidad administrativa receptora del documento de correo electrónico de archivo;
		- $e)$ Copias dirigidas a otros destinatarios del documento de correo electrónico de archivo;
		- $f$ Número de correspondencia de salida y breve descripción del contenido del documento de correo electrónico de archivo:
		- Archivos anexos al documento de correo electrónico de archivo; q)
		- h) Logotipo de la dependencia o entidad;
		- $\mathbf{i}$ Levenda institucional:
		- $\mathbf{i}$ Referencia, en el caso de que exista un antecedente del trámite del documento de correo electrónico de archivo:
		- $\mathbf{k}$ Mensaje:
		- Nombre y cargo del titular de la unidad administrativa;  $\mathbb{D}$
		- m) Nombre de los archivos anexos al documento de correo electrónico de archivo;
		- Siglas de los responsables que intervinieron en la elaboración del documento de correo electrónico de archivo,  $n)$
		- o) En su caso, señalar si la información tiene restricciones de acceso, como si es reservada o confidencial;
	- $III.$ Para control y sequimiento, los correos electrónicos que se emitan desde la cuenta de correo electrónico de la unidad administrativa, recibirán el mismo tratamiento que cualquier pieza de correspondencia de salida;
	- IV. Contar con un encargado de la administración del correo electrónico de la unidad administrativa responsable de tramitarlo y conservarlo, quien de preferencia será el mismo servidor público encargado de la administración de la correspondencia en la unidad administrativa;
	- V. En caso de no contar con un sistema automatizado que permita el almacenamiento de documentos electrónicos y que los vincule a los de soporte papel, los correos electrónicos registrados en el control de correspondencia se imprimirán, para posteriormente integrarse en un expediente de archivo de soporte en papel para garantizar la trazabilidad de los asuntos:
	- VI. El contenido de los mensajes emitidos desde la cuenta de correo electrónico de la unidad administrativa será responsabilidad del titular de la misma.

Los correos electrónicos que son borradores y no son documentos electrónicos de archivo, pero se crean, envían o reciben en el correo electrónico de la unidad administrativa o en el correo institucional del servidor público, constituyen documentos de apoyo informativo, por lo que no será necesario conservarlos en las bandejas del

correo electrónico institucional ni tampoco incorporarlos a los expedientes de archivo con soporte en papel que se resquardan en el Archivo de trámite de las unidades administrativas, los cuales pueden ser, por ejemplo:

- a) Copias de conocimiento electrónicas (CCP) y copias de conocimiento ocultas electrónicas (CCO), que se usan únicamente con fines informativos o de referencia:
- $b)$ Información de apovo obtenida de internet u otras fuentes para documentar un trabaio sobre un asunto sustantivo, y
- $c)$ Borradores electrónicos de un trabajo que se está elaborando y que no son necesarios para documentar la versión final del mismo:
- VII. No se deberá conservar en el correo electrónico institucional ni tampoco en los expedientes de archivo con soporte en papel, los correos de difusión masiva debido a que no son documentos de archivo, y
- VIII. La organización de los correos electrónicos en el sistema de correo electrónico institucional tanto para cuentas oficiales como para cuentas de servidores públicos se realizará de acuerdo con la serie que le corresponda en el Cuadro general de clasificación archivística y vinculados al expediente, por medio de carpetas electrónicas.

#### Título Tercero

#### Del Gobierno Abierto

#### Capítulo I

#### De las Disposiciones Generales

30. La política en materia de Gobierno Abierto de la Administración Pública Federal se sustenta en un modelo de gestión pública colaborativa entre gobierno y sociedad basado en la transparencia, rendición de cuentas, uso y reutilización de datos abiertos, participación ciudadana e innovación.

Corresponderá a la UPAGCI la instrumentación, seguimiento y evaluación de la política de gobierno abierto a través de las acciones que resulten necesarias, y determinará las acciones en materia de la política de transparencia proactiva para la Administración Pública Federal en armonía con los Lineamientos del Sistema Nacional de Transparencia y de conformidad con las bases y principios que establezca el Comité Coordinador del Sistema Nacional Anticorrupción.

- 31. Las dependencias y entidades, para la aplicación de la política deberán elaborar:
	- I. Un análisis del impacto que tendrán las acciones de gobierno abierto para cumplir con los objetivos de la institución, así como el Plan Nacional de Desarrollo y los programas correspondientes;
	- Un Plan de Trabajo que señale las acciones a realizar, su avance y el resultado esperado, respecto de esta política,  $\mathbf{II}$ .
	- III. Un reporte con las características y periodicidad que señale la UPAGCI.
- 32. La UPAGCI definirá una estrategia para impulsar el nivel de gobierno abierto entre las dependencias y entidades, considerando entre otros, índices, encuestas y métricas en la materia.
- 33. Las dependencias y entidades informarán a la UPAGCI acerca de los instrumentos de colaboración que en su caso, tengan la intención de celebrar en la materia, con otras instancias gubernamentales, incluidos otros poderes, niveles de gobierno u organismos autónomos.

#### Capítulo II

#### De la Transparencia Proactiva y Datos Abiertos

- 34. Las acciones en materia de la política de transparencia proactiva para la Administración Pública Federal deberán observar en lo conducente los Lineamientos del Sistema Nacional de Transparencia, de conformidad con las bases y principios que establezca el Comité Coordinador del Sistema Nacional Anticorrupción.
- 35. Las dependencias y entidades podrán desarrollar las acciones de transparencia proactiva, bajo los criterios que emita la UPAGCI.
- Las acciones para la identificación de información de interés público que sean susceptibles de publicarse en el marco de 36. la transparencia proactiva, se llevarán a cabo bajo las consideraciones jurídicas aplicables.
- 37. La información publicada proactivamente además de cumplir con los atributos de calidad, como son accesibilidad, confiabilidad, comprensibilidad, oportunidad, veracidad, congruencia, integralidad, actualidad y verificabilidad, considerará los ajustes razonables que resulten necesarios en cada caso.
- 38. Las dependencias y entidades deberán generar estrategias de reutilización, intercambio y difusión de la información de interés público publicada de acuerdo con las características de sus audiencias estratégicas y la población en general, utilizando diferentes canales o instrumentos de difusión.
- Las dependencias y entidades, tomando en consideración su marco jurídico, características, particularidades, 39. condiciones y circunstancias, deberán publicar y difundir información de manera proactiva, a través del sitio de datos abiertos datos gob mx y otros medios de comunicación dirigidos hacia audiencias estratégicas, población objetivo o potencial, o a la población en general.

La información publicada de manera proactiva en datos abiertos deberá observar los estándares, formatos y lineamientos establecidos en el DRDA y demás normatividad en la materia.

El responsable de coordinar las acciones para cumplir con las disposiciones del presente Capítulo será el Enlace  $40<sub>1</sub>$ Institucional de Datos Abiertos designado de conformidad con el DRDA. En caso de que la dependencia o entidad determine designar a un servidor público distinto, deberá comunicarlo a la UPAGCI.

Capítulo III

## De las Obligaciones de Transparencia y el Acceso a la Información

- 41. La UPAGCI podrá orientar los esfuerzos de la carga y actualización de información de las dependencias y entidades de la Administración Pública Federal en la Plataforma Nacional de Transparencia.
- 42. La UPAGCI identificará información contenida en bases de datos de carácter transversal, que permita automatizar la carga y actualización de la información de determinadas obligaciones de transparencia de la Administración Pública Federal.
- 43. La UPAGCI podrá desarrollar mecanismos de colaboración con la sociedad civil o el INAI, con la finalidad de facilitar el entendimiento, manejo y consumo de la información relativa a las obligaciones de transparencia de la Administración Pública Federal
- 44. La UPAGCI instruirá y coordinará acciones para asegurar la mayor eficacia en la gestión de las solicitudes en materia de acceso a la información de las dependencias y entidades de la Administración Pública Federal, a través de herramientas y mecanismos de colaboración que se desarrollen para tal fin.
- 45. La UPAGCI elaborará quías para definir las especificaciones de las secciones de transparencia de los portales institucionales de internet de las dependencias y entidades de la Administración Pública Federal, atendiendo las disposiciones establecidas en materia de Ventanilla Única Nacional y demás normatividad vigente.

#### Capítulo IV

#### De la participación ciudadana

- 46. Las dependencias y entidades que tengan a su cargo mecanismos de participación ciudadana, deberán observar los lineamientos y criterios que en su caso emita la autoridad competente en la materia. La UPAGCI emitirá los criterios necesarios para dar sequimiento y evaluar los resultados de la implementación de dichos lineamientos y criterios al interior de la Administración Pública Federal para asegurar su eficaz funcionamiento.
- 47. En coordinación con la autoridad competente, la UPAGCI podrá promover la adopción de esquemas de transparencia, rendición de cuentas e innovación en los mecanismos de participación ciudadana con la finalidad de fortalecerlos.
- 48. El responsable de coordinar las acciones para cumplir con el presente Capítulo será el enlace designado de conformidad con las disposiciones en materia de mecanismos de participación ciudadana que emita la autoridad competente. En caso de que la dependencia o entidad determine designar a un servidor público distinto, deberá comunicarlo a la UPAGCI.

## Capítulo V

#### De la innovación en Gobierno Abierto

- 49. Las dependencias y entidades deberán procurar la innovación en sus procesos de diseño, implementación y evaluación de políticas públicas, estrategias y acciones en el marco de los principios de gobierno abierto.
- 50. En la detección de áreas de oportunidad susceptibles de innovación de apertura gubernamental, las dependencias y entidades podrán utilizar como insumos, las necesidades de información o los problemas públicos identificados en el marco de la instrumentación de políticas, estrategias y acciones de gobierno abierto, de acceso a la información, información proactiva, datos abiertos o de participación ciudadana, referidas en las presentes disposiciones generales.
- 51. Las necesidades de información o los problemas públicos identificados que sean seleccionados como punto de partida para la detección de áreas de oportunidad susceptibles de innovación de gobierno abierto, deberán estar vinculados a los propósitos de las políticas públicas que por atribuciones, corresponde diseñar, implementar o evaluar a la dependencia o entidad que se trate.
- 52. Las dependencias y entidades de la Administración Pública Federal promoverán a su interior, ambientes de innovación de gobierno abierto que propicien la transparencia y la participación ciudadana, mediante diversos actores tanto públicos, como privados y de la sociedad civil en general.
- 53. La innovación en materia de gobierno abierto deberá basarse en el análisis y uso de datos e información, así como en el desarrollo de instrumentos, herramientas y tecnologías que permitan reducir costos y agilizar tiempos de respuesta para la atención de la situación que se trate, así como promover la sustentabilidad de las ideas y prácticas con alto valor social.
- 54. La UPAGCI establecerá los criterios a partir de los cuales serán definidas las políticas, estrategias y acciones para la innovación en materia de gobierno abierto que serán desarrolladas por las dependencias y entidades de la Administración Pública Federal. En todo momento, se deberán observar las mejores prácticas nacionales e internacionales en la materia

#### Capítulo VI

## Del Plan de Acción para la Alianza para el Gobierno Abierto

55. Las dependencias y entidades deberán atender los compromisos contenidos en el Plan de Acción de Gobierno Abierto, el cual se construirá en colaboración con la sociedad civil y el INAI en atención de los principios de gobierno abierto. Dicho plan de acción deberá atender los esfuerzos internacionales y mejores prácticas en la materia.

Para la implementación de los compromisos del Plan de Acción de Gobierno Abierto se deberá atender aquellas disposiciones normativas en las materias relativas a cada compromiso.

La vigencia del Plan de Acción de Gobierno Abierto será por un periodo de dos años, a partir de su publicación en el sitio oficial de la AGA, así como en el de la Secretaría, y deberá asegurarse su vigencia por encima de cambios administrativos o del personal responsable.

- 56. La UPAGCI, en relación con el Plan de Acción de Gobierno Abierto, será la encargada de:
	- $\mathbf{L}$ Instruir acciones de coordinación para su elaboración;
	- Coordinar a las dependencias y entidades para el desarrollo, implementación y adecuado cumplimiento de los H. compromisos asumidos:
	- III. Llevar a cabo sesiones públicas de rendición de cuentas sobre el grado de avance de los compromisos;
	- IV. Informar, coordinar y dar sequimiento a los compromisos de gobierno abierto adquiridos tanto a nivel nacional como internacional. Para ello, se impulsará la creación de grupos de trabajo de gobierno abierto en los gabinetes

especializados en la Administración Pública Federal;

- V. Administrar una herramienta en línea para el seguimiento de la implementación y cumplimiento de los compromisos;
- Fomentar la participación de diferentes actores del ámbito público, privado, académico, de la sociedad civil y  $VI.$ expertos en su diseño, seguimiento e implementación, y
- VII. Promover la disposición de información producto de las sesiones de trabajo en el sitio web diseñado para tal efecto.
- 57. Las dependencias y entidades tendrán las siguientes responsabilidades en relación con el Plan de Acción de Gobierno Abierto:
	- I. Participar activamente en su construcción de conformidad con sus atribuciones y de acuerdo con el proceso que se establezca:
	- $\mathbf{II}$ . Cumplir los compromisos suscritos de conformidad con sus atribuciones:
	- III. Colaborar con las organizaciones de sociedad civil en el seguimiento, monitoreo y cumplimiento de los compromisos de los planes de acción nacionales de gobierno abierto;
	- IV. Participar en las sesiones de rendición de cuentas y de presentación de avances de los compromisos de los planes de acción nacionales de gobierno abierto;
	- V. Informar sobre el estado de implementación de los compromisos de los planes de acción nacionales a través de la herramienta en línea y de otros mecanismos que establezca la UPAGCI, y
	- VI. Designar un enlace como representante del proceso de diseño, seguimiento e implementación de los compromisos que le correspondan, el cual deberá ocupar un cargo dentro de los dos niveles jerárquicos inferiores al titular de la dependencia o entidad. La designación se comunicará mediante oficio a la UPAGCI y se publicará en formatos abiertos en la herramienta en línea referida en la fracción V del artículo anterior.
- 58. El Plan de Acción de Gobierno Abierto deberá construirse bajo los siguientes principios:
	- $\mathbf{L}$ Transparencia: que los procesos y etapas sean de conocimiento público;
	- $\mathbf{H}_{\mathbf{r}}$ Participación ciudadana, abierta y plural: que permita la colaboración y retroalimentación de la sociedad, incluyendo mecanismos de participación remota o digital;
	- De múltiples partes interesadas: que gradualmente se sumen actores de diferentes sectores y disciplinas con TIL. participación equitativa;
	- IV. Especialización: participación de expertos en la materia que corresponda a cada compromiso, y
	- V. Colaborativo: trabajo conjunto de todos los actores en las diferentes etapas del Plan de Acción de Gobierno Abierto.

# Título Cuarto

## De las Disposiciones Finales

Capítulo Único

#### De la Interpretación, Seguimiento y Vigilancia

- 59. La interpretación para efectos administrativos de las presentes disposiciones generales y su anexo único, así como la resolución de los casos no previstos en las mismas, corresponderá al AGN cuando su aplicación incida en aspectos previstos en materia de archivos y gestión documental, y a la UPAGCI en materia de gobierno abierto.
- 60. Los órganos internos de control de las dependencias y entidades vigilarán el cumplimiento de lo dispuesto por las presentes disposiciones generales y su anexo único; observarán el principio de máxima publicidad en la integración del Comité, y razonarán por escrito el sentido de su voto en los casos en que se reserve información pública.
- 61. Las DGAGA, podrán revisarse por el AGN y la UPAGCI para efecto de su actualización, en el ámbito de sus respectivas atribuciones.

#### **TRANSITORIOS**

PRIMERO. El presente Acuerdo y su anexo único entrarán en vigor el día hábil siguiente al de su publicación en el Diario Oficial de la Federación

SEGUNDO. Se abroga el Acuerdo que tiene por objeto emitir las Disposiciones generales en las materias de archivos y transparencia para la Administración Pública Federal y su Anexo Único, publicado en el Diario Oficial de la Federación el 3 de marzo de 2016

Quedan sin efectos las disposiciones administrativas que se opongan a lo establecido en este Acuerdo. Las referencias que en cualquier manual o disposición administrativa se hacen del Acuerdo que se abroga, se entenderán hechas al presente Acuerdo

Todos aquellos procesos, proyectos, trámites, autorizaciones y demás actos iniciados con base en el Acuerdo que se abroga deberán concluirse conforme a lo previsto en el mismo y a las disposiciones que resulten aplicables.

TERCERO. La Secretaría, a través de la UPAGCI, emitirá las quías o criterios necesarios para garantizar el cumplimiento de los numerales 35, 45, 46 y 54 del Título Tercero "Del Gobierno Abierto" del presente Acuerdo, en un plazo de 20 días hábiles contados a partir de la entrada en vigor del presente Acuerdo.

La herramienta tecnológica que permita la estandarización del trámite y atención de manera ágil y transparente de las solicitudes de acceso a la información, será puesta a disposición de las dependencias y entidades por la UPAGCL en un plazo de 20 días hábiles contados a partir de la entrada en vigor del presente Acuerdo.

CUARTO. Las dependencias y entidades, dentro de los siguientes 20 días hábiles a la entrada en vigor del presente Acuerdo, deberán designar, cuando corresponda, a los enlaces señalados en los numerales 40, 48 y 57, fracción VI, del Título Tercero "Del Gobierno Abierto" del presente Acuerdo

Ciudad de México, a los tres días del mes de mayo de dos mil diecisiete.- La Secretaria de la Función Pública, Arely Gómez González - Rúbrica - La Directora General del Archivo General de la Nación, María de

## Anexo Único

#### Manual en la materia de archivos para la Administración Pública Federal

#### 1. Objetivos

#### 1.1. Objetivo General

El presente manual tiene por objeto establecer procedimientos específicos para la administración de la correspondencia y para la organización, seguimiento, uso, localización, transferencia, resguardo, conservación, selección y destino final de los documentos de archivo que generen, obtengan, adquieran, transformen o conserven por cualquier medio las dependencias y entidades en sus archivos, así como en la materia de transparencia.

## 1.2. Objetivos Específicos

Establecer procedimientos para la operación de las unidades administrativas, de la Unidad y del Comité, simplificados e integrales.

Promover la comunicación efectiva entre las unidades administrativas, la Unidad de Transparencia y el Comité.

Propiciar el cumplimiento de las disposiciones generales en las materias de archivos y de gobierno abierto para la Administración Pública Federal.

Establecer procedimientos para la organización, seguimiento, uso, localización, transferencia, resguardo, conservación, selección y destino final de los documentos de archivo que se generen, obtengan, adquieran, transformen o conserven por cualquier medio en archivos, definiendo la operación de los archivos de trámite, concentración e histórico, así como de las transferencias de manera controlada y sistemática, atendiendo al valor documental de los expedientes.

Proporcionar a las dependencias y entidades un marco de referencia general unificado que estandarice la organización y conservación de los documentos de archivo.

Definir procedimientos integrales para la conservación y administración de documentos de archivo que resulten aplicables para aquéllos que se encuentren en soporte papel o electrónico, cuando así proceda.

Proporcionar a las dependencias y entidades un marco de referencia general unificado que estandarice la implementación de la política de transparencia.

#### $2<sup>1</sup>$ **Marco Jurídico**

El marco jurídico del manual se cita de manera enunciativa y no limitativa:

Constitución Política de los Estados Unidos Mexicanos.

Ley General de Transparencia y Acceso a la Información Pública.

- Ley General de Bienes Nacionales.
- Ley General de Contabilidad Gubernamental.
- Ley Federal de Archivos.
- Ley Federal de Transparencia y Acceso a la Información Pública.
- Lev Federal de las Entidades Paraestatales.
- Ley Federal de Procedimiento Administrativo.
- Ley Federal de Responsabilidades Administrativas de los Servidores Públicos.
- Ley Orgánica de la Administración Pública Federal.
- Reglamento de la Ley Federal de Archivos.

Reglamento del Servicio de Intercambio de Correspondencia Gubernamental.

Plan Nacional de Desarrollo 2013-2018.

Programa para un Gobierno Cercano y Moderno 2013-2018.

Decreto por el que las Dependencias y Entidades de la Administración Pública Federal, la Procuraduría General de la República, las Unidades Administrativas de la Presidencia de la República y los órganos desconcentrados donarán a título gratuito a la Comisión Nacional de Libros de Texto Gratuitos, el desecho de papel y cartón a su servicio cuando ya no les sean útiles.

Decreto por el cual se crea la sección de archivos presidenciales del Archivo General de la Nación.

Decreto por el que se establece la Ventanilla Única Nacional para los Trámites e Información del Gobierno.

Decreto por el que se establece la regulación en materia de Datos Abiertos.

Lineamientos para la creación y uso de Sistemas Automatizados de Gestión y Control de Documentos.

Lineamientos generales para la organización y conservación de los archivos del Poder Ejecutivo Federal.

Lineamientos para analizar, valorar y decidir el destino final de la documentación de las dependencias y entidades del Poder Ejecutivo Federal.

Lineamientos para la Organización y Conservación de los Archivos.

Disposiciones Generales de Accesibilidad Web que deberán observar las dependencias y entidades de la Administración Pública Federal y las empresas productivas del Estado.

Norma de Archivo Contable Gubernamental NACG 01. Disposiciones Aplicables al Archivo Contable Gubernamental.

Bases Generales para el Registro, Afectación, Disposición Final y Baja de Bienes Muebles que, en su caso, hayan emitido las entidades

Disposiciones Generales para la implementación, operación y funcionamiento de la Ventanilla Única Nacional.

Instructivo para el trámite de baja documental de archivos del Gobierno Federal emitido por el Archivo General de la Nación.

Instructivo para la elaboración del Catálogo de disposición documental emitido por el Archivo General de la Nación.

Instructivo para la transferencia secundaria de archivos (soporte papel) dictaminados con valor histórico al Archivo General de la Nación, emitido por el Archivo General de la Nación.

Guía para el descarte de libros o publicaciones periódicas que se ubican en los archivos de concentración de las dependencias y entidades de la Administración Pública Federal emitidos por el Archivo General de la Nación.

Criterios para el proceso de descripción de acervos fotográficos emitidos por el Archivo General de la Nación.

Guía para la identificación de series documentales con valor secundario emitidos por el Archivo General de la Nación.

Guía para la salvaguarda de documentos en circunstancias de riesgo emitidos por el Archivo General de la Nación.

Criterios para elaborar el Plan Anual de Desarrollo Archivístico emitidos por el Archivo General de la Nación.

#### Ámbito de aplicación  $\mathbf{3}$

El manual será de observancia obligatoria para las dependencias y entidades.

#### 4. Responsables de su aplicación

Los servidores públicos de las dependencias y entidades deberán observar el presente manual, sin periuicio del cumplimiento de los ordenamientos legales que resulten aplicables en materia de archivos y transparencia, incluyendo las disposiciones emitidas por el AGN e INAI.

Los titulares de las dependencias y entidades, deberán hacer lo necesario para que los

procedimientos de gestión documental comprendan los que en el presente manual se establecen.

Los Comités, las Unidades de Transparencia y los titulares de las unidades administrativas, realizarán las acciones que permitan observar adecuadamente este manual.

Los Comités, cuando resulte necesario adoptarán el o los criterios que permitan la flexibilidad de la aplicación de los procedimientos, de conformidad con las particularidades del caso concreto.

En la aplicación de los procedimientos señalados en este manual, los servidores públicos deberán observar y aplicar, en adición a los ordenamientos previstos en el apartado de normatividad, las demás disposiciones jurídicas que resulten aplicables conforme al caso concreto.

Serán responsables de realizar las actividades descritas en este manual, el o los servidores públicos a los que las disposiciones legales, reglamentarias o administrativas les confieran facultades, funciones u obligaciones asociadas a los procesos y procedimientos señalados en el manual.

#### Procedimientos 5.

#### 5.1 Administración de la correspondencia

#### Objetivo

Proporcionar en tiempo y forma el servicio de envío, entrega y recepción de correspondencia y paquetería oficial. interna o externa, a todas las áreas de la dependencia o entidad, respetando el principio de privacidad y confidencialidad.

#### Descripción

Administración de correspondencia y paquetería oficial interna y externa, desde el momento de su recepción hasta su despacho.

#### 5.1.1 Recepción de correspondencia

## Objetivo

Proporcionar en tiempo y forma el servicio de recepción de correspondencia y paquetería oficial externa, así como su entrega a las áreas de la dependencia o entidad.

#### **Descripción**

Recepción de correspondencia externa (dependencias, entidades, organismos, instituciones, empresas y personas físicas) y su correspondiente entrega al interior.

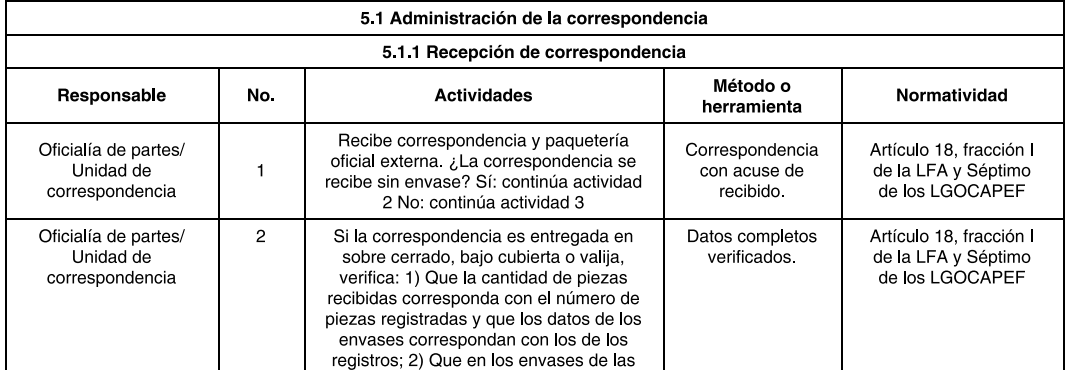

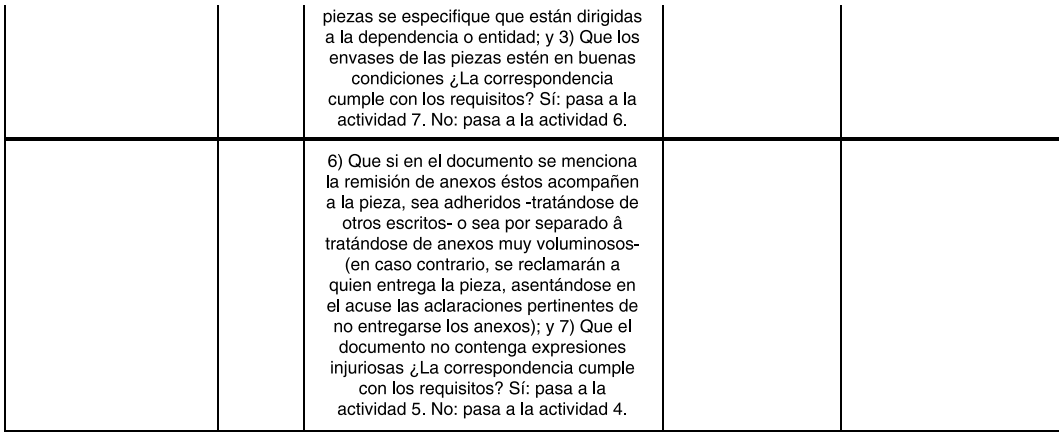

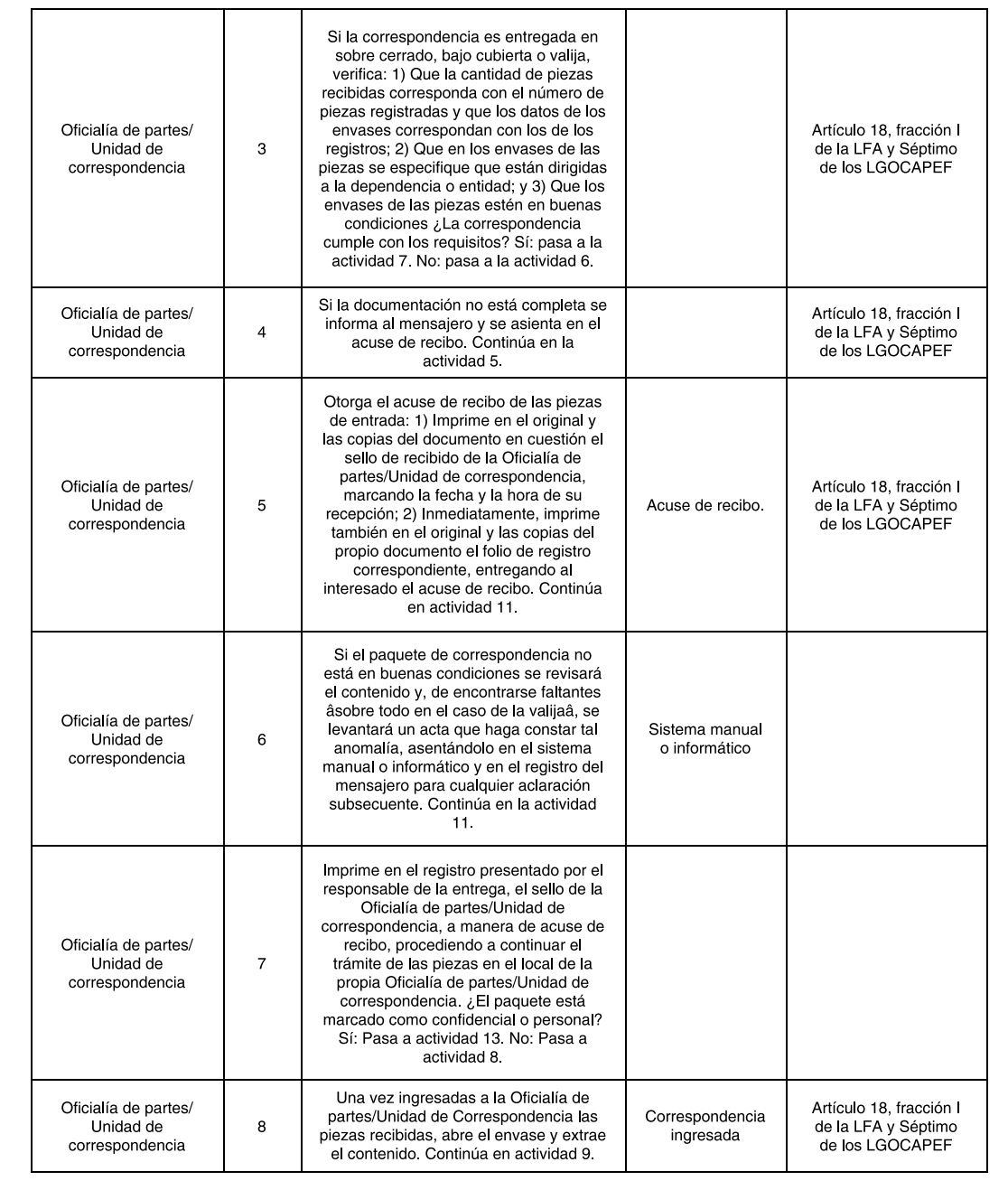

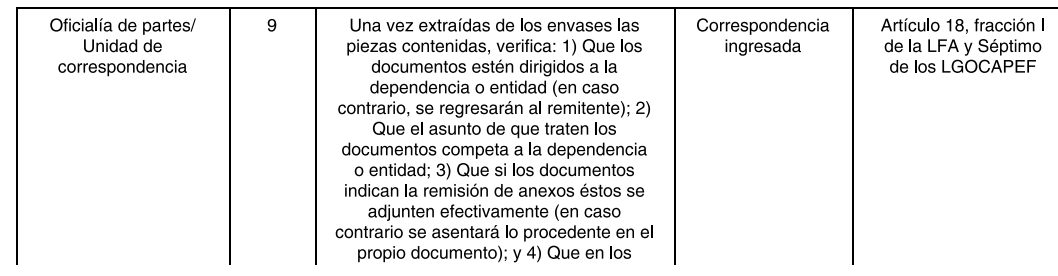

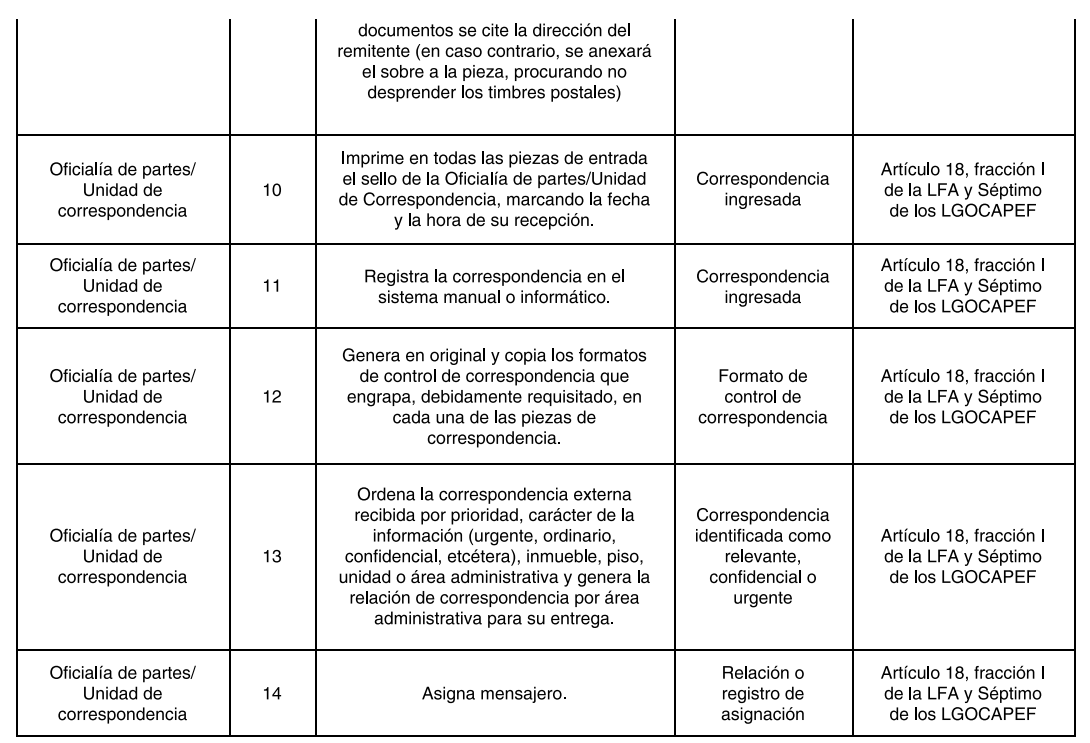

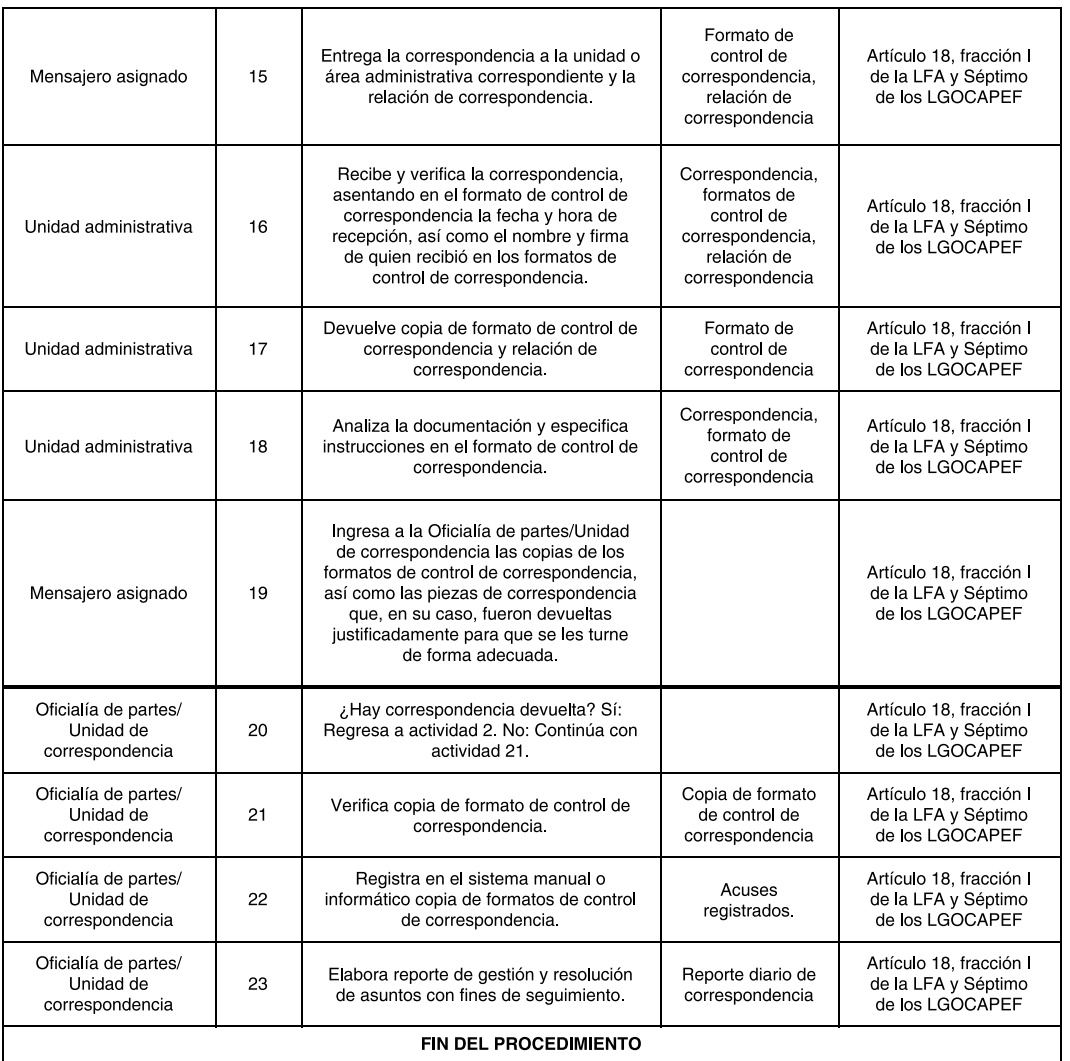

5.1.2 Despacho de correspondencia

## Objetivo

Proporcionar en tiempo y forma el servicio de despacho de correspondencia y paquetería oficial interna, que solicite<br>la unidad o área administrativa de la dependencia o entidad.

## Descripción

Envío de correspondencia solicitado por un usuario interno de la dependencia o entidad remitente.

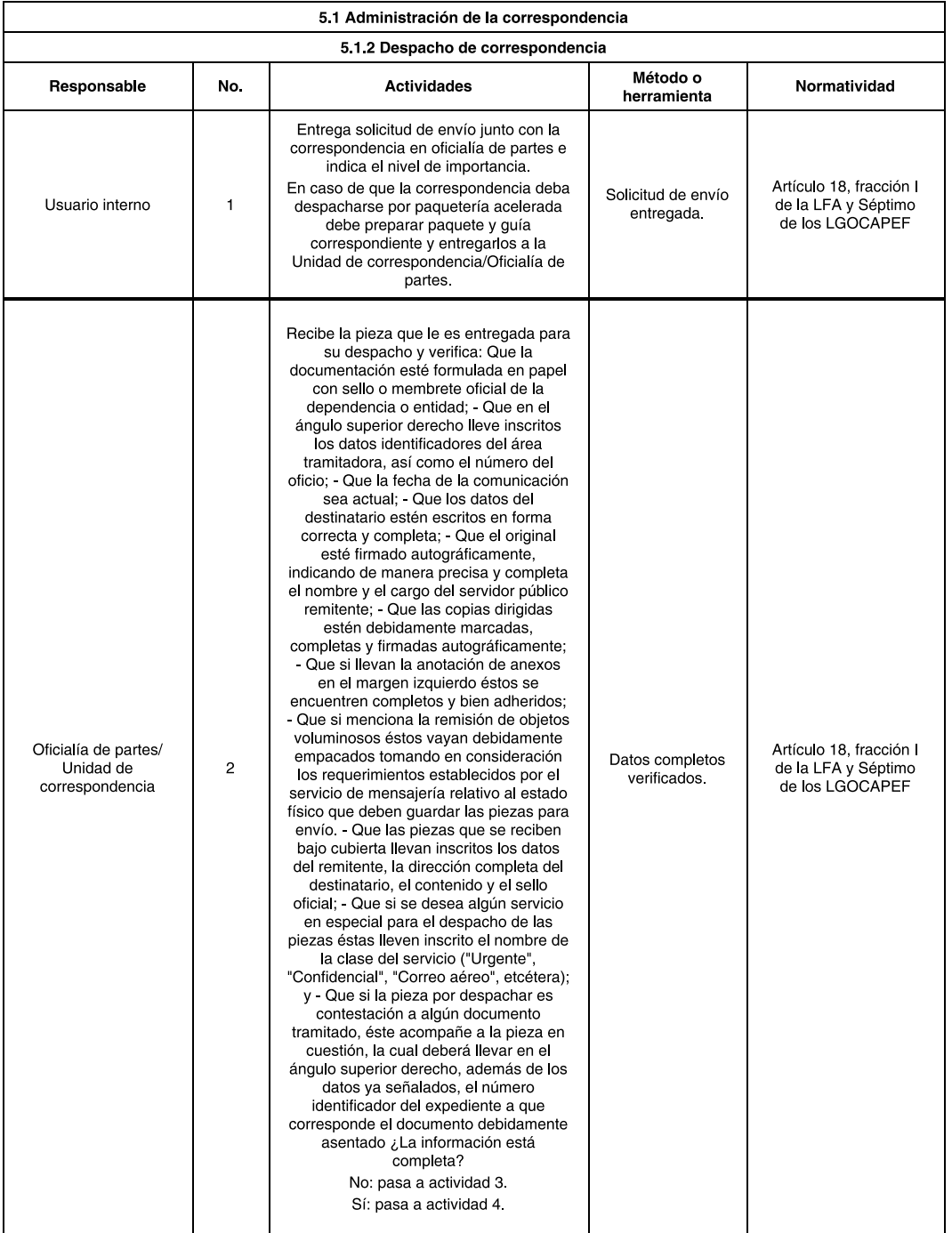

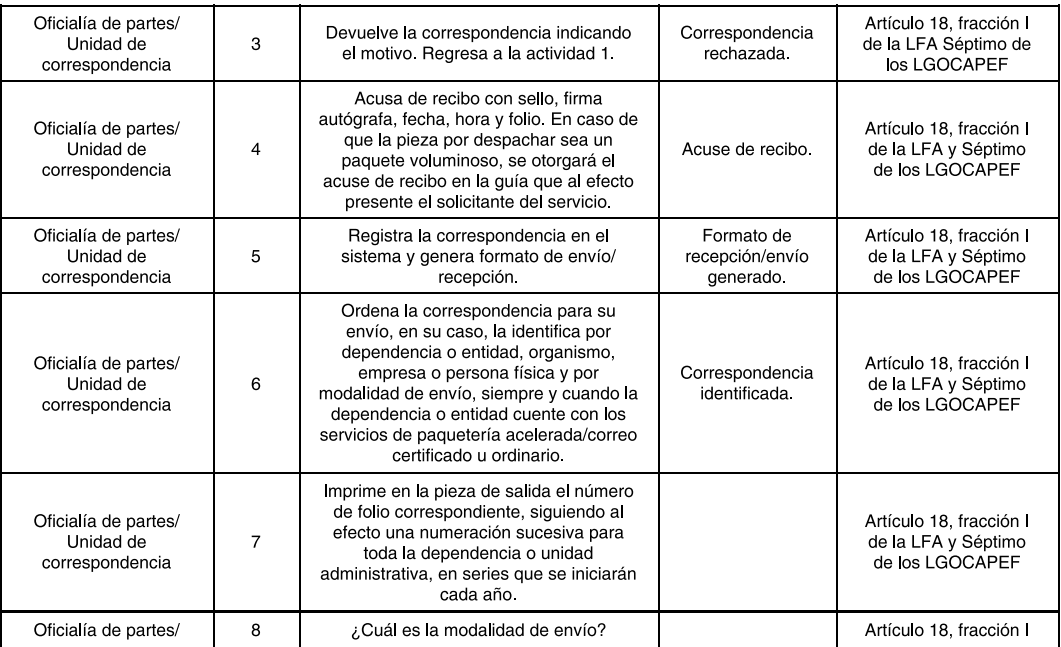

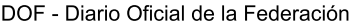

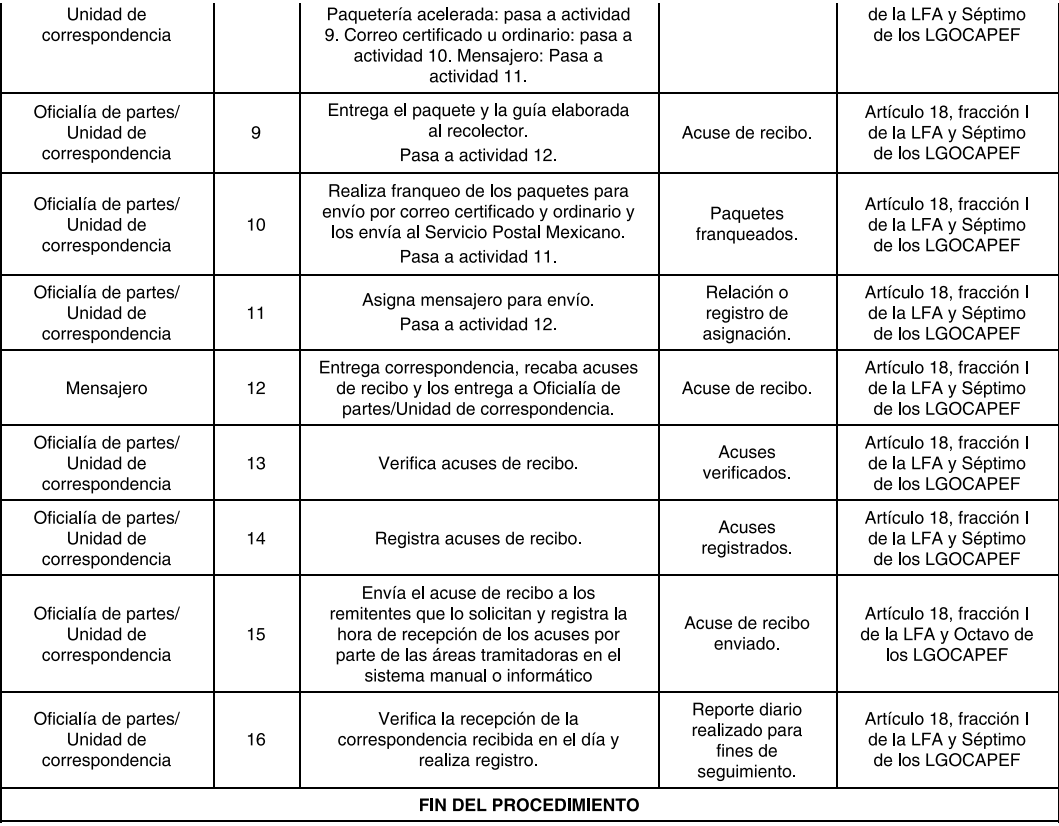

## 5.2 Administración de archivos

## Objetivo

Garantizar que los archivos de la dependencia o entidad de que se trate, se conserven organizados y disponibles para permitir y facilitar un acceso expedito a la documentación que resguarden en los archivos de trámite, de concentración, y cuando proceda, del histórico.

## Descripción

Establecer procedimientos y métodos administrativos orientados a la economía y eficiencia del manejo documental en las actividades destinadas a la organización, conservación, uso, localización, transferencia, selección y destino final de los documentos.

## 5.2.1 Archivo de trámite

## Objetivo

Administrar los expedientes activos de la unidad administrativa de adscripción, mediante el establecimiento de un mecanismo de control ágil y eficiente, prestando el soporte administrativo necesario para el correcto y oportuno desempeño de la unidad, a través del adecuado seguimiento, recuperación, organización y conservación de los documentos de archivo.

## Descripción

Administrar los documentos de uso cotidiano necesarios para el ejercicio de las atribuciones de las unidades administrativas.

## 5.2.1.1 Organización de documentos

## Objetivo

Organizar la documentación en trámite con base en la metodología y la normatividad aplicable.

## Descripción

Las actividades y tareas relacionadas con los procesos intelectuales y mecánicos de la organización documental.

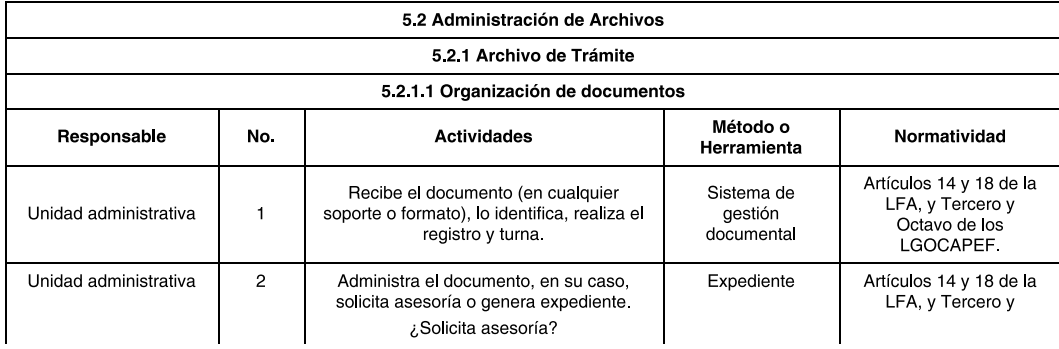

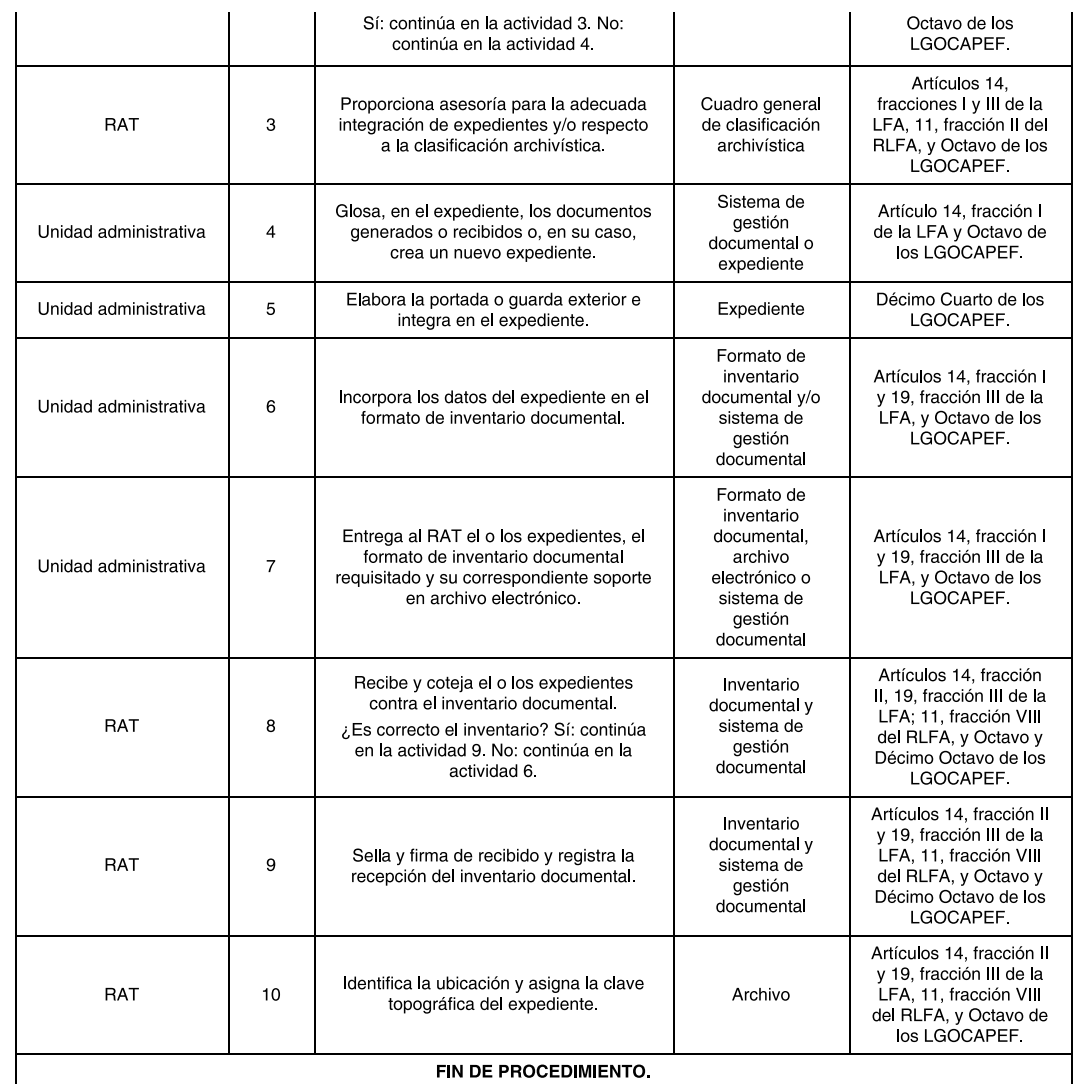

# 5.2.1.2 Eliminación de documentos de comprobación administrativa inmediata

## Objetivo:

Evitar la acumulación de documentos de comprobación administrativa inmediata.

# Descripción:

Consiste en las actividades para llevar a cabo la eliminación de documentos de comprobación administrativa inmediata.

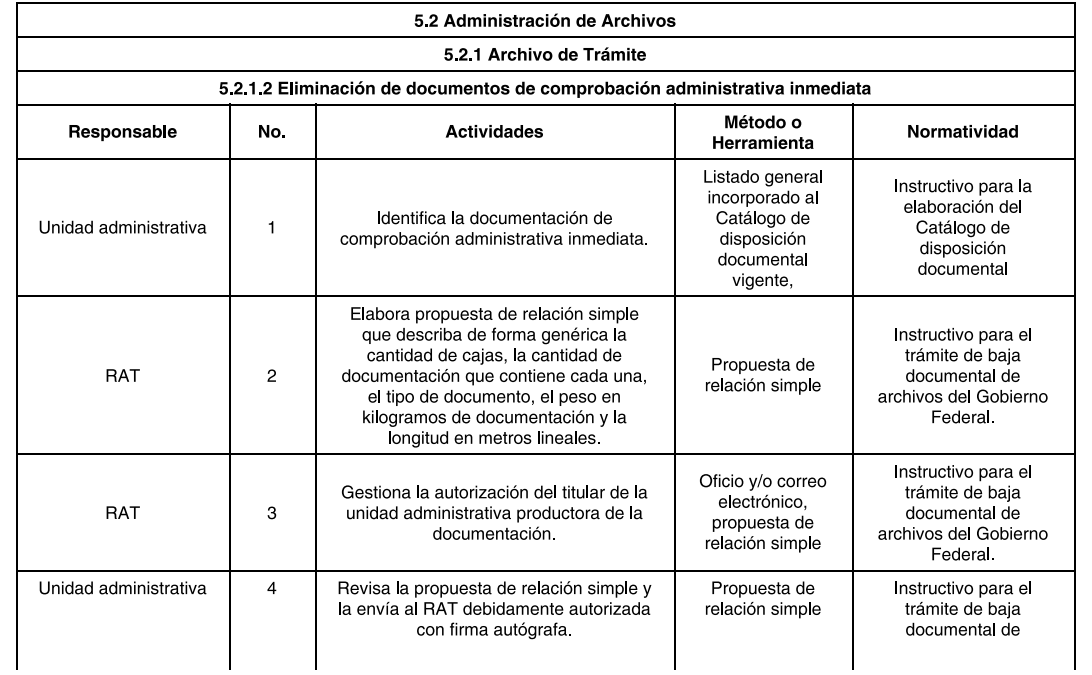

## DOF - Diario Oficial de la Federación

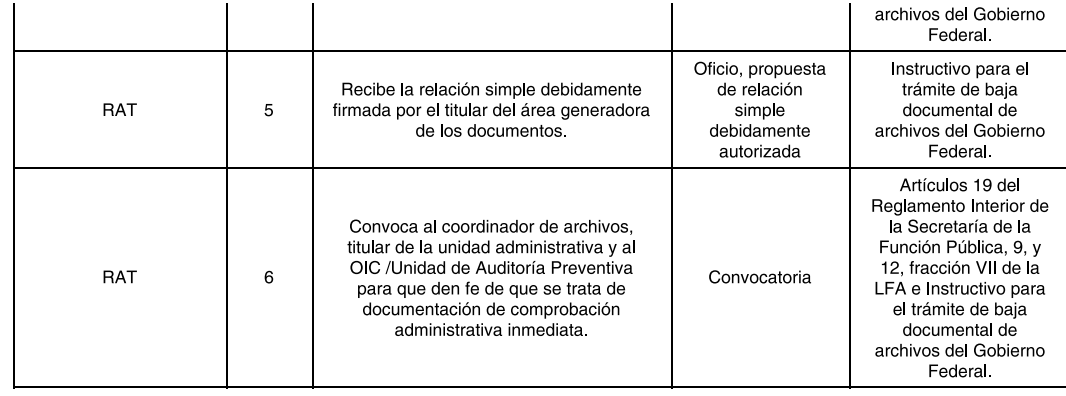

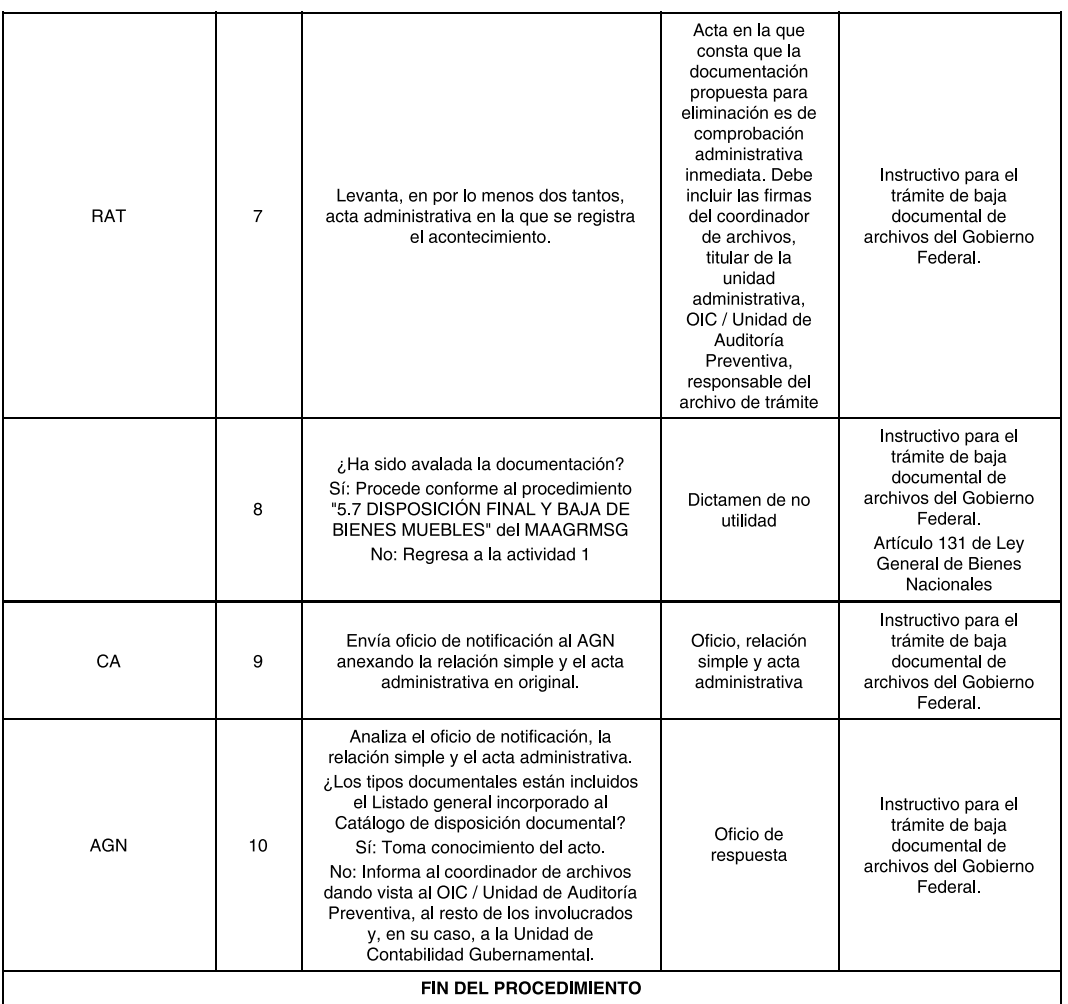

## 5.2.1.3 Préstamo y consulta de expedientes del archivo de trámite

## Objetivo

Atender oportunamente las solicitudes de préstamo y/o de consulta de expedientes activos resguardados en el archivo de trámite, emitidos por las diversas áreas administrativas en las dependencias y entidades.

## Descripción

Las actividades destinadas a atender las solicitudes de préstamo y/o de consulta de expedientes resguardados en<br>el archivo de trámite de manera eficiente, conforme a lo establecido en el manual.

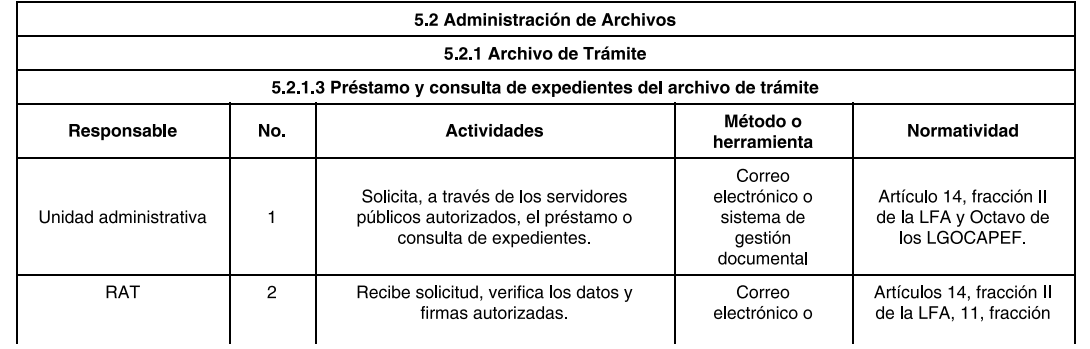

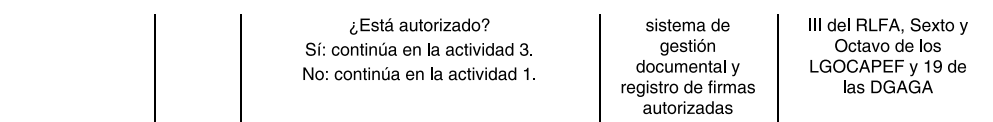

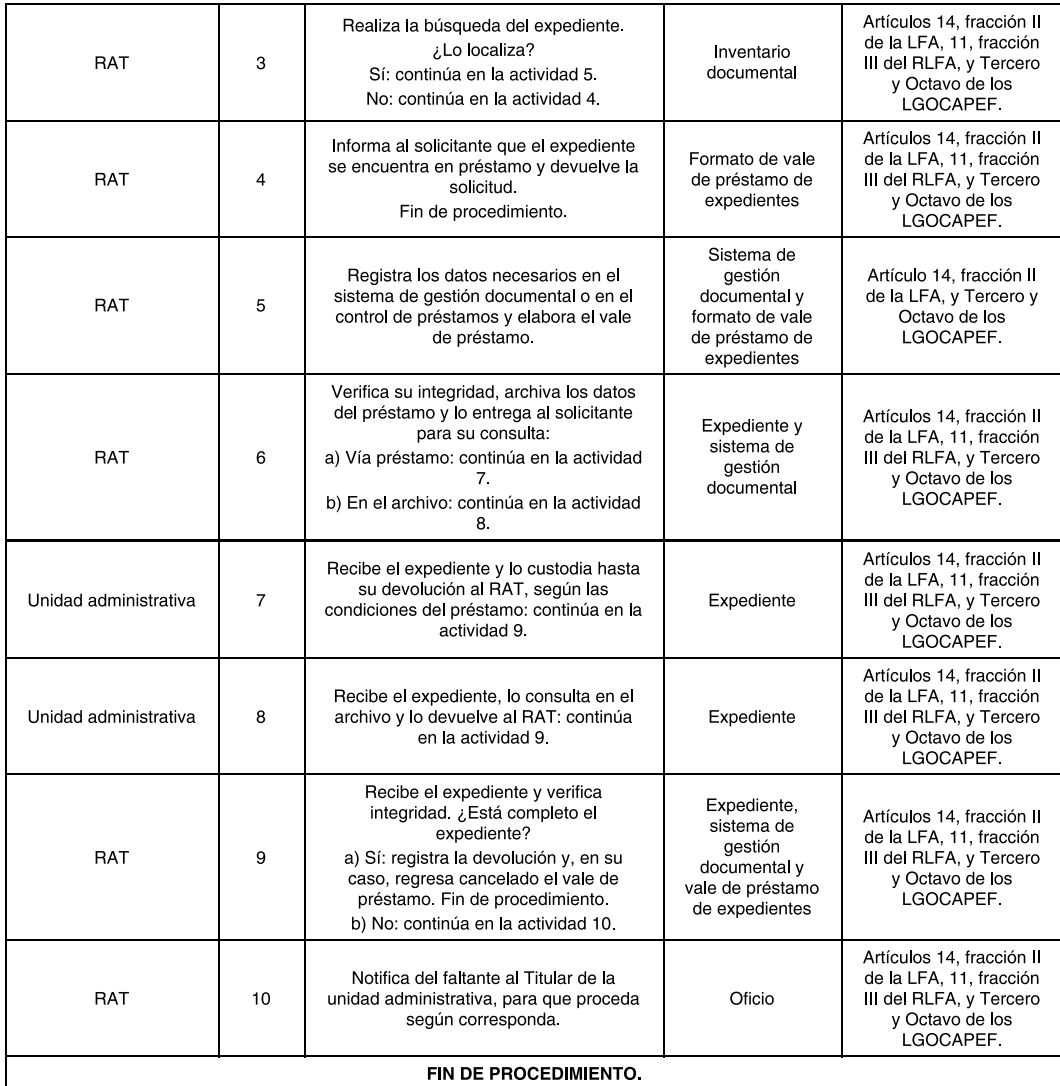

## 5.2.1.4 Seguimiento del préstamo de expedientes del archivo de trámite

# Objetivo

Dar seguimiento al préstamo de expedientes en el archivo de trámite, que se encuentran en consulta del solicitante.

# Descripción

Las actividades para que el RAT recupere y reintegre al archivo de trámite, los expedientes que mediante préstamo<br>se encuentran en consulta del solicitante.

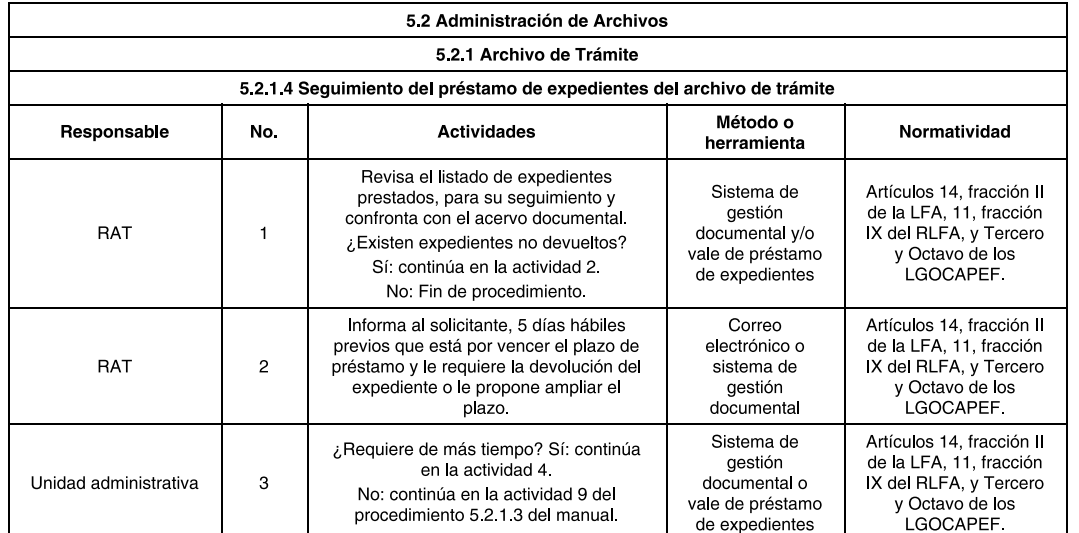

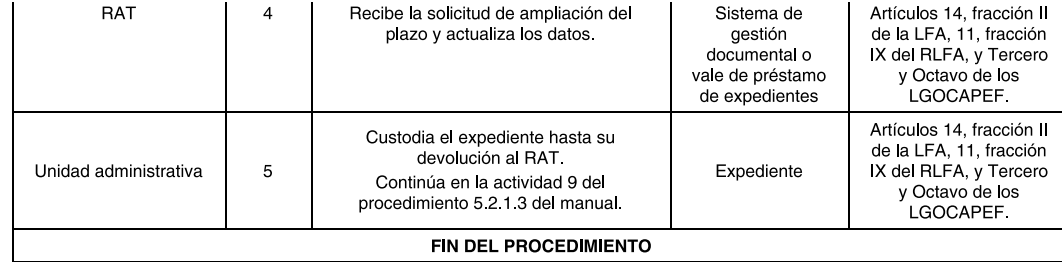

## 5.2.1.5 Transferencia primaria

## Objetivo

Realizar el traslado sistemático y controlado de expedientes, cuyo trámite ha concluido, a los

archivos de concentración. La transferencia primaria se efectuará una vez que se cumpla el plazo de conservación previsto en el catálogo de disposición documental correspondiente.

## Descripción

Las actividades destinadas a realizar la transferencia de documentos del archivo de trámite al archivo de concentración.

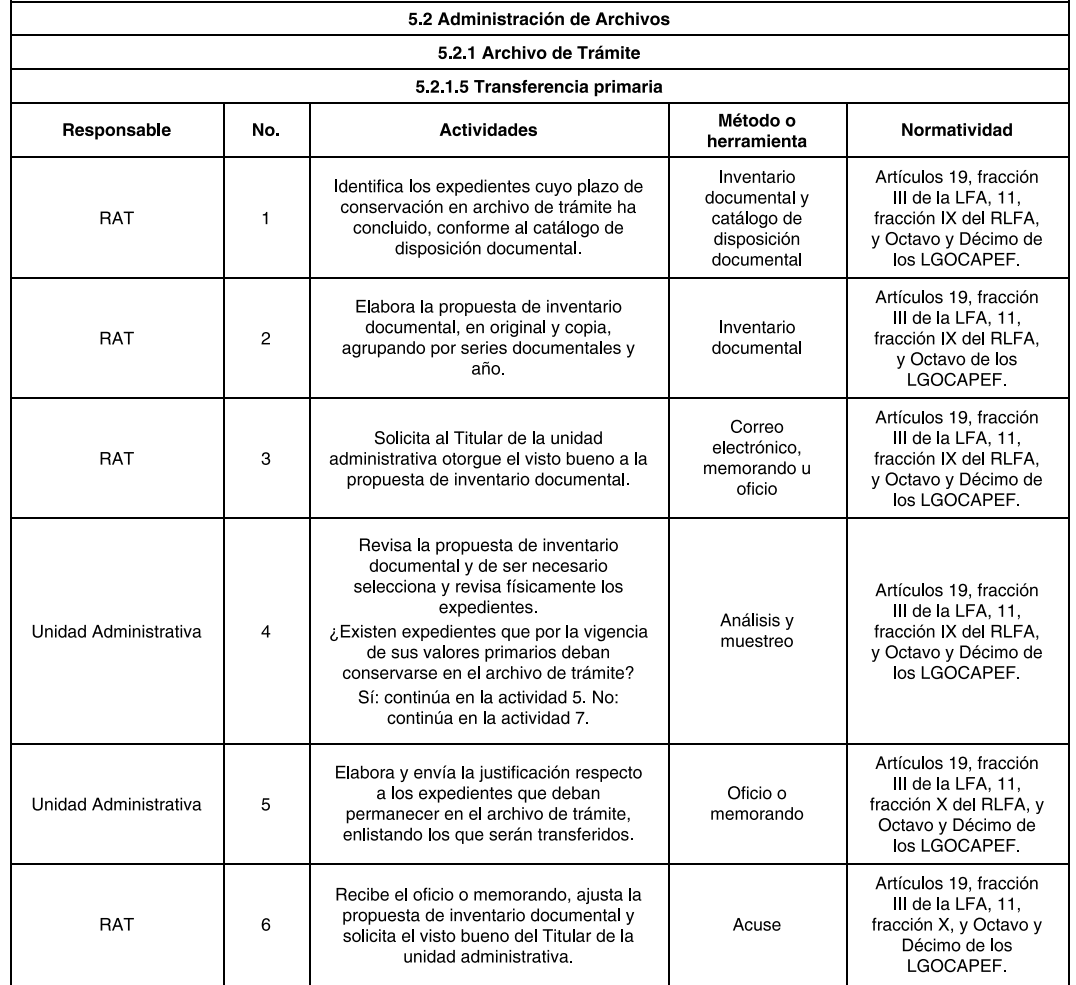

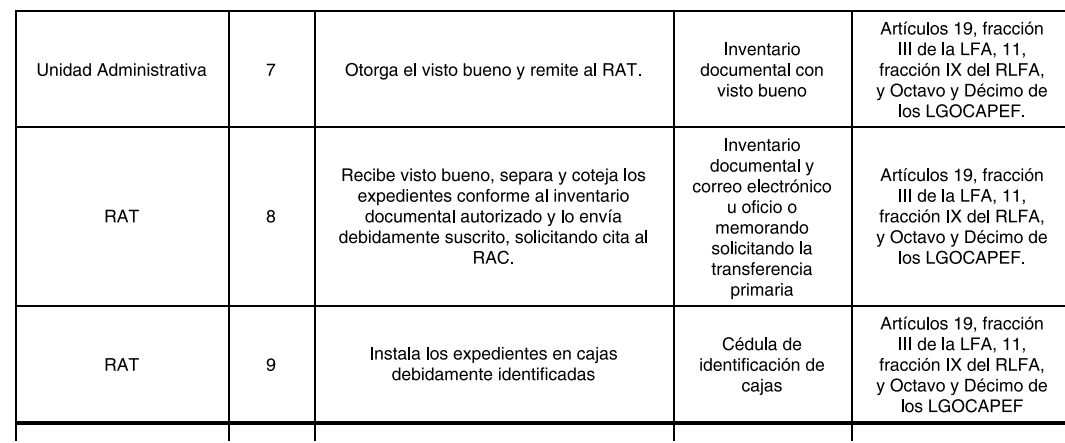

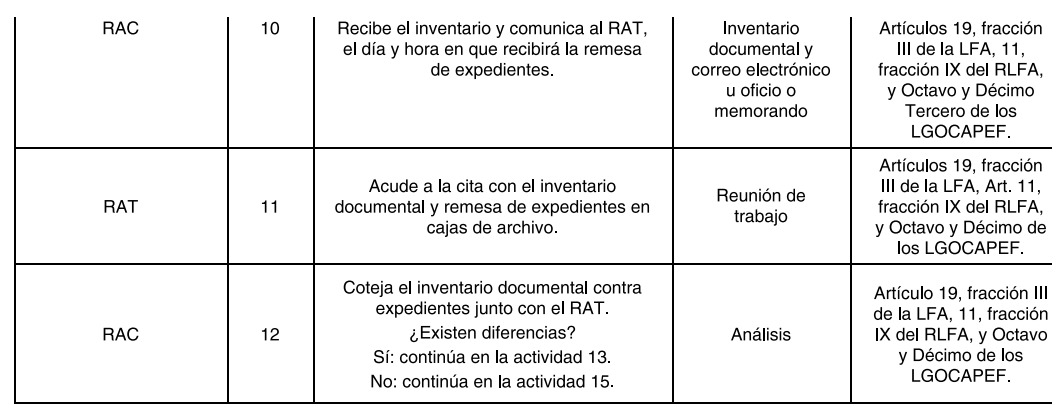

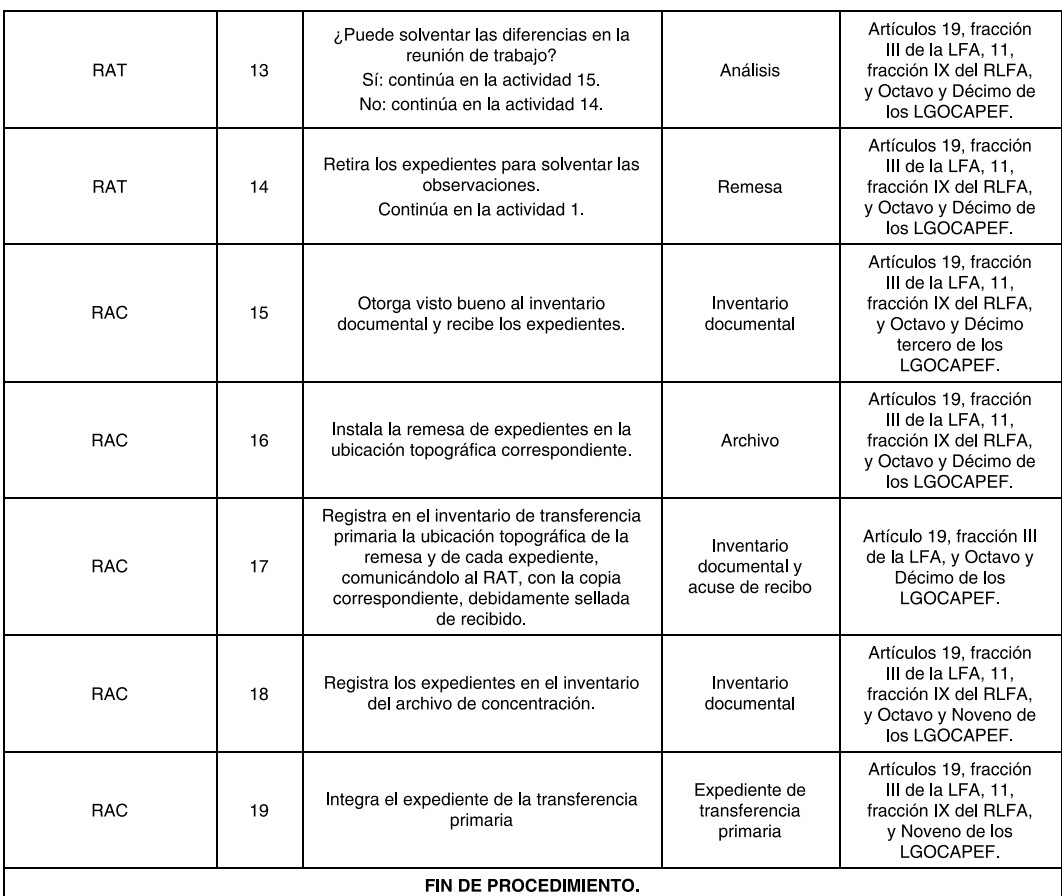

## 5.2.2 Archivo de concentración

## Objetivo

Administrar la segunda etapa de vida de los documentos de archivo, que le han sido transferidos del archivo de trámite, mismos que deberá conservar y custodiar hasta su eliminación o transferencia al archivo histórico.

## 5.2.2.1 Préstamo y consulta de expedientes del archivo de concentración

## Objetivo

Permitir a los servidores públicos previamente autorizados el acceso a los documentos transferidos al archivo de concentración.

## Descripción

Las actividades destinadas a atender las solicitudes de préstamo o consulta de expedientes que se encuentren en el archivo de concentración.

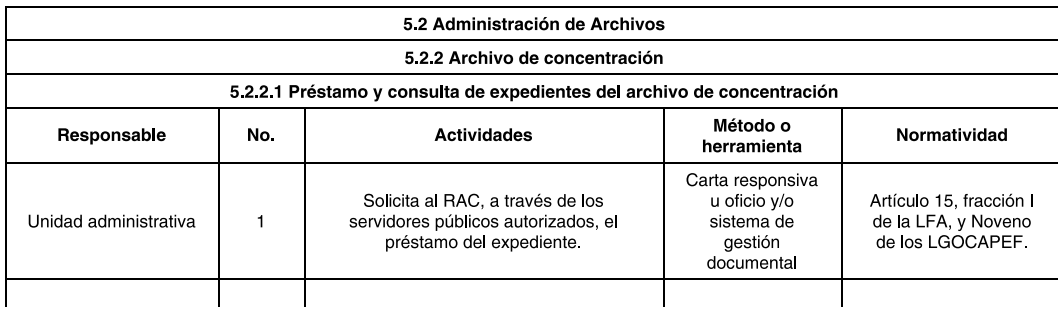

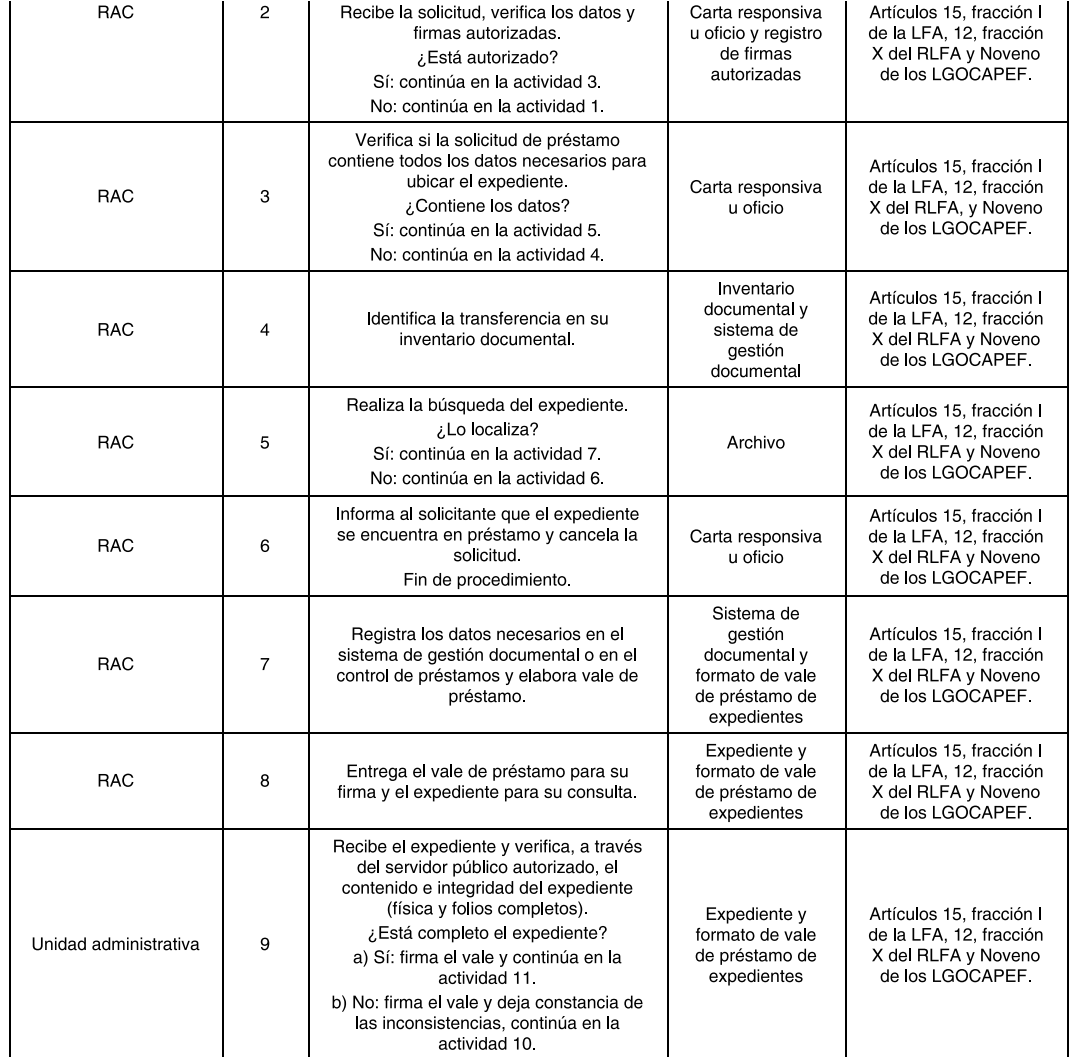

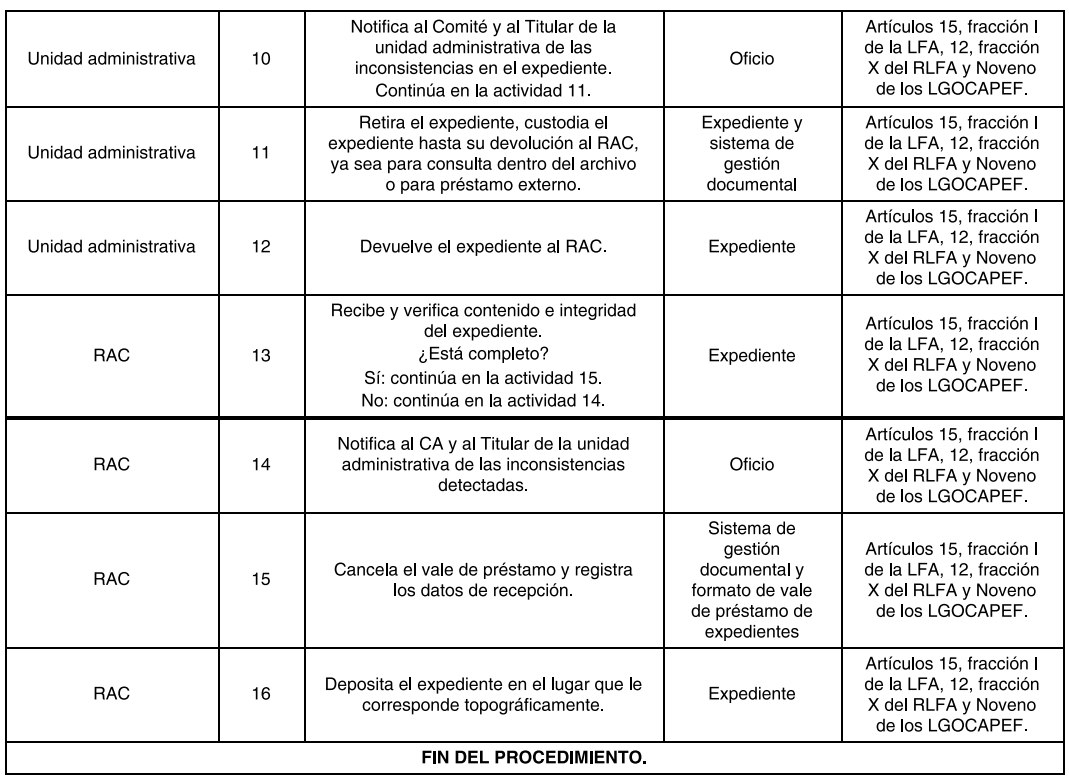

## 5.2.2.2 Seguimiento del préstamo de expedientes del archivo de concentración

## Objetivo

Jan<br>Dar seguimiento al préstamo de expedientes, que se encuentran en custodia del servidor público autorizado, con el<br>propósito de restituirlos al archivo de concentración.

Descripción

Las actividades para que el RAC recupere y reintegre al archivo de concentración los expedientes que mediante préstamo se encuentran en custodia del servidor público autorizado.

Actividades secuenciales por responsable: 5.2 Administración de Archivos 5.2.2 Archivo de concentración 5.2.2.2 Seguimiento del préstamo de expedientes del archivo de concentración Método o Responsable No. **Actividades** Normatividad herramienta Revisa el listado de expedientes Artículos 15, fracción I<br>de la LFA, 12, fracción Sistema de prestados, para su seguimiento y aestión confronta con el acervo documental. X del RLFA y Sexto, documental o RAC ¿Existen expedientes no devueltos? formato de vale Octavo y Décimo sexto de los<br>LGOCAPEF Sí: continúa en la actividad 2. de préstamo de No: Fin del procedimiento. expedientes Artículos 15, fracción I Informa al servidor público que solicitó el  $Corron$ de la LFA, 12, fracción expediente, cinco días hábiles previos al electrónico o X del RLFA y Sexto, RAC vencimiento del plazo de préstamo, sistema de  $\overline{2}$ Octavo y Décimo<br>sexto de los requiriéndole la devolución o gestión proponiéndole ampliar el plazo. documental LGOCAPEF. Artículos 15, fracción I Sistema de ¿Requiere de más tiempo? de la LFA, Art. 12, gestión Sí: continúa en la actividad 4. documental o fracción X del RLFA y Unidad Administrativa  $\overline{\mathbf{3}}$ Sexto, Octavo y<br>Décimo sexto de los No: continúa en la actividad formato de vale de préstamo de 12 del procedimiento 5 2 2 1 del Manual. expedientes LGOCAPEF Artículos 15, fracción I Sistema de de la LFA, 12, fracción gestión Recibe la solicitud de ampliación del documental o X del RLFA y Sexto, RAC  $\overline{4}$ plazo y actualiza los datos del préstamo. formato de vale Octavo y Décimo de préstamo de sexto de los expedientes LGOCAPEF Artículos 15, fracción I Custodia el expediente hasta su de la LFA, 12, fracción Unidad devolución al RAC X del RLFA y Sexto,  $\sqrt{5}$ Expediente Administrativa Continúa en la actividad 12 del Octavo y Décimo procedimiento 5.2.2.1 del Manual sexto de los LGOCAPEF **FIN DEL PROCEDIMIENTO** 

## 5.2.2.3 Destino final

## Objetivo

Determinar cuáles son las series documentales susceptibles de baja documental o transferencia al archivo histórico, con base en los valores documentales establecidos en el Catálogo de disposición documental.

## **Descripción**

Las actividades para que el RAC identifique, seleccionen e implementen lo establecido en el Catálogo de disposición documental.

#### 5.2.2.3.1 Baja documental

Objetivo

Evitar la acumulación excesiva de documentación que se encuentra en el archivo de

concentración, procurando la oportuna eliminación de documentos cuyos plazos de conservación han prescrito y no poseen valores secundarios.

## Descripción

Definir las actividades relativas al trámite y control de la baja documental cuyos valores documentales concluyeron y no cuentan con valores secundarios.

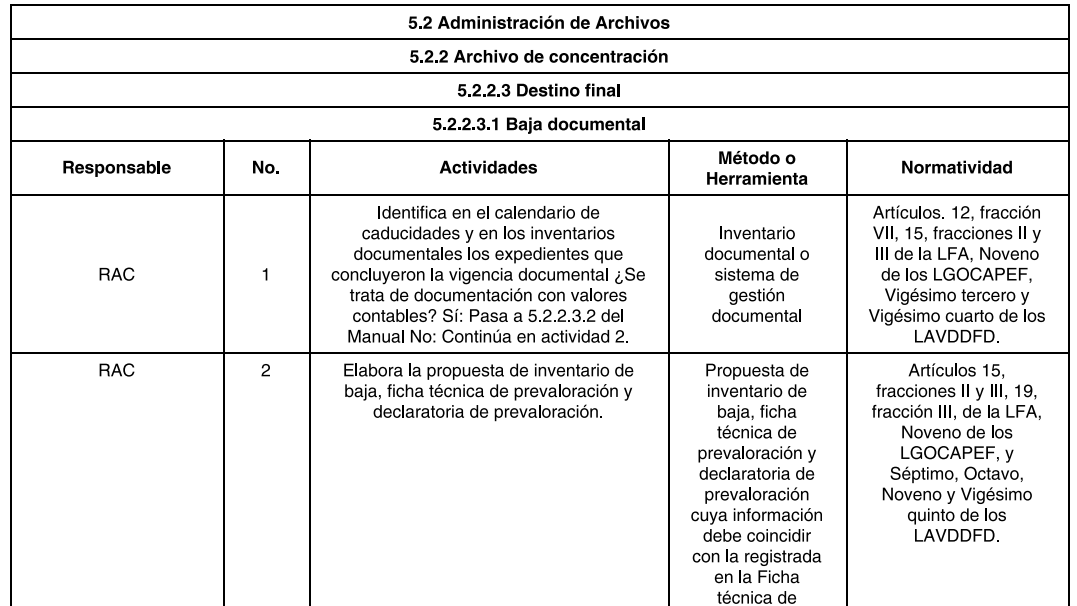

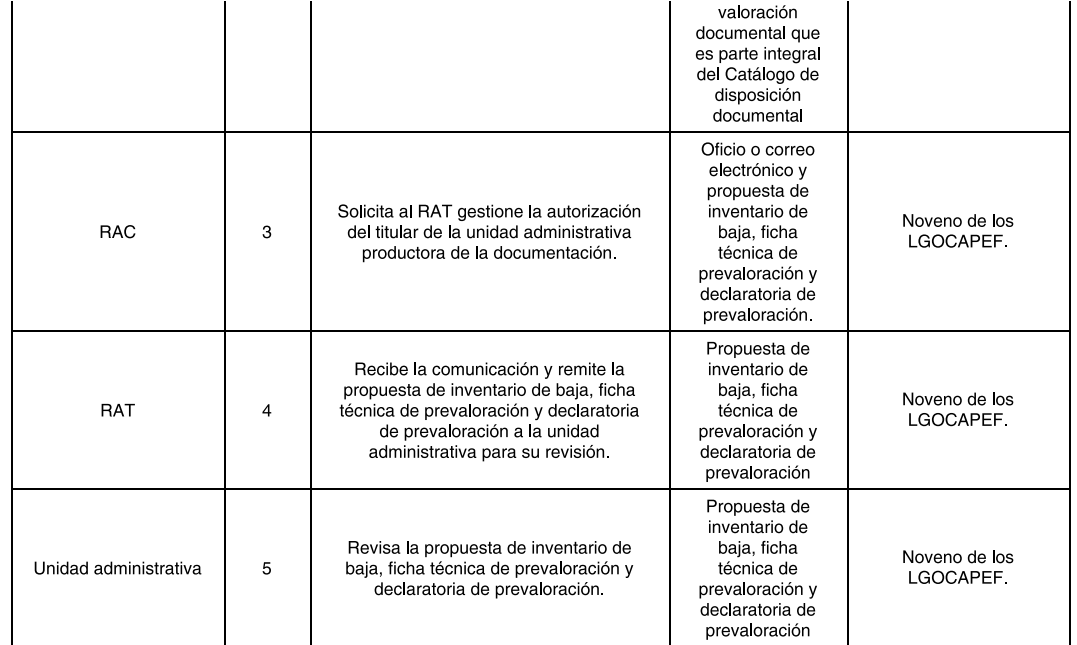

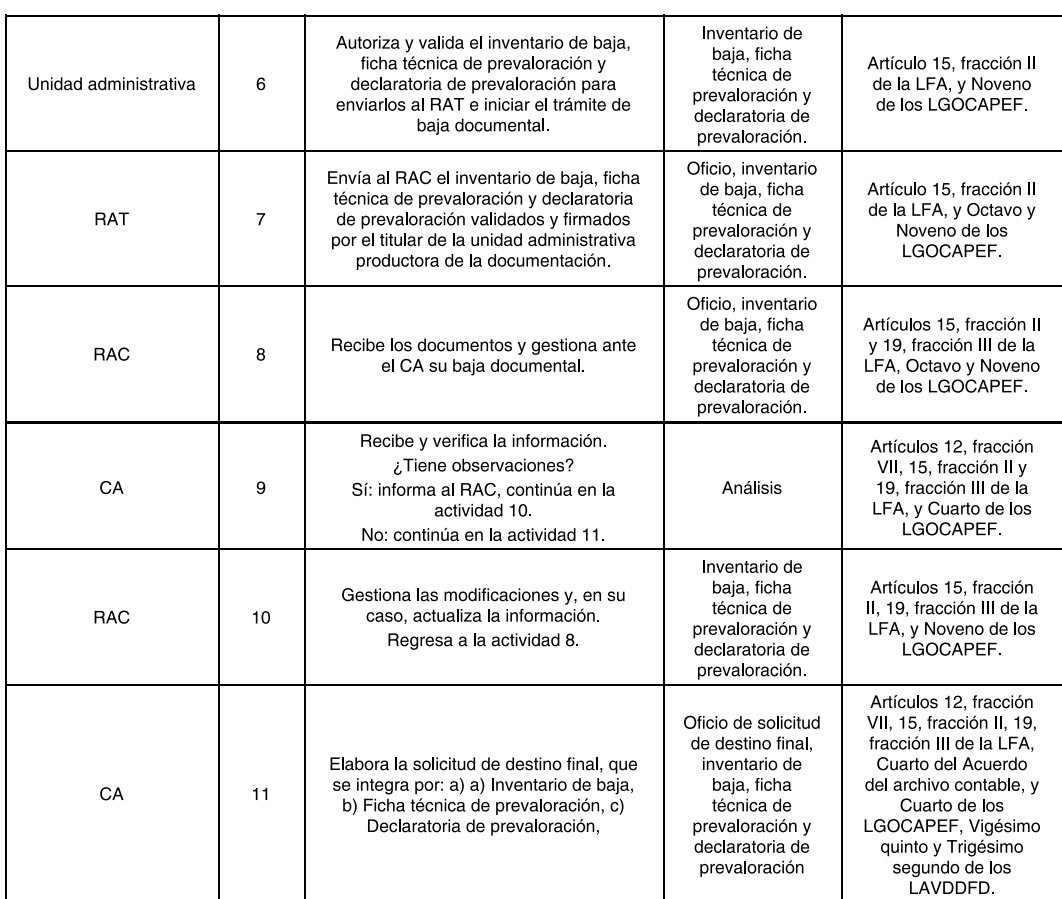

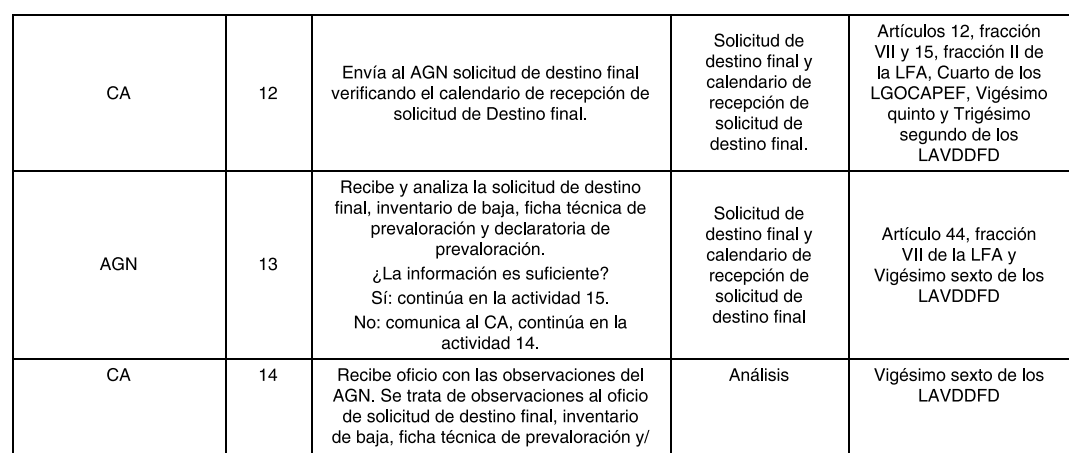

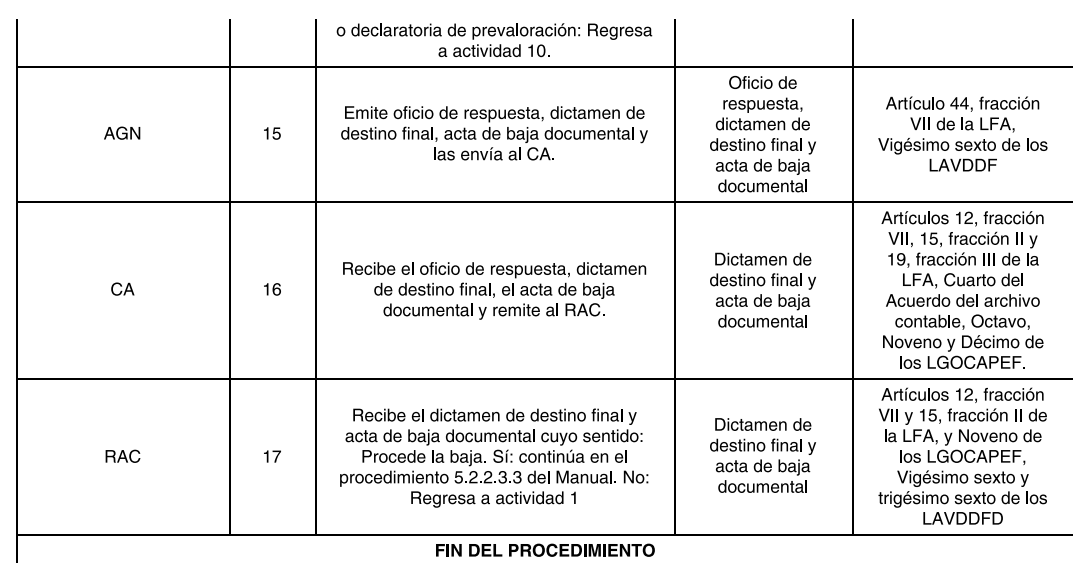

# 5.2.2.3.2 Baja documental contable

# Objetivo

Evitar la acumulación excesiva de documentación, procurando la oportuna eliminación de documentos con valor contable que se encuentran en el archivo de concentración.

## Descripción

Definir las actividades relativas al trámite y control de la baja documental cuyos valores contables concluyeron y no cuentan con valores secundarios.

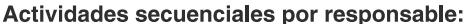

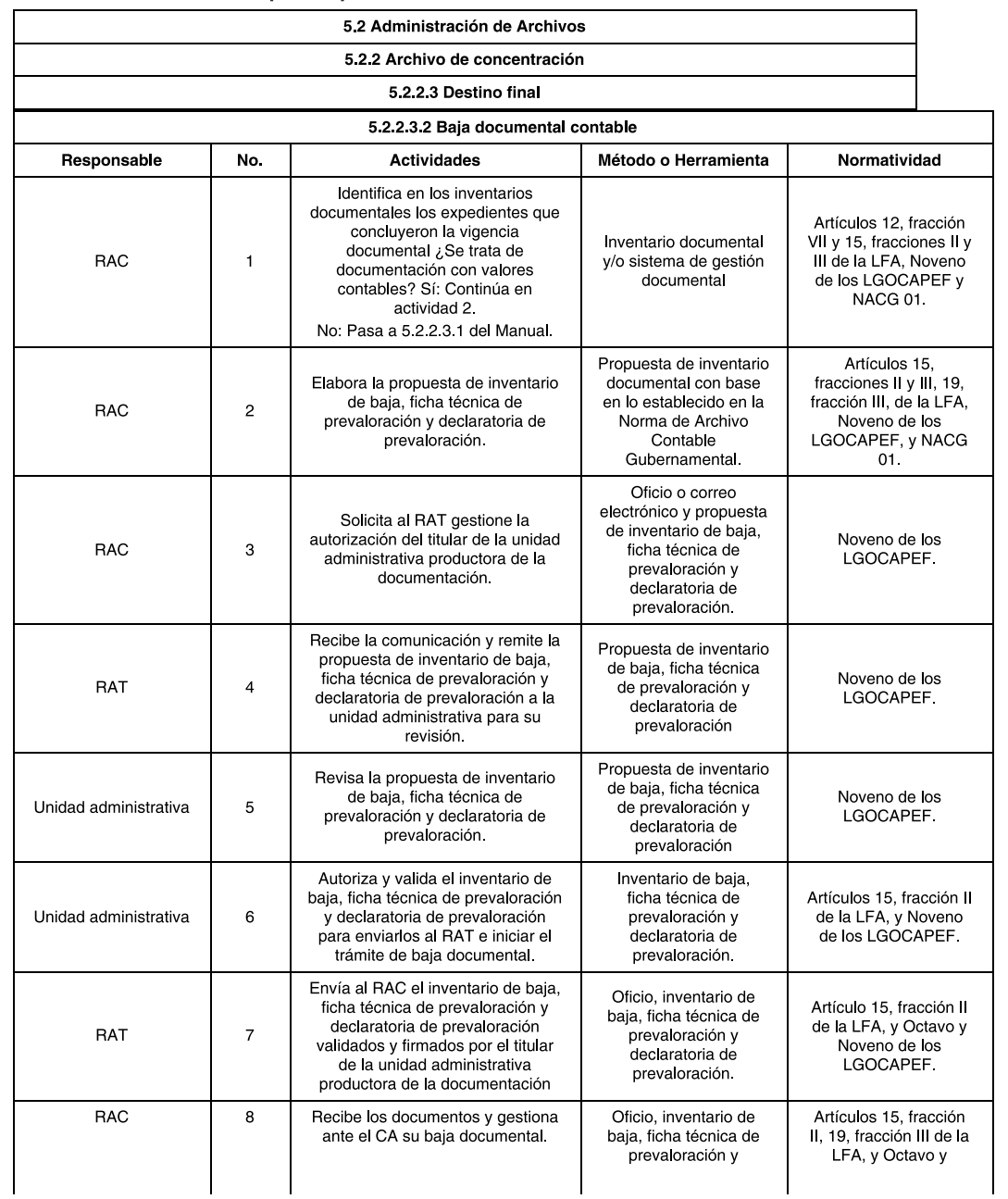

# dof.gob.mx/nota\_detalle.php?codigo=5482571&fecha=15/05/2017&print=true

## DOF - Diario Oficial de la Federación

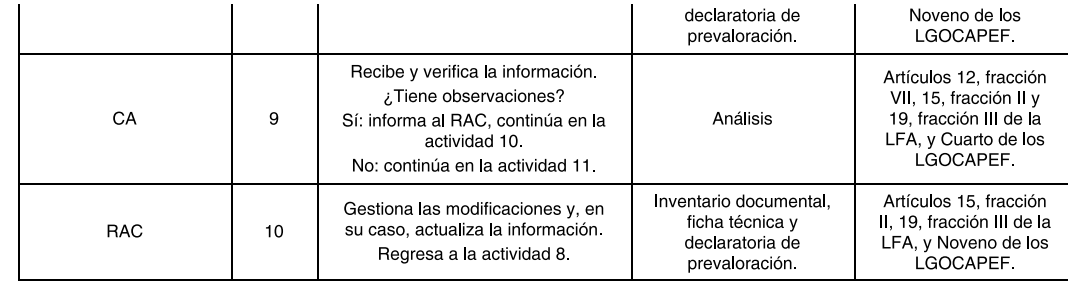

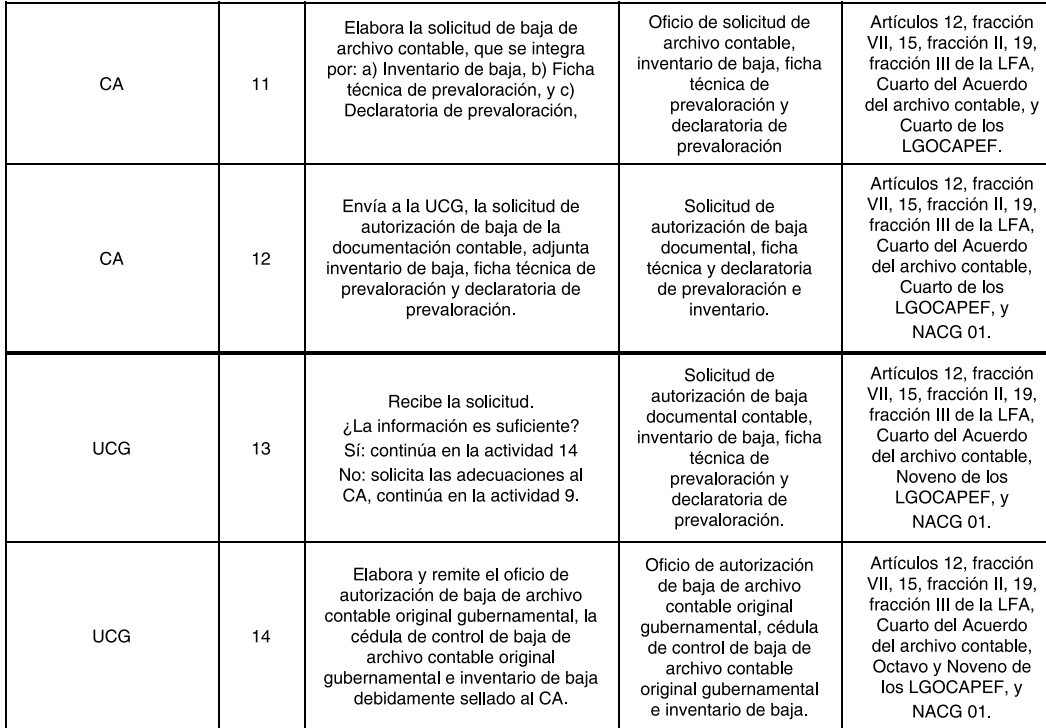

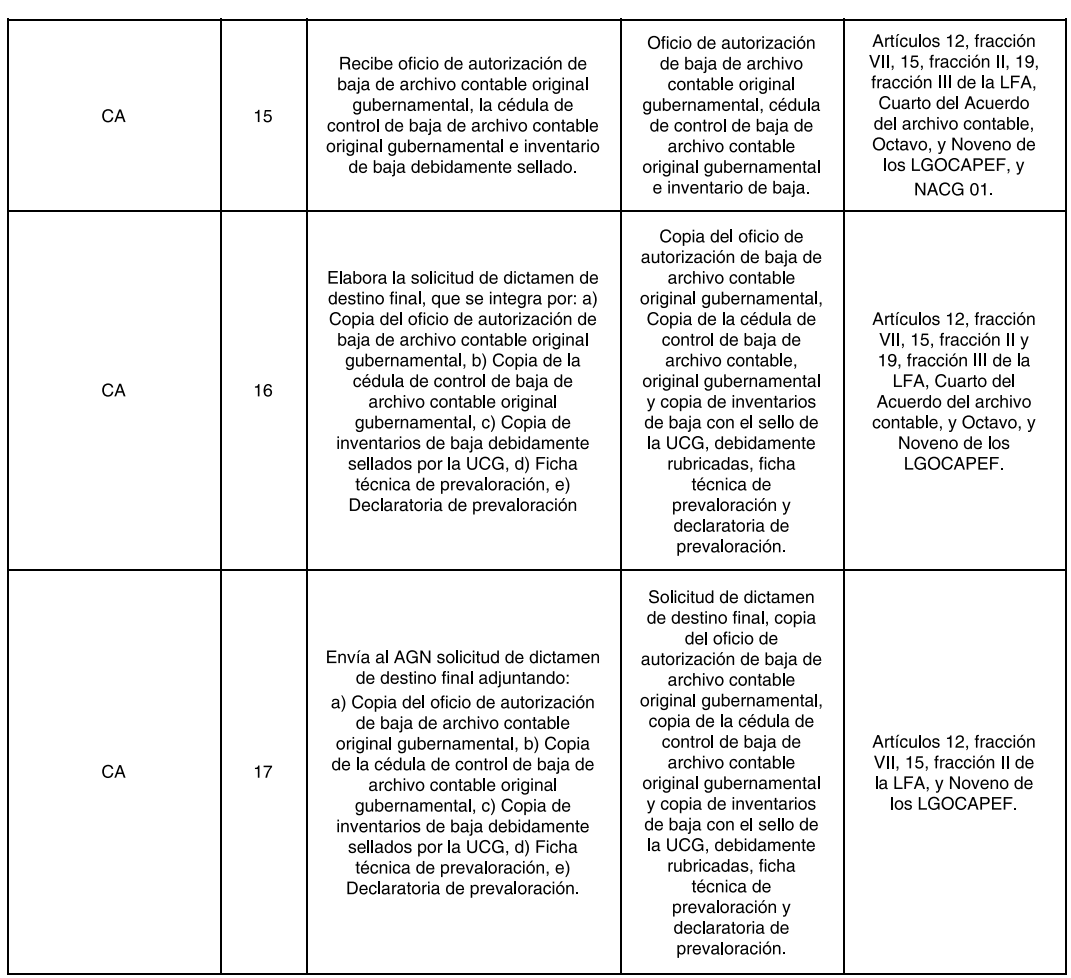

# dof.gob.mx/nota\_detalle.php?codigo=5482571&fecha=15/05/2017&print=true

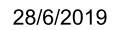

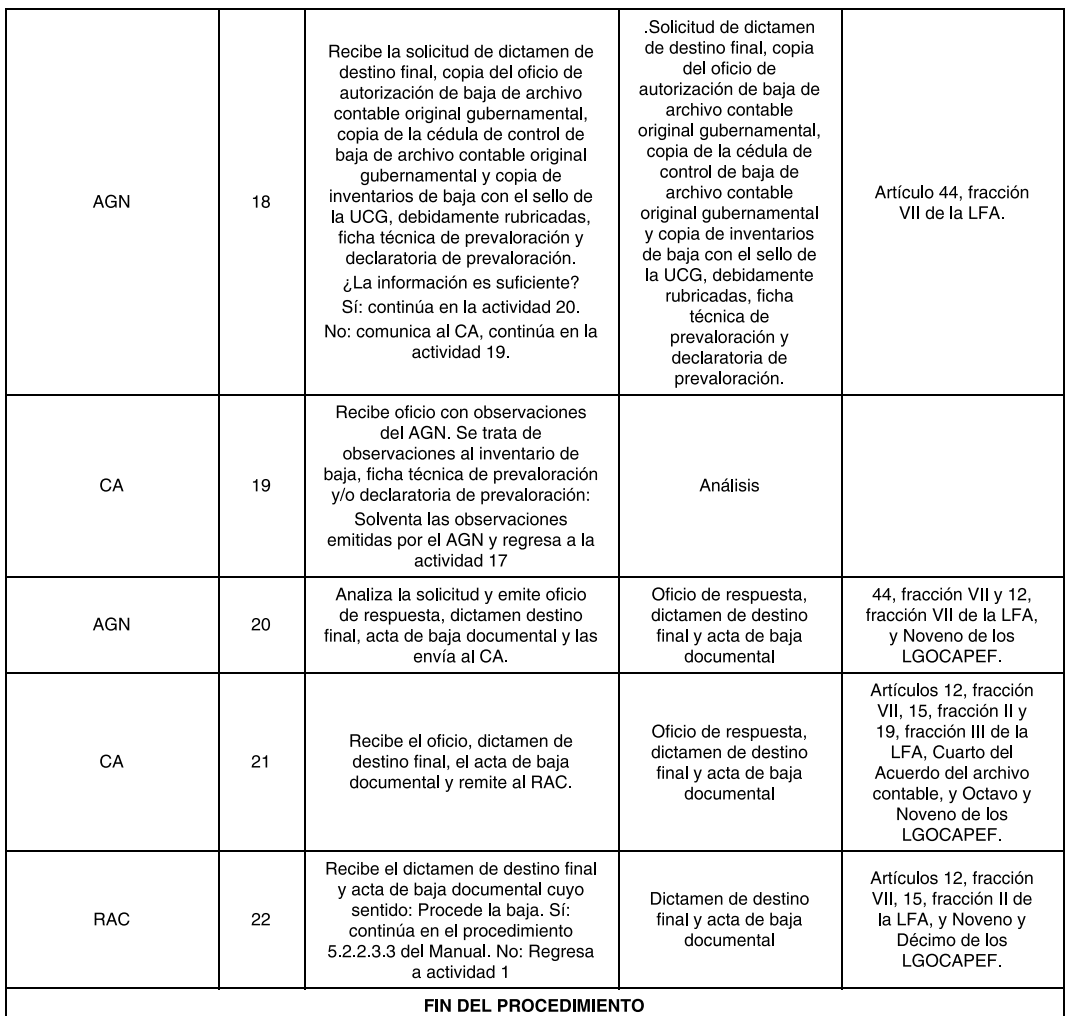

## 5.2.2.3.3 Desincorporación de documentos de archivo como bienes muebles

# Objetivo

Definir las actividades relativas al trámite y control de la baja documental cuyos valores administrativos, legales, fiscales o contables concluyeron y no poseen valores secundarios.

## Descripción

Gestionar ante el área correspondiente para que inicie el trámite de destino final de los desechos de papel y cartón, provenientes de los expedientes de baja documental.

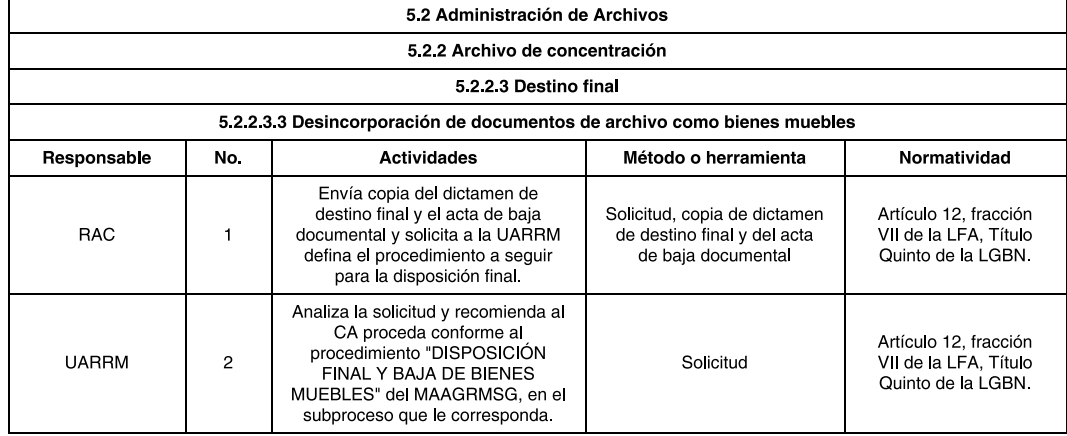

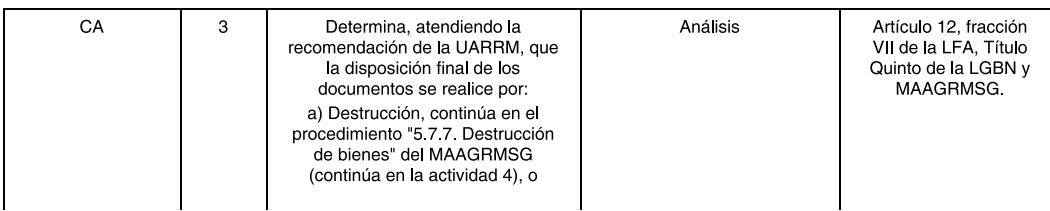

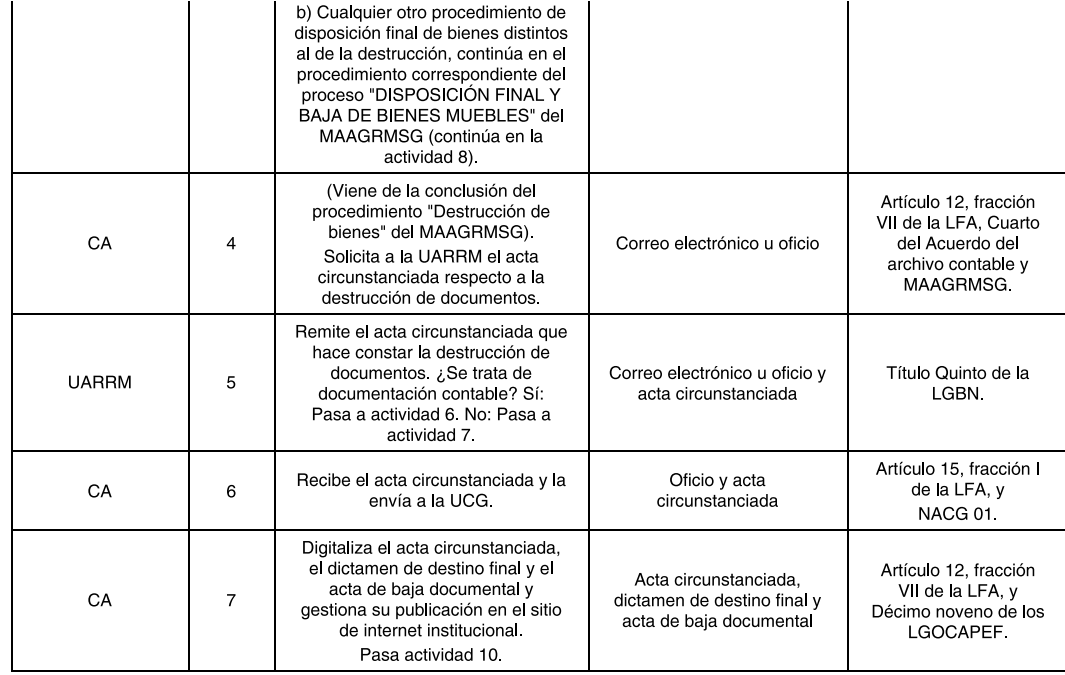

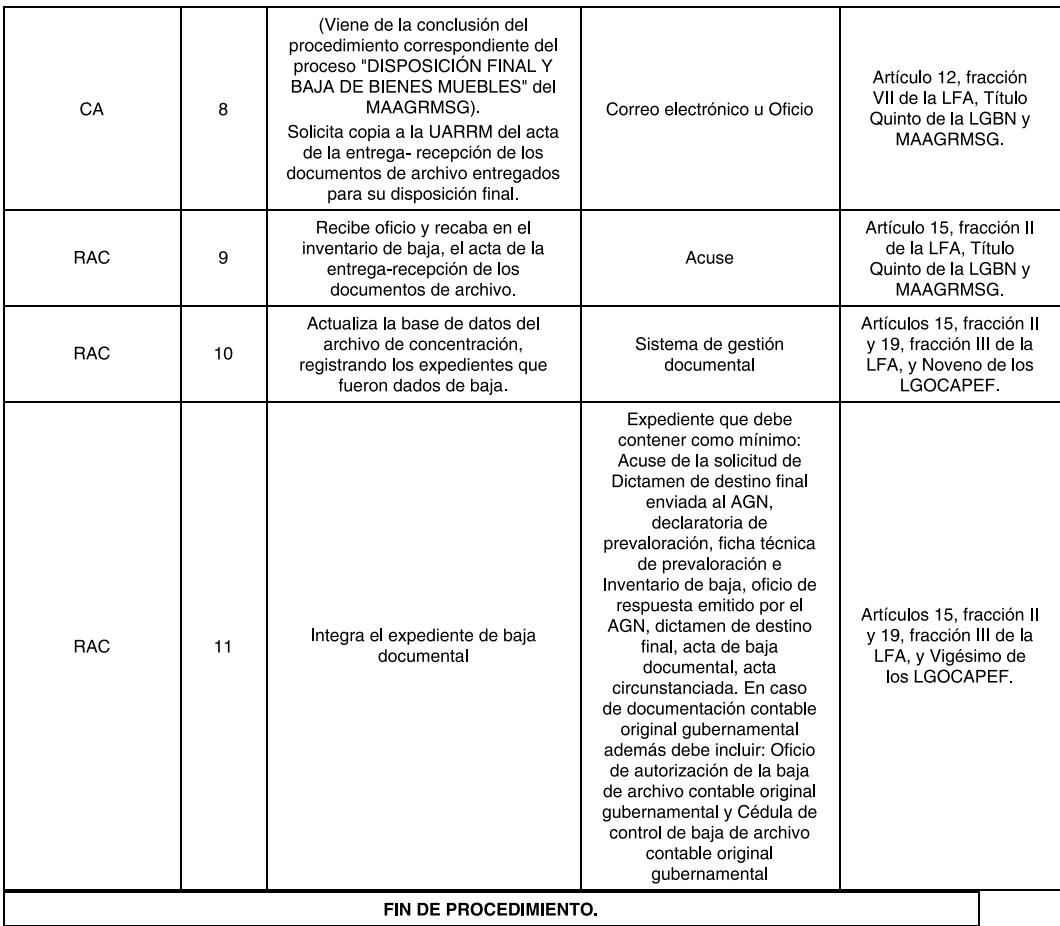

## 5.2.2.3.4 Transferencia secundaria

## Objetivo

Realizar el traslado sistemático y controlado de los expedientes que hayan concluido sus plazos de conservación y<br>que tengan valores secundarios, conforme al catálogo de disposición documental y según lo indicado por el AG archivo histórico de la dependencia o entidad o al AGN.

## Descripción

Las actividades destinadas a realizar la transferencia de documentos del archivo de concentración al archivo histórico, a fin de incrementar el acervo documental y ponerlo a disposición de los interesados.

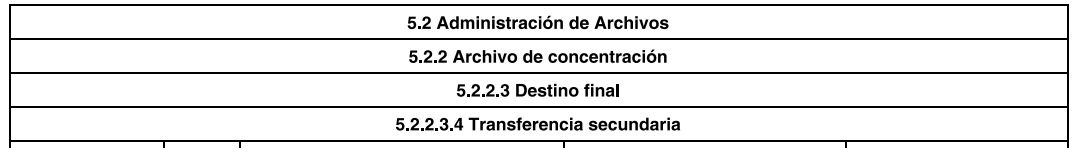

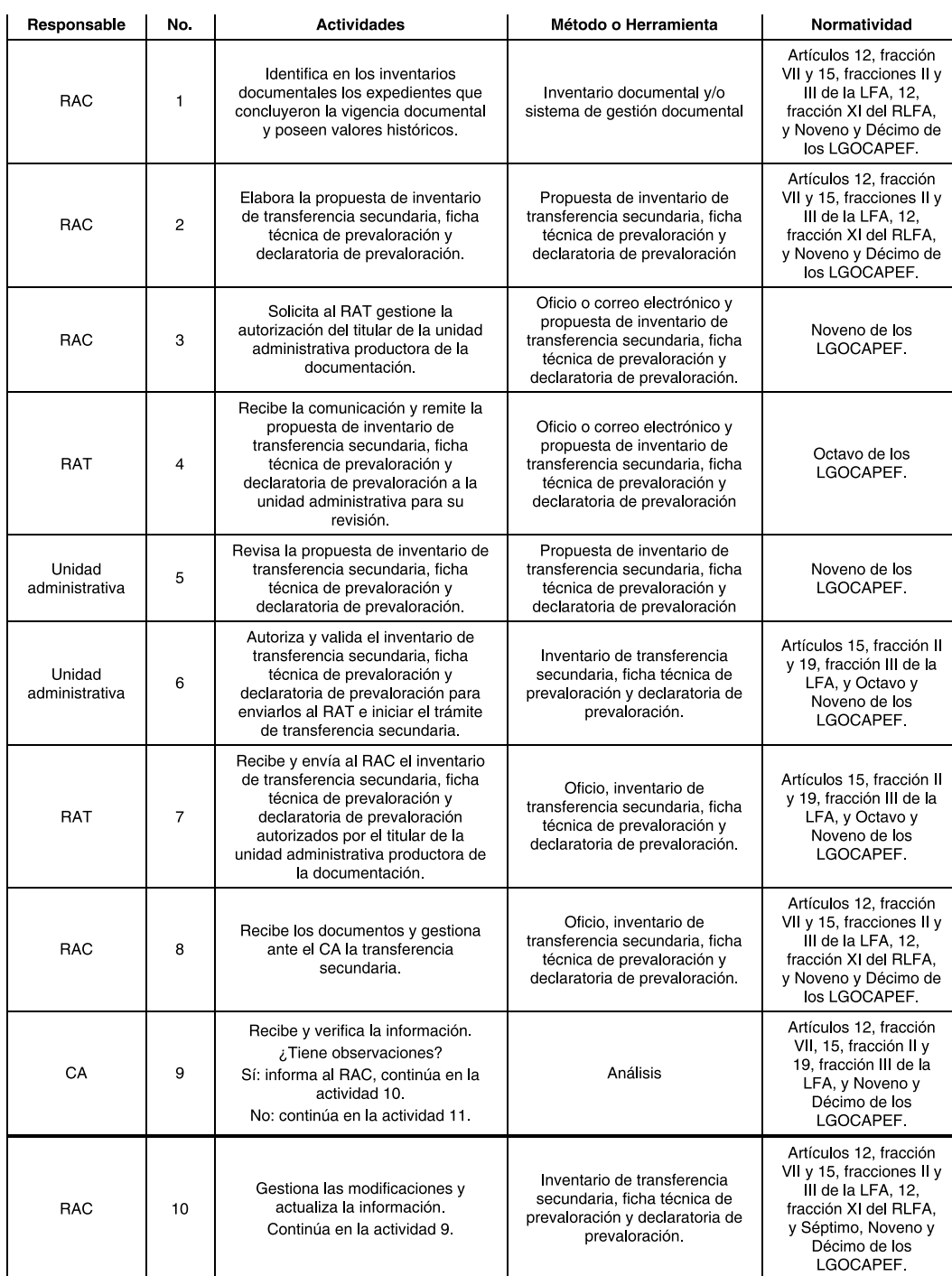

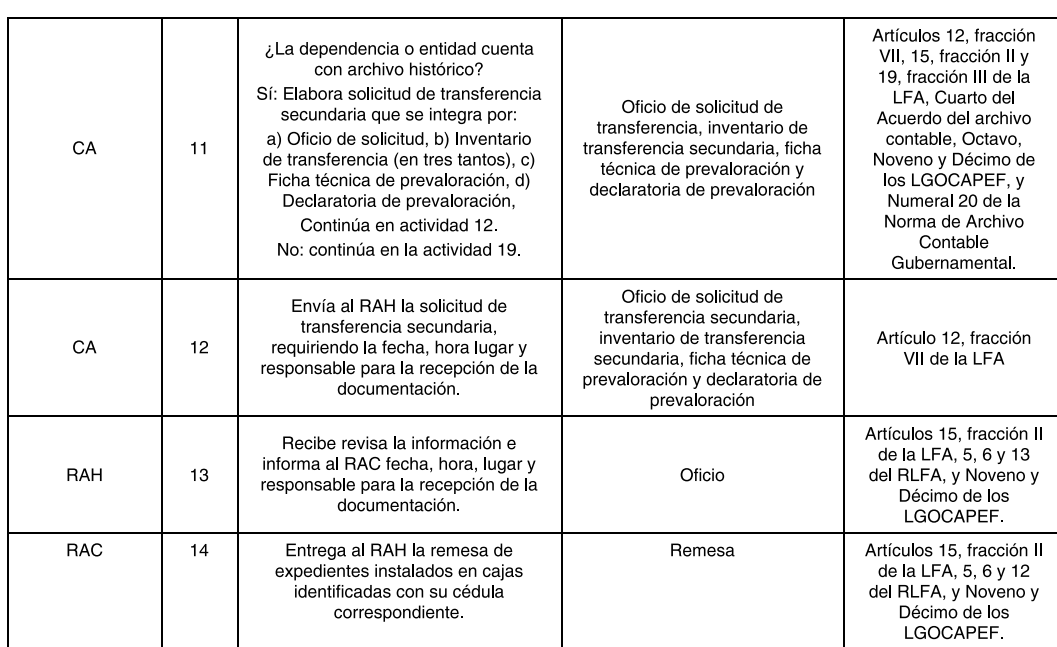

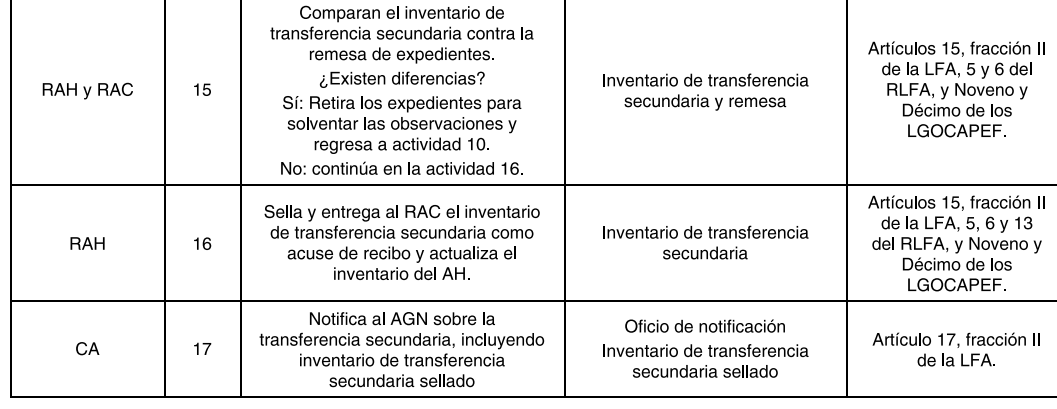

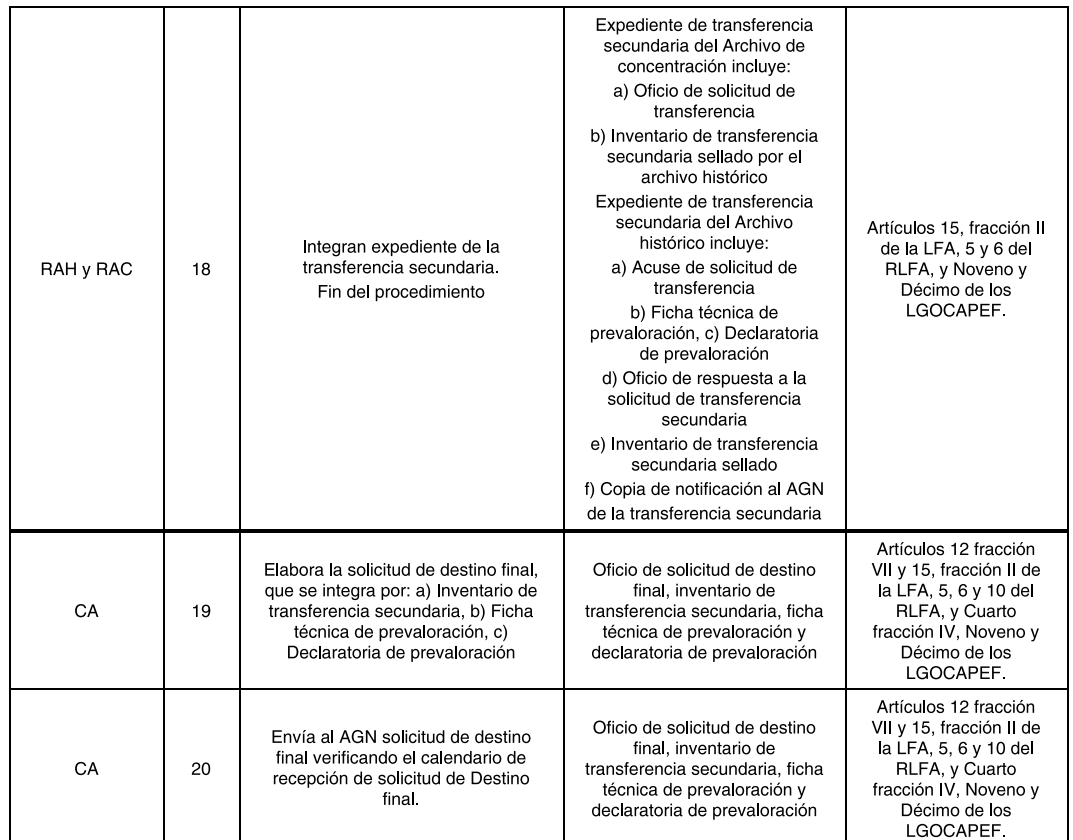

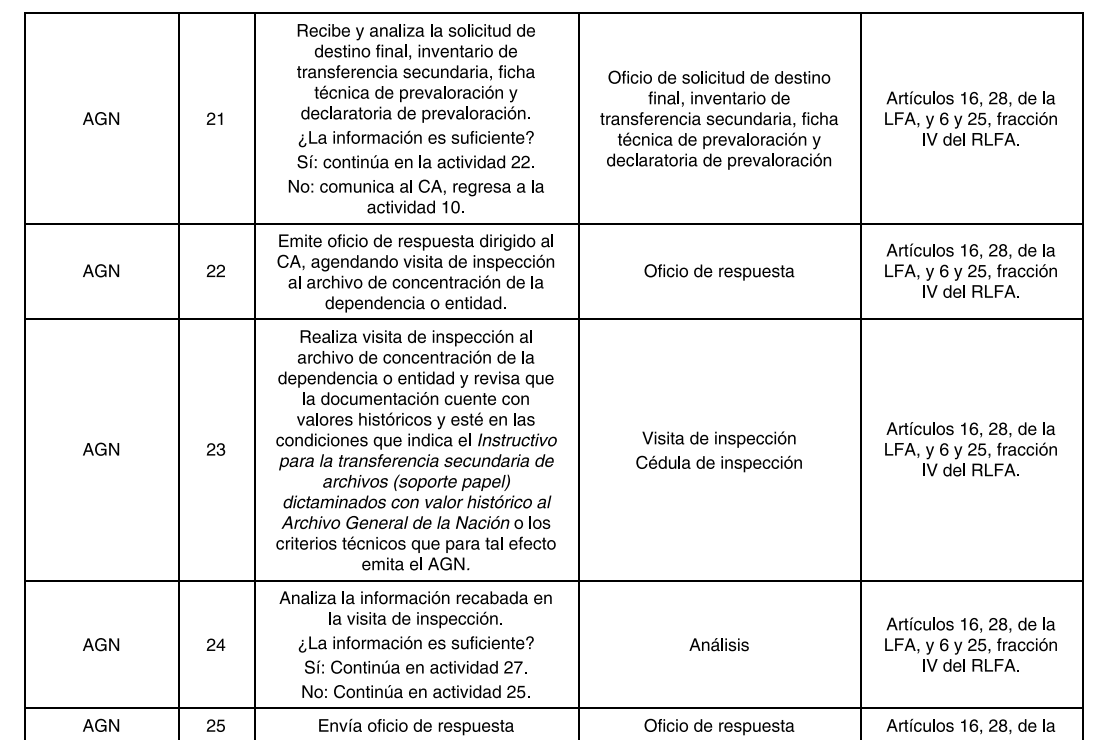

dof.gob.mx/nota\_detalle.php?codigo=5482571&fecha=15/05/2017&print=true

#### DOF - Diario Oficial de la Federación

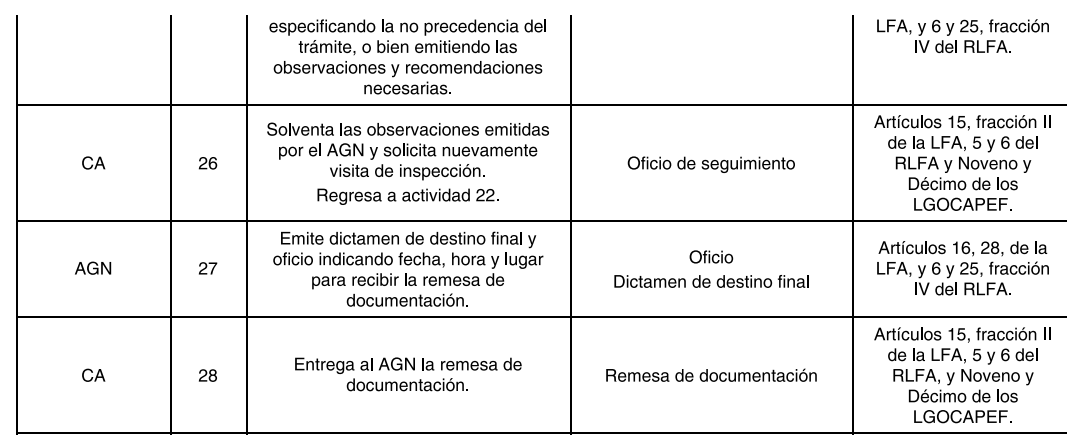

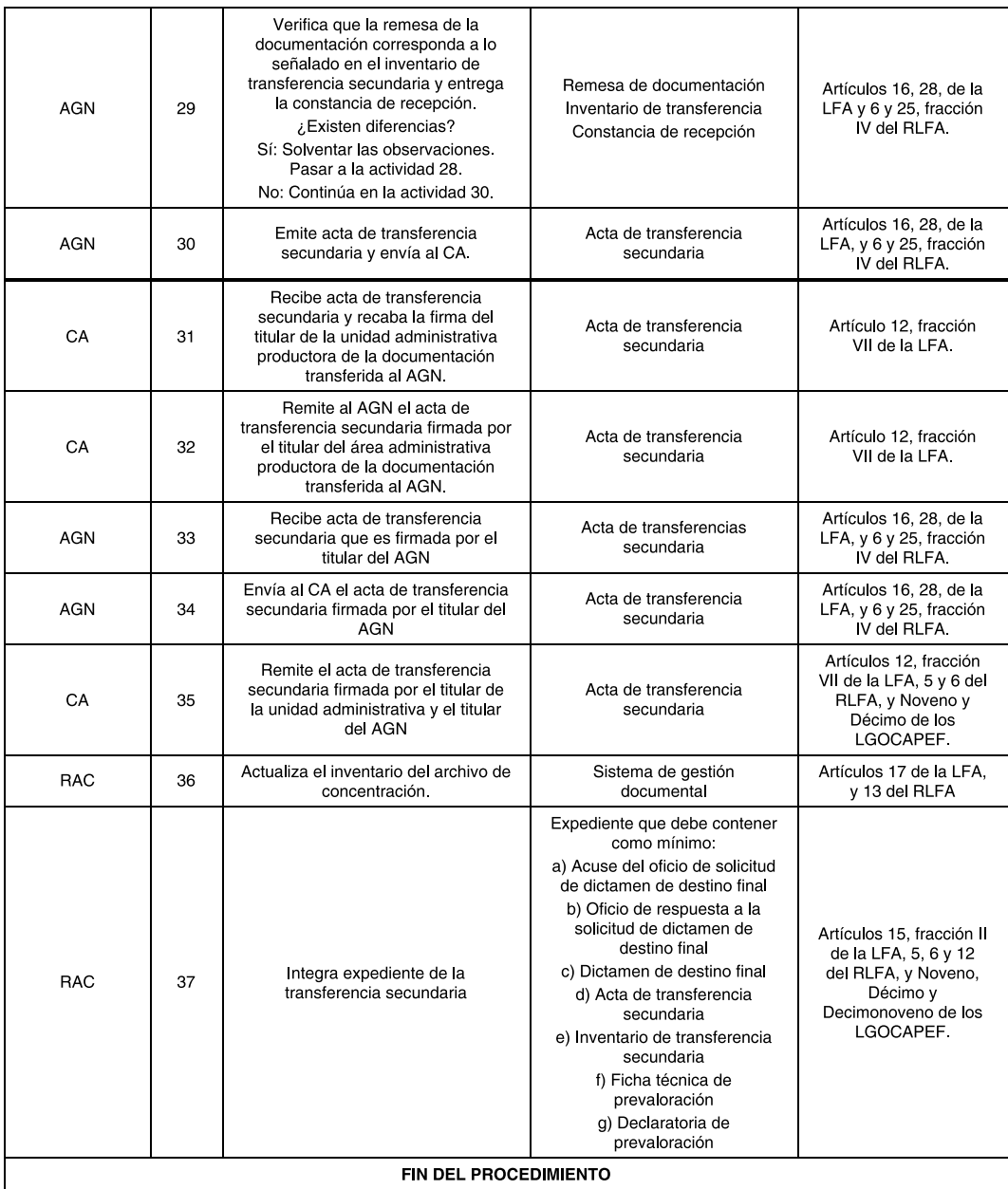

## 5.2.3 Archivo histórico

## Objetivo

Organizar, conservar, administrar, describir y divulgar la documentación histórica, que previamente ha sido valorada y transferida por el archivo de concentración, así como la integrada por documentos o colecciones documentales<br>facticias de relevancia para la memoria documental.

# 5.2.3.1 Organización y descripción

# Objetivo

Proporcionar una estructura conceptual que permita el control y el manejo de la información contenida en el archivo, así como la localización física de cada documento o expediente.

## Descripción

Conjunto de operaciones intelectuales y mecánicas por las que las diferentes agrupaciones documentales se<br>relacionan en forma jerárquica con criterios orgánicos o funcionales y la elaboración de una representación exacta<br>d documento).

## Actividades secuenciales por responsable:

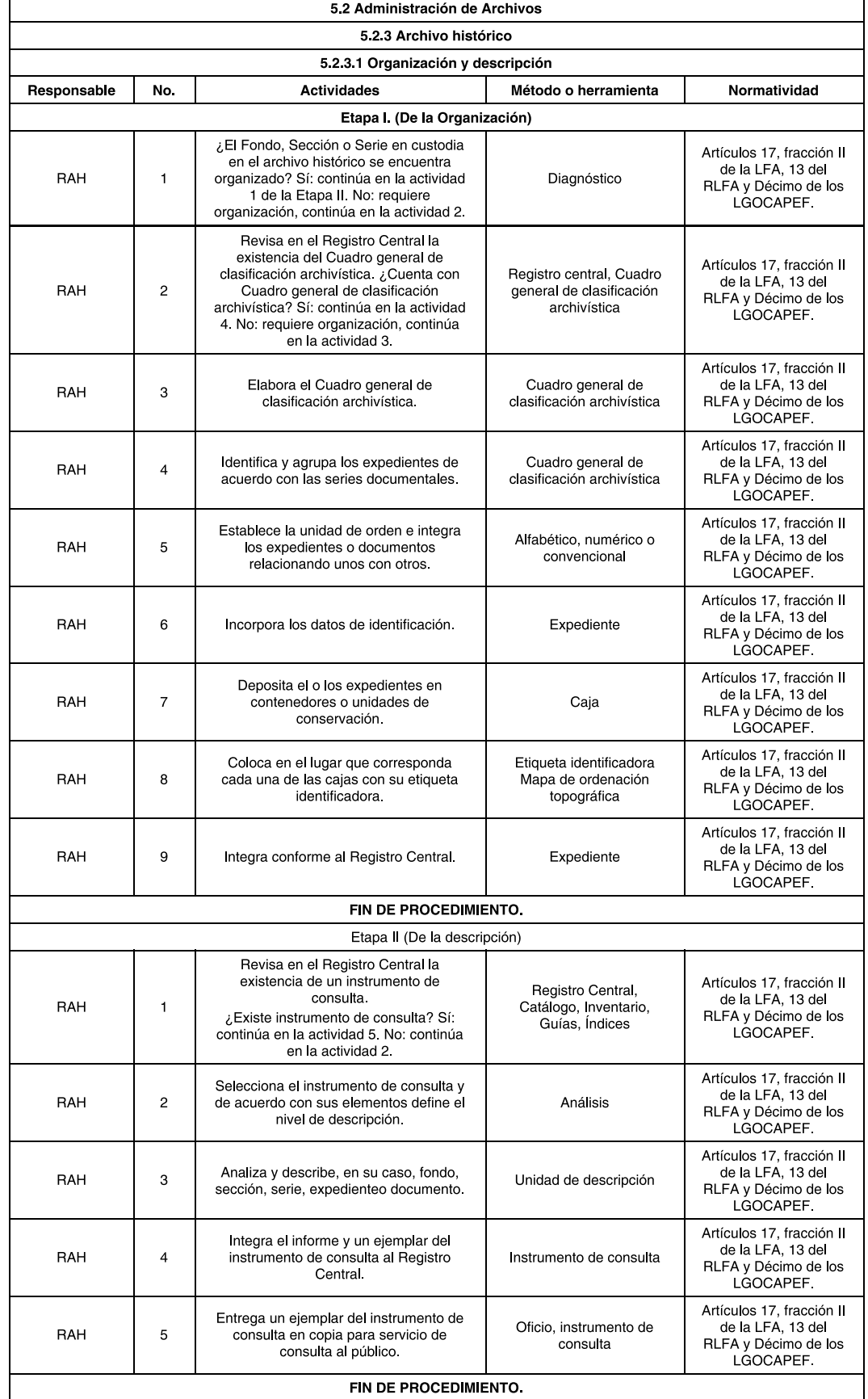

5.2.3.2 Conservación Objetivo

Instrumentar las medidas preventivas y correctivas que sean necesarias para la conservación adecuada del acervo documental histórico.

## Descripción

Este apartado describe las actividades relacionadas con el establecimiento de las condiciones adecuadas para el archivo histórico en su repositorio, considerando el medio ambiente, la seguridad, el control de plagas, la iluminación, la temperatura y humedad.

## Actividades secuenciales por responsable:

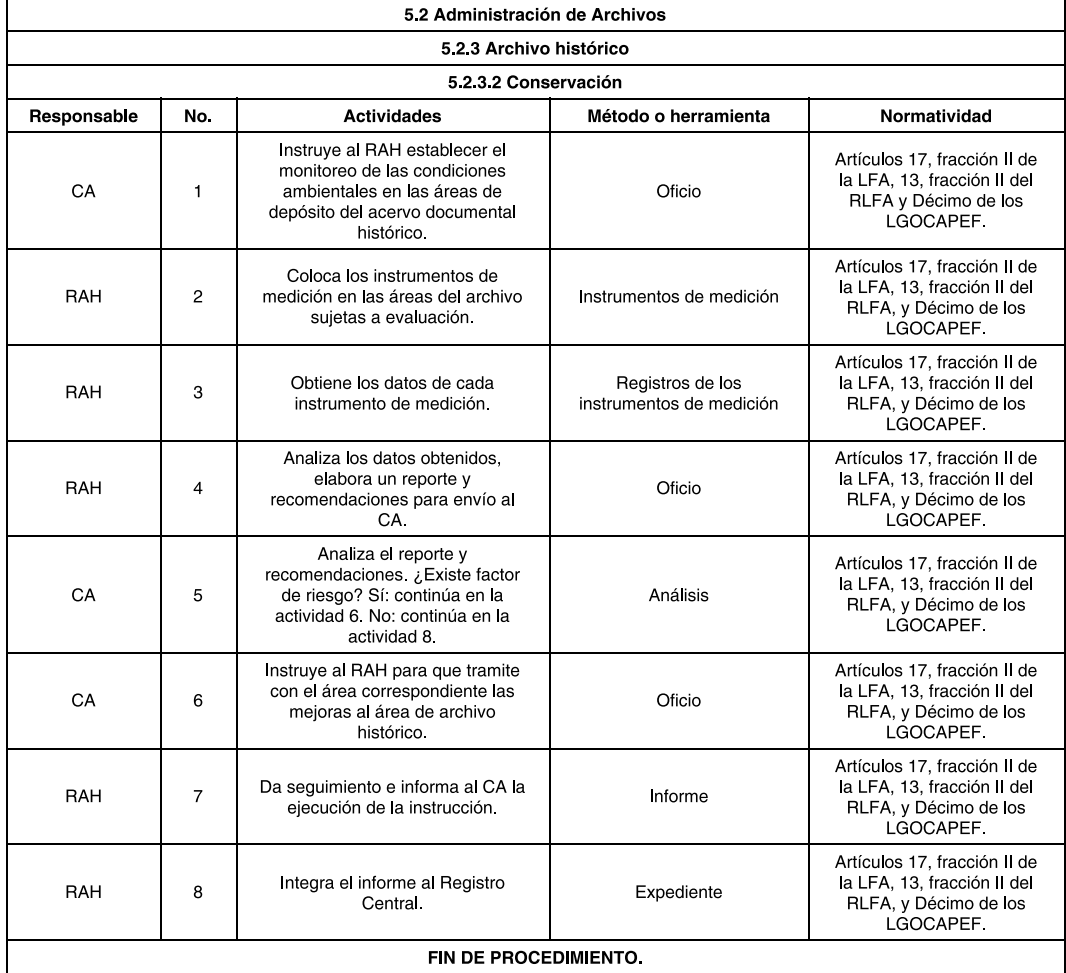

## 5.2.3.3 Servicio de consulta

## Objetivo

Difundir y promover el aprovechamiento social del patrimonio documental de la dependencia o entidad.

## Descripción

Proporcionar en forma ágil y eficiente, el servicio al público para la consulta en sala de los documentos bajo su resguardo.

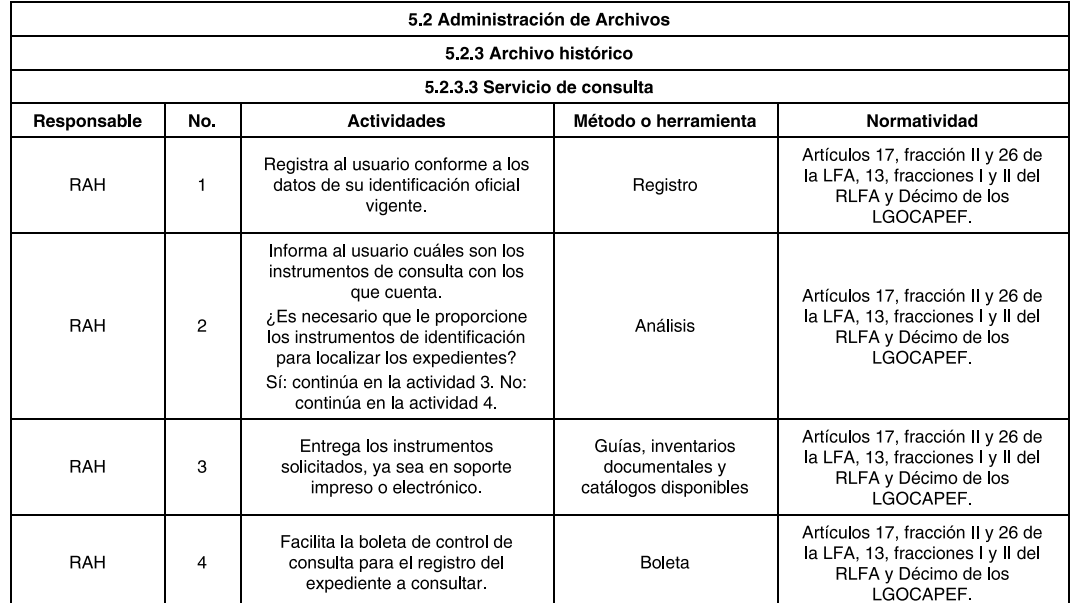

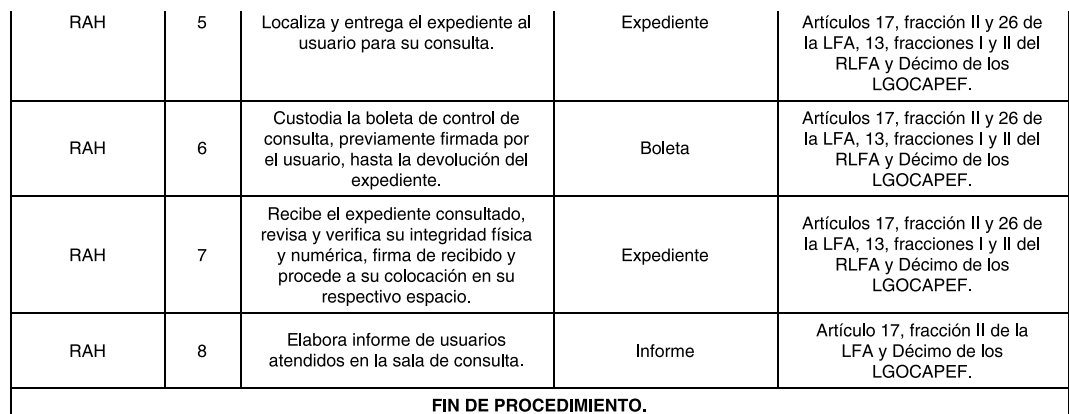

5.7 Formatos para la gestión documental

#### Elementos mínimos del formato de control de correspondencia

Encabezado: 1) Siglas y logotipo de la dependencia o entidad; 2) Nombre de la dependencia o entidad; 3) Nombre de la unidad administrativa; 4) Título "Ficha de control de correspondencia"; 5) Ejercicio que corresponda; 6) Fecha de elaboración: 7) Folio

Columnas/filas/celdas: 8) Número consecutivo; 9) Destinatario; 10) Remitente; 11) Fecha de recepción; 12) Hora; 13) Tipo de documento; 14) Número de oficio; 15) Breve descripción del asunto; 16) Túrnese a; 17) Área de adscripción; 18) Indicaciones; 19) Fecha de recepción en el área tramitadora; 20) Nombre y firma de quien recibe; 21) Carácter del trámite (urgente, a la brevedad posible); 22) Seguimiento; 23) Resolución final; 24) Observaciones; 25) Anexos.

Firmas: 26) Nombre y firma o sello de la oficialía de partes o del destinatario; 27) Nombre de quien recibe la correspondencia o la solicitud de envío.

#### Elementos mínimos del Reporte diario de correspondencia

Encabezado: 1) Siglas y logotipo de la Dependencia o Entidad; 2) Nombre de la Dependencia o Entidad; 3) Nombre de la unidad administrativa; 4) Título "Reporte diario de correspondencia"; 5) Ejercicio que corresponda; 6) Fecha de elaboración; 7) Número de hoja y total de éstas.

Columnas/filas/celdas: 8) Número consecutivo; 9) Número de folio asignado; 10) Hora de recepción; 11) Remitente; 12) Destinatario; 13) Mensajero; 14) Hora de entrega; 15) Tiempo de entrega en minutos; 16) Origen del documento (ventanilla, correo certificado, Intercambio Gubernamental); 17) Tipo de remitente (Dependencia o Entidad, empresa, organización, persona física)

Firmas: 18) Nombre, cargo y firma del responsable de elaborar el reporte (mínimo un subdirector de área, jefe de oficina o equivalente).

Además de los que establezcan los criterios técnicos archivísticos que para tales efectos emita el AGN.

#### Elementos mínimos necesarios del inventario de Archivo de trámite y concentración

Encabezado: 1) Siglas y logotipo de la dependencia y/o entidad; 2) Nombre de la dependencia o entidad; 3) Tipo de inventario: de archivo de trámite/concentración, 4) Número de hoja, p. ej. "Hoja 1 de 3"; 5) Unidad administrativa productora; 6) Fondo; 7) Sección; 8) Serie.

Columnas/filas/celdas: 9) Número consecutivo; 10) Número de caja; 11) Número del expediente; 12) Clasificación archivística del expediente; 13) Descripción o asunto; 14) Periodo de trámite (año de apertura y de cierre); 15) Número de folios; 16) Valor documental (Administrativo, legal, fiscal y/o contable); 17) Vigencia documental (número de años en el archivo de trámite y en el archivo de concentración, total de años); 18) Condiciones de acceso (Reservada y confidencial); 19) Ubicación topográfica; 20) Tradición documental (Documentación en original/Documentación en copia).

Además de los que establezcan los criterios técnicos archivísticos que para tales efectos emita el AGN.

#### Elementos mínimos del formato de vale de préstamo de expedientes. Archivo de trámite

Encabezado: 1) Siglas y logotipo de la dependencia y/o entidad; 2) Nombre de la unidad administrativa; 3) Fecha de préstamo; 4) Tipo de préstamo; 5) Folio. Columnas; 6) Datos del usuario: Nombre completo, puesto, número de identificación, área de adscripción, piso, teléfono y/o extensión, correo electrónico, 7) Datos del expediente: Número consecutivo del expediente, total de expedientes, fecha de devolución, fecha de prórroga (en su caso); 8) Registro de anomalías.

Firmas: 9) Solicitó: Nombre, cargo y firma de la persona autorizada para la recepción; 10) Autorizó: Responsable del archivo de trámite, de conformidad al marco jurídico vigente.

Además de los que establezcan los criterios técnicos archivísticos que para tales efectos emita el AGN.

Encabezado: 1) Siglas y logotipo de la dependencia y/o entidad; 2) Nombre de la unidad administrativa; 3) Fecha de préstamo; 4) Tipo de préstamo; 5) Folio. Columnas; 6) Datos del usuario: Nombre completo, puesto, número de identificación, área de adscripción, ubicación física, piso, teléfono y/o extensión, correo electrónico; 7) Datos del expediente: Número de transferencia, número consecutivo del expediente, total de expedientes, fecha de devolución, fecha de prórroga, clave de ubicación topográfica conforme a infraestructura establecida; 8) Registro de anomalías.

Firmas: 9) Solicitó: Nombre, cargo y firma de la persona autorizada para la recepción; 10) Autorizó: Responsable del archivo de concentración, de conformidad al marco jurídico vigente.

Además de los que establezcan los criterios técnicos archivísticos que para tales efectos emita el AGN.

#### Elementos mínimos necesarios del Inventario de transferencia primaria/ secundaria

Encabezado: 1) Siglas y logotipo de la dependencia y/o entidad; 2) Tipo de inventario de transferencia: primaria/secundaria: 3) Número de hoja, p. ej. "Hoja 1 de 3"; 4) Fecha de transferencia; 5) Número de transferencia; 6) Unidad administrativa: 7) Área productora: 8) Fondo: 9) Sección: 10) Serie.

Columnas/filas/celdas: 11) Número consecutivo; 12) Número de caja; 13) Número del expediente; 14)Clasificación archivística del expediente: 15) Descripción del asunto del expediente: 16) Periodo de trámite (año de apertura y de cierre); 17) Número de folios; 18) Valor documental (Administrativo, legal y fiscal/contable); 19) Vigencia documental (número de años en el archivo de trámite y en el archivo de concentración, total de años); 20) Condiciones de acceso (Reservada y confidencial); 21) Tradición documental (Documentación en original/Documentación en copia).

Hoja de cierre: 22) Deberá incluir la siguiente leyenda: "El presente inventario consta de \_fojas y ampara la cantidad de expedientes de los años de la la contenidos en cajas, con un peso aproximado de la guiza y amperar a cantuado de la guiza en cargo y área de los años de la guiza cargo y área de adscripción de la persona que formuló el inv persona que revisó el inventario: 25) Nombre y firma del titular de la unidad administrativa que autorizó el inventario: 26) Nombre y firma del responsable del archivo de concentración o histórico, según sea el caso, que recibe el inventario.

Además de los que establezcan los criterios técnicos archivísticos que para tales efectos emita el AGN.

#### Elementos mínimos necesarios del inventario de baja documental

Encabezado: 1) Siglas y logotipo de la dependencia y/o entidad; 2) Tipo de inventario: de baja documental; 3) Número de hoja, p. ej. "Hoja 1 de 3"; 4) Unidad administrativa; 5) Área productora; 6) Fondo; 7) Sección; 8) Serie.

Columnas/filas/celdas: 9) Número consecutivo; 10) Código de clasificación archivística; 11) Número de caja; 12) Número de expediente; 13) Descripción del asunto del expediente; 14) Periodo de trámite (año de apertura y de cierre); 15) Tradición documental (Documentación en original/Documentación en copia); 16) Valor documental (administrativo, legal, fiscal y contable); 17) Vigencia documental (número de años en el archivo de trámite y en el archivo de concentración, total de años).

Firmas: 18) Deberá incluir la siguiente leyenda: "El presente inventario consta de \_ fojas y ampara la cantidad de expedientes de los años \_contenidos en \_ cajas o paquetes; con un peso aproximado de \_ kilogramos "; 19) Nombre, firma y cargo de la persona que elaboró el inventario; 20) Nombre, firma y cargo de la persona que revisó el inventario; 21) Nombre y firma del titular de la unidad administrativa que autorizó el inventario.

Además de los que establezcan los criterios técnicos archivísticos que para tales efectos emita el AGN.

#### Elementos mínimos necesarios de la declaratoria de prevaloración de archivos para transferencia secundaria

Encabezado: 1) Siglas y logotipo de la dependencia y/o entidad: 2) Nombre de la dependencia o entidad: 3) Nombre del formato "Declarátoria de Prevaloración de archivos": 4) Lugar y fecha.

Cuerpo del texto: 5) Deberá incluir la siguiente leyenda:

Se declara, bajo protesta de decir verdad, que el inventario documental que respaldan los archivos cuya transferencia secundaria se promueve consta de \_\_ fojas que amparan los expedientes procedentes de la \_ adscrita a

La transferencia secundaria se realiza con base en \_\_\_\_ y porque han prescrito los valores primarios y que posee valores secundarios.

Se comprobó que la documentación ha cumplido con las vigencias documentales de \_ años en el archivo de trámite y \_ años en el archivo de concentración. Al revisar el inventario se observó que éste refleja el contenido de \_ expedientes correspondientes al periodo \_ contenidos en establecencia de alguna en establecen en establecen en el establecen en el establecen en el establecen cajas, con un peso aproximado de kilogramos, equivalentes a metros lineales de documentación.

Asimismo, se declara que en la documentación no están contenidos originales referentes a activo fijo, obra pública, valores financieros, aportaciones a capital, empréstitos, créditos concedidos e inversiones en otras entidades, así como juicios, denuncias o procedimientos administrativos de responsabilidades, pendientes de resolución, o expedientes con información reservada y/o confidencial cuvos plazos no han prescrito conforme a las disposiciones aplicables.

## Firmas: 6) Nombre, cargo y firma del titular de la unidad administrativa.

Además de los que establezcan los criterios técnicos archivísticos que para tales efectos emita el AGN.

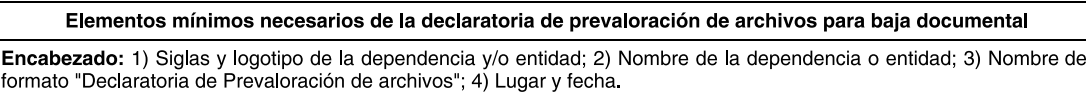

#### Cuerpo del texto: 5) Deberá incluir la siguiente leyenda:

Se declara, bajo protesta de decir verdad, que el inventario documental que respalda los archivos cuya baja documental \_\_\_ adscrita a se promueve consta de \_\_ fojas que amparan los expedientes procedentes de la \_

La baja documental se realiza con base en \_\_\_\_\_\_\_\_\_\_\_\_ y porque han prescrito los valores primarios \_ Cabe señalar que se llevó a cabo un procedimiento de valoración documental y no se identificó documentación con probable valor histórico; se verificó que la documentación ha cumplido con las vigencias documentales de \_\_\_\_\_\_\_ años en el archivo de trámite y años en el archivo de concentración respectivamente.

Al revisar el inventario de baja contra expedientes, se observó que este refleja el contenido de \_expedientes con período en encoração con período en entre en el cajas, con un peso aproximado de un electronico en el cajas en el cajas, con un peso aproximado de un electronicamente de el cajas, con un peso aproximado de un electroni

Asimismo, se declara que en la documentación no están contenidos originales referentes a activo fijo, obra pública,<br>valores financieros, aportaciones a capital, empréstitos, créditos concedidos e inversiones en otras entid juicios, denuncias o procedimientos administrativos de responsabilidades, pendientes de resolución, o expedientes con información reservada y/o confidencial cuyos plazos no han prescrito conforme a las disposiciones aplicables.

Firmas: 6) Nombre, cargo y firma del titular de la unidad administrativa.

Además de los que establezcan los criterios técnicos archivísticos que para tales efectos emita el AGN.

Elementos mínimos necesarios de la ficha técnica de prevaloración de archivos

Encabezado: 1) Siglas y logotipo de la dependencia y/o entidad; 2) Nombre de la dependencia o entidad; 3) Nombre del formato "Ficha técnica de prevaloración de archivos": 4) Lugar y fecha.

Columnas/filas/celdas: 5) Unidad administrativa; 6) Área productora; 7) Funciones o atribuciones de la unidad doministrativa; 8) Carácter de la función o atribución (sustantiva o común); 9) Valores documentales (Administrativo, legal, fiscal, contable); 10) Datos de los archivos (Periodo documental, cantidad de expedientes, cantid aproximado kg, metros lineales, estado físico); 11) Metodología de valoración.

Firmas: 11) Nombre, cargo y firma del titular de la unidad administrativa.

Además de los que establezcan los criterios técnicos archivísticos que para tales efectos emita el AGN.